การศึกษาการใช้กิจกรรมการพูดเพื่อการสื่อสารในการพัฒนาความสามารถด้านการพูด ภาษาอังกฤษของนักเรียนชั้นมัธยมศึกษาปีที่ 1

> สารนิพนธ ของ กมลวรรณ โดมศรีฟา

เสนอต่อบัณฑิตวิทยาลัย มหาวิทยาลัยศรีนครินทรวิโรฒ เพื่อเป็นส่วนหนึ่งของการศึกษาตาม ึ่ หลักสูตรปริญญาศิลปศาสตรมหาบัณฑิต สาขาวิชาการสอนภาษาอังกฤษในฐานะภาษาตางประเทศ พฤษภาคม 2551

การศึกษาการใช้กิจกรรมการพูดเพื่อการสื่อสารในการพัฒนาความสามารถด้านการพูด ภาษาอังกฤษของนักเรียนชั้นมัธยมศึกษาปีที่ 1

> สารนิพนธ ของ กมลวรรณ โดมศรีฟา

เสนอต่อบัณฑิตวิทยาลัย มหาวิทยาลัยศรีนครินทรวิโรฒ เพื่อเป็นส่วนหนึ่งของการศึกษาตาม ึ่ หลักสูตรปริญญาศิลปศาสตรมหาบัณฑิต สาขาวิชาการสอนภาษาอังกฤษในฐานะภาษาตางประเทศ พฤษภาคม 2551 ลิขสิทธ ิ์เปนของมหาวิทยาลัยศรีนครินทรวิโรฒ

การศึกษาการใช้กิจกรรมการพูดเพื่อการสื่อสารในการพัฒนาความสามารถด้านการพูด ภาษาอังกฤษของนักเรียนชั้นมัธยมศึกษาปีที่ 1

> บทคัดย่อ ของ กมลวรรณ โดมศรีฟา

เสนอต่อบัณฑิตวิทยาลัย มหาวิทยาลัยศรีนครินทรวิโรฒ เพื่อเป็นส่วนหนึ่งของการศึกษา ึ่ ิตามหลักสูตรปริญญาศิลปศาสตรมหาบัณฑิต สาขาวิชาการสอนภาษาอังกฤษในฐานะ ภาษาตางประเทศ พฤษภาคม 2551

กมลวรรณ โดมศรีฟา (2551), *การศึกษาการใชกิจกรรมการพูดเพ อการส ื่อสารในการพัฒนา ื่ ความสามารถดานการพูดภาษาอังกฤษของนักเรียนช นมัธยมศึกษาปที่ 1. ั้* สารนิพนธ์ ศศ.ม. (การสอนภาษาอังกฤษในฐานะภาษาต่างประเทศ). กรุงเทพฯ : ้บัณฑิตวิทยาลัย มหาวิทยาลัยศรีนครินทรวิโรฒ. อาจารย์ที่ปรึกษาสารนิพนธ์ : รองศาสตราจารย์ เฉลียวศรี พิบูลชล

การศึกษาคร งนี้มีจุดมุงหมาย เพ อศึกษาพัฒนาการความสามารถดานการพูดภาษาอังกฤษ ั้ เพื่อการสื่อสารโดยใช้กิจกรรมการพูดเพื่อการสื่อสาร กลุ่มตัวอย่างเป็นนักเรียนชั้นมัธยมศึกษาปีที่ 1 ื่ ี่ ประจำภาคเรียนที่ 2 ปีการศึกษา 2550 โรงเรียนเลิศหล้าถนนกาญจนาภิเษก (หลักสูตรภาษาอังกฤษ) จํานวน 20 คน ที่ไดจากการสุมตัวอยางอยางงาย ใชระยะเวลาในการทดลอง 8 สัปดาหๆละ 2 ชั่วโมง รวม 16 ชั่วโมง เครื่องมือที่ใช้ในการทดลองและเก็บรวบรวมข้อมูล คือ แผนการจัดการเรียนรู้ โดยใช้ กิจกรรมการพูดเพื่อการสื่อสาร จำนวน 6 แผน แบบทดสอบวัดความสามารถด้านการพูด ื่ ภาษาอังกฤษเพื่อการสื่อสารก่อนและหลังการทดลอง แบบประเมินตนเองด้านการพูดภาษาอังกฤษเพื่อ ื่ **่** การส อสาร แบบสังเกตพฤติกรรมการพูดภาษาอังกฤษเพ อการส อสาร สถิติที่ใชในการวิเคราะหขอมูล ื่ คือ ค่าเฉลี่ย ค่าร้อยละ

ี ค่าความเบี่ยงเบนมาตรฐาน และสถิติ ที แบบไม่เป็นอิสระจากกัน (t-test for dependent samples) และ วิเคราะหขอมูล โดยใชคอมพิวเตอรโปรแกรมประมวลผลสําเร็จรูป SPSS

ผลการวิจัยพบว่า ความสามารถในการพูดภาษาอังกฤษเพื่อการสื่อสารโดยใช้กิจกรรมการพูด เพื่อการสื่อสารของกลุ่มตัวอย่างสูงกว่าก่อนการทดลอง อย่างมีนัยสำคัญทางสถิติที่ระดับ .01 ื่ สอดคลองกับผลการวิเคราะหจากแบบสังเกตพฤติกรรมการพูดภาษาอังกฤษเพ อการสื่อสารและแบบ ประเมินตนเองดานการพูดภาษาอังกฤษเพ อการส อสารื่

#### A STUDY OF USING ORAL COMMUNICATIVE ACTIVITIES TO ENHANCE ENGLISH SPEAKING ABILITY OF MATTAYOMSUKSA ONE STUDENTS

AN ABSTRACT BY KAMONWAN DOMESRIFA

Presented in partial fulfillment of the requirements for the Master of Arts degree in Teaching English as a Foreign Language at Srinakharinwirot University May 2008

Kamonwan Domesrifa. (2008). A Study of Using Oral Communicative Activities to Enhance English Speaking Ability of Mattayomsuksa 1 Students'. Master's Project, M.A. (Teaching English as a Foreign Language). Bangkok: Graduate School, Srinakharinwirot University. Project Advisor: Assoc. Prof. Chaleosri Pibulchol.

 The purpose of this study was to enhance communicative English speaking ability of Mattayomsuksa 1 students by using oral communicative activities. The subjects were 20 Mattayomsuksa 1 students (English Program) at Lertlah Kanchanapisek Road School. The experiment was carried out for 16 hours in the second semester of the 2007 academic year. The instruments used in this study were six lesson plans on oral communicative activities, prepost tests of communicative English speaking, the students' self-assessment form and observation form. The data were statistically analyzed by mean scores, percentage, standard deviation and t-test for dependent samples.

 Findings of this study indicated that after using oral communicative activities there was a significant increase in the students' communicative English speaking ability at .01 level. This result is supported by the analysis from the students' self-assessment form and observation form.

้อาจารย์ที่ปรึกษาสารนิพนธ์ ประธานคณะกรรมการบริหารหลักสูตร และคณะกรรมการสอบได้ พิจารณาสารนิพนธ์เรื่อง การศึกษาการใช้กิจกรรมการพูดเพื่อการสื่อสารในการพัฒนาความสามารถ ด้านการพูดภาษาอังกฤษของนักเรียนชั้นมัธยมศึกษาปีที่ 1 ของ กมลวรรณ โดมศรีฟ้า ฉบับนี้แล้ว ั้ ี้ เห็นสมควรรับเป็นส่วนหนึ่งของการศึกษาตามหลักสูตรปริญญาศิลปศาสตรมหาบัณฑิต สาขาวิชาการ ิสอนภาษาอังกฤษในฐานะภาษาต่างประเทศ ของมหาวิทยาลัยศรีนครินทรวิโรฒได้

อาจารยที่ปรึกษาสารนิพนธ

 .............................................................. (รองศาสตราจารย์ เฉลียวศรี พิบูลชล)

ประธานคณะกรรมการบริหารหลักสตรู

.................................................................

(อาจารย์ ดร. วัลลภา ไทยจินดา)

คณะกรรมการสอบ

............................................................. ประธาน

(รองศาสตราจารย์ เฉลียวศรี พิบูลชล)

............................................................. กรรมการสอบสารนิพนธ

(อาจารย์ ดร. อรพรรณ วีระวงศ์)

 ............................................................ กรรมการสอบสารนิพนธ (ผู้ช่วยศาสตราจารย์ ดร. นิตยา สุขเสรีทรัพย์)

อนุมัติให้รับสารนิพนธ์ฉบับนี้เป็นส่วนหนึ่งของการศึกษาตามหลักสูตรปริญญาศิลปศาสตร มหาบัณฑิต สาขาวิชาการสอนภาษาอังกฤษในฐานะภาษาตางประเทศ ของมหาวิทยาลัยศรีนครินทร วิโรฒ

............................................................. คณบดีคณะมนุษยศาสตร

(รองศาสตราจารย์ เฉลียวศรี พิบูลชล) วันท ี่ เดือน พฤษภาคม พ.ศ. 2551

## **ประกาศคุณูปการ**

สารนิพนธ์ฉบับนี้ สำเร็จลุล่วงไปด้วยดี เพราะได้รับความกรุณาอย่างยิ่งจาก รองศาสตราจารย์ ิ่ เฉลียวศรี พิบูลชล ประธานกรรมการควบคุมสารนิพนธ์ ที่ได้เสียสละเวลาอันมีค่า อีกทั้งกรุณาเป็นที่ ั้ ูปรึกษาให้คำแนะนำ แนวทาง หลักการ ทฤษฎี และข้อเสนอแนะในการวิจัยอย่างละเอียดทุกขั้นตอน ั้ ตลอดจนแก้ไขข้อบกพร่องต่าง ๆ ด้วยความเอื้ออาทรตลอดมา เป็นแรงบันดาลใจทำให้ผู้วิจัยมีความ ื้ มานะจนกระทั่งสารนิพนธ์ฉบับนี้เสร็จสมบูรณ์ ผู้วิจัยขอกราบขอบพระคุณเป็นอย่างสูง ไว้ ณ ที่นี้ ั่

กราบขอบพระคุณอาจารย์ ดร.แสงจันทร์ เหมเชื้อ, อาจารย์ ดร.อรพรรณ วีระวงศ์ และผู้ช่วย ศาสตราจารย์ ดร. นิตยา สุขเสรีทรัพย์โดยท่านเป็นคณะกรรมการสอบเค้าโครงและคณะกรรมการสอบ ปากเปลา

ึ กราบขอบพระคุณอาจารย์ และคณาจารย์ภาควิชาภาษาตะวันตกทุกท่าน ที่อบรมดูแลประสิทธิ์ ิ์ ้ ประสาทความรู้วิทยาการต่าง ๆ และให้คำแนะนำปรึกษาด้วยความรักความเมตตา ตลอดระยะเวลาที่ได้ ศึกษาในสถาบันแหงน

ขอบพระคุณผู้อำนวยการและคุณครูโรงเรียนเลิศหล้าถนนกาญจนาภิเษก เขต บางบอน จังหวัด กรุงเทพมหานคร ที่กรุณาชวยเหลือ และอํานวยความสะดวกตลอดระยะเวลาในการดําเนินการทดลอง เป็นอย่างดี และขอขอบใจนักเรียนชั้นมัธยมศึกษาปีที่ 1 ที่ให้ความร่วมมือในการทำวิจัยครั้งนี้ ั้ ั้ ี้

ขอบพระคุณ Mr. Dave Goertzen และ Miss Timasiri Kantangkul เปนผูประเมิน ้ ความสามารถด้านการพูดภาษาอังกฤษของนักเรียน และยังให้คำปรึกษาด้านภาษาอังกฤษสำหรับการ ทำวิจัยในครั้งนี้

ขอขอบคุณพี่ ๆ เพื่อน ๆในชั้นเรียนตลอดจนผู้เกี่ยวข้องทุกท่านที่ให้การช่วยเหลือ คำแนะนำ ้เป็นกำลังใจตลอดจนการแก้ไขปัญหาต่าง ๆ จนทำให้สารนิพนธ์นี้สำเร็จเรียบร้อยด้วยดี

ท้ายสุดนี้ คุณค่าและประโยชน์ใด ๆ ที่พึงจะเกิดจากสารนิพนธ์ฉบับนี้ ผู้วิจัยขอมอบเป็น ֺ֖֖֖֪֦֖֧֦֖֧ׅ֖֧֖֧֦֧֦֖֧֖֦֧֝֟֟֟֟֟֟֟֟֟֟֟֟֟֟֟֟֟֟֟֟֟֟֟֟֟֟֟֟֟֩֕֟֟֩֕֞֟֟֩֕֓֟֓֟֩֕֞֟֟֩֕֟֩֟֩֞֟֩֕֓֞֝֬֞֞֝֬֝֬֝֟ กตัญญุตาแก่บิดามารดา ครูอาจารย์ ตลอดจนผู้มีพระคุณทุกท่าน ที่ช่วยให้การวิจัยครั้งนี้ประสบ ั้ ผลสําเร็จ

กมลวรรณ โดมศรีฟา

# สารบัญ

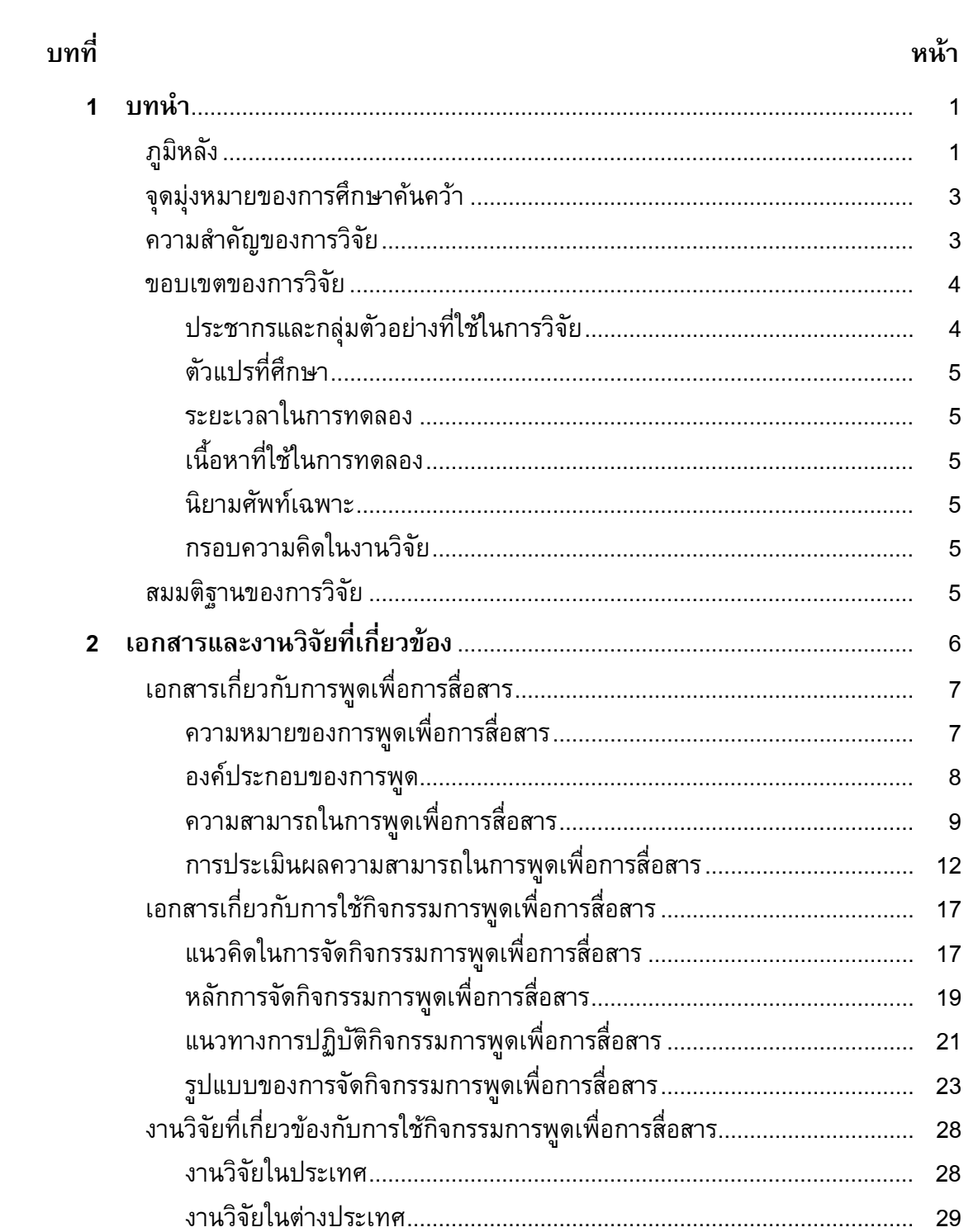

# สารบัญ(ต่อ)

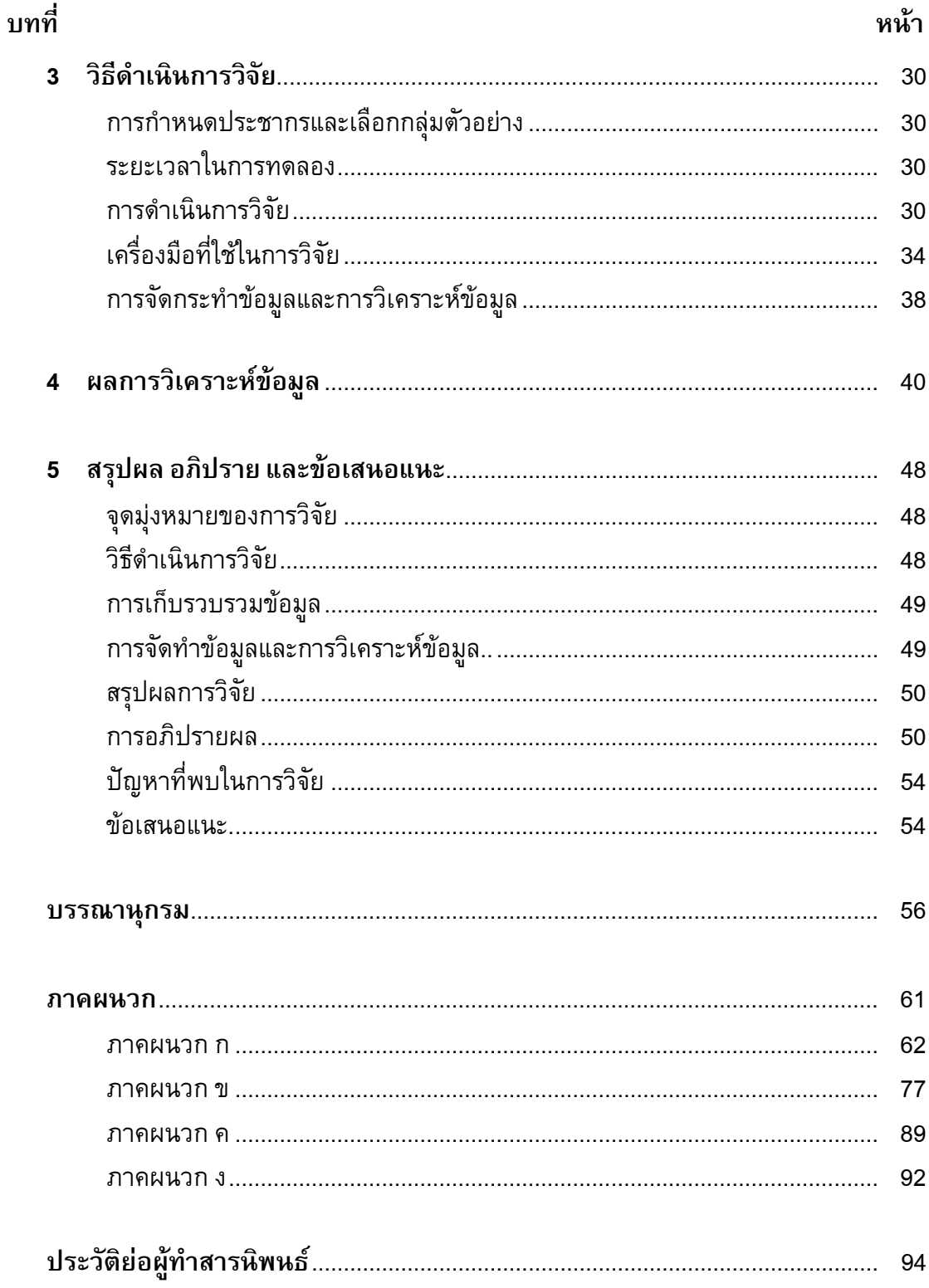

# **บัญชีตาราง**

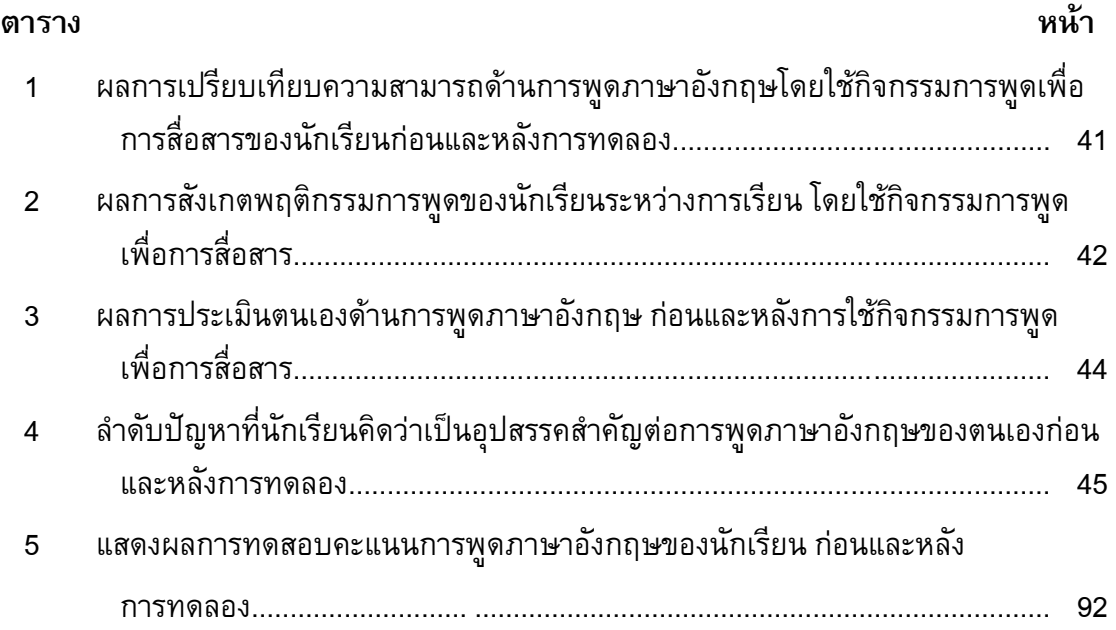

# **บัญชีภาพประกอบ**

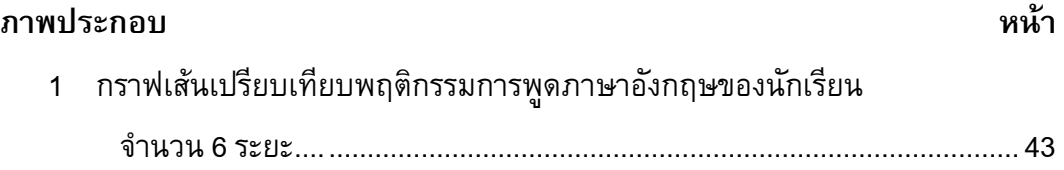

# ึงเทที่ 1 บทนำ

## ที่มาของงานวิจัย

ในยุคปัจจุบันนี้ข้อมูลข่าวสาร วิทยาการใหม่ ๆ เกิดขึ้นอยู่ตลอดเวลา สังคมโลกมีการ เปลี่ยนแปลงอย่างรวดเร็ว การติดต่อสื่อสารทำได้สะดวกมากกว่าสมัยก่อน มีการเดินทางของ ข้อมูลที่รวดเร็วฉับไว ภาษาจึงเป็นเครื่องมือสำคัญในการสื่อสารของมนุษย์มาเป็นระยะเวลานาน ผู้ที่รู้ภาษาและใช้ภาษาในการสื่อสารได้ดีจะได้เปรียบในการสื่อสาร หากมีความรู้ในหลายภาษา ้ก็จะทำให้ได้เปรียบในการติดต่อสื่อสารมากยิ่งขึ้น ภาษาอังกฤษเป็นภาษาหนึ่งที่มีผู้ใช้มากมาย ้ ทั่วโลก ประเทศไทยเป็นอีกประเทศหนึ่งที่เห็นความสำคัญของภาษาอังกฤษและนำมาใช้ในการ ้ติดต่อสื่อสารกับประชาคมโลก เพื่อรับรู้และแลกเปลี่ยนข้อมูลข่าวสารสำคัญในระดับประเทศ ดัง ้จะเห็นได้จากสี่อรอบตัวเราในทุกวันนี้มักจะมีข้อมูลที่เป็นภาษาอังกฤษ เช่น ป้ายโฆษณา, ์ ภาพยนตร์, หนังสือ, สื่ออีเล็กทรอนิกส์ต่าง ๆ, อินเทอร์เน็ต เป็นต้น อีกทั้งในทุกวันนี้มีการ ้ติดต่อการค้าหรือซื้อขายผ่านทางเครือข่ายอินเทอร์เน็ต ดังนั้นผู้ที่มีความรู้ในภาษาอังกฤษและ ใช้ภาษาอังกถษได้ดีจึงจะได้เปรียบในด้านการสื่อสาร

การเรียนรู้ทักษะทางด้านภาษาโดยเฉพาะอย่างยิ่งภาษาอังกฤษนั้นแตกต่างจากการ ้เรียนในกลุ่มสาระการเรียนรู้อื่น ๆ เนื่องจากผู้เรียนจะต้องนำภาษาอังกฤษที่ได้เรียนไปใช้ ้ติดต่อสื่อสารกับเจ้าของภาษา ผู้เรียนจึงจำเป็นต้องมีความรู้และฝึกฝนการใช้ภาษาอังกฤษให้ เกิดความชำนาญ โดยเฉพาะอย่างยิ่งทักษะการพูดซึ่งนักเรียนไทยจำนวนไม่น้อยเริ่มเรียน ิภาษาอังกฤษตั้งแต่เด็กแต่ไม่สามารถสื่อสารกับเจ้าของภาษาได้ ทำให้ขาดความเชื่อมั่น ท้อแท้ และส่งผลต่อความก้าวหน้าในอาชีพการงานหรือการเรียนในระดับสูง ทั้งนี้กระทรวงศึกษาธิการ ได้เล็งเห็นถึงความสำคัญดังกล่าว จึงจัดให้มีหลักสูตรภาษาต่างประเทศ (ภาษาอังกฤษ) ตั้งแต่ ในระดับชั้นประถมศึกษา เพื่อมุ่งให้เยาวชนนำความรู้ในการใช้ภาษาอังกฤษไปพัฒนาตนเอง แสวงหาความรู้ และประกอบอาชีพ (กระทรวงศึกษาธิการ : 2545)

ูเออร์และบราวน์ (Ur 1996; Brown 1994) กล่าวว่าสาเหตุที่ทำให้ผู้เรียนภาษาที่สองไม่ ี ประสบผลสำเร็จในการพูดภาษาที่สองนั้นมีหลายประการ เช่น มีความกังวลว่าจะพูดผิด, กลัว ้เสียหน้า, ไม่รู้ว่าจะพูดอะไรหรือพูดอย่างไร และมักจะใช้ภาษาแม่ (Mother language) แทนที่จะ ่ ใช้ภาษาเป้าหมาย (Target language)ในขณะฝึกพูดในชั้นเรียน และจากการศึกษางานวิจัยที่ ้เกี่ยวข้องกับการเรียนภาษาอังกฤษของนักเรียนพบว่า นักเรียนไทยมีปัญหาในการเรียน ิภาษาอังกฤษ ดังเช่น รำไพ โพธิ์จิต (2547: 2) ที่ได้ทำการวิจัยเรื่องการใช้เกมและกิจกรรมทาง ่ ภาษาเพื่อการสื่อสาร เพื่อพัฒนาความสามารถด้านการพูด ของนักเรียนชั้นประถมศึกษาปีที่ 5 โรงเรียนวัดดิสหงสาราม และพบว่าปัญหาสำคัญในการเรียนภาษาอังกฤษของนักเรียนส่วนใหญ่ ้เกิดจากปัญหาจากตัวผู้เรียน เช่นอาย, ไม่กล้าพูดภาษาอังกฤษ,กลัวพูดผิด, ปัญหาที่เกิดจาก

้สิ่งแวดล้อมในการเรียน เช่นนักเรียนมีโอกาสพูดภาษาอังกฤษในชีวิตประจำวันน้อย, และปัญหา จากการเรียนการสอนในห้องเรียน เช่น ครูผู้สอนขาดเทคนิคและวิธีการในการเลือกและจัด ้กิจกรรมที่เหมาะสมกับผู้เรียน ซึ่งปัญหาดังกล่าวสอดคล้องกับงานวิจัยของงานวิจัยของ ชุลีพร เพียรช่าง (2544 : 3-4) ซึ่งศึกษาผลการฝึกอบรมครูเรื่องการสอนทักษะการพูดโดยใช้กิจกรรม ิภาษาเพื่อการสื่อสารของครูสอนภาษาอังกฤษโรงเรียนเซนต์โยเซฟคอนเวนต์ พบว่านักเรียน ส่วนใหญ่ในระดับประถมศึกษาตอนปลายและมัธยมศึกษาตอนต้นมีปัญหาด้านการพูดสื่อสาร

ภาษาอังกฤษ โดยทำการสำรวจปัญหาการเรียนการสอนภาษาอังกฤษของนักเรียนจาก แบบทดสอบเพื่อวัดความสามารถทางภาษาของนักเรียนในระดับประถมศึกษาตอนปลายจาก ข้อสอบ YLE (Young Learners English) และในระดับมัธยมศึกษาตอนต้นจากข้อสอบ KET (Key English Test) ของ University of Cambridge Local Examination Syndicate (UCLES) โดยผลคะแนนสอบทักษะพูดภาษาอังกฤษของนักเรียนส่วนใหญ่อยู่ในระดับผ่านเกณฑ์แบบควร ้ ปรับปรุงให้ดีขึ้น ซึ่งอยู่ในระดับที่ไม่น่าพอใจ และจากการสุ่มถามนักเรียนที่เข้าสอบและครูที่เป็น ้ กรรมการการคุมสอบ พบว่า การสอบทักษะการพูดที่ให้นักเรียนสื่อสารกับคู่สนทนาโดยกำหนด

ิสถานการณ์ให้นั้นนักเรียนไม่สามารถสื่อสารได้อย่างมีประสิทธิภาพ จากปัญหาที่พบหาก ต้องการให้การเรียนการสอนภาษาอังกฤษประสบความสำเร็จ ครูผู้สอนมีบทบาทสำคัญในการ ให้กำลังใจนักเรียนฝึกทักษะการพูดเพื่อการสื่อสาร สร้างความมั่นใจและเปิดโอกาสให้ผู้เรียนได้ ้ฝึกทักษะการพูดภาษาอังกฤษในชั้นเรียน ครูผู้สอนควรจัดกิจกรรมการเรียนรู้ที่หลากหลายและ ้เป็นที่สนใจของผู้เรียน เพื่อให้ผู้เรียนได้ฝึกพูดภาษาอังกฤษจากการปฏิบัติกิจกรรม ทำให้ผู้เรียน สามารถจดจำและนำภาษาไปใช้ในสถานการณ์จริงในภายภาคหน้าและมีความมั่นใจในการพูด ิภาษาอังกฤษเพิ่มมากขึ้นนอกเหนือจากการฝึกพูดสื่อสารกันระหว่างทำการสอน

ู เอลลิสและจอห์นสัน (Ellis;Johnson.1944: 39) กล่าวว่า การจัดกิจกรรมในชั้นเรียน เป็นการเปิดโอกาสให้ผู้เรียนมีปฏิสัมพันธ์ ฝึกให้ผู้เรียนสามารถสื่อสารได้อย่างมีประสิทธิภาพ ้และเป็นการเตรียมความพร้อมกับการพูดในสถานการณ์จริง เพื่อให้เกิดความมั่นใจในการพูด ่ ภาษาอังกฤษ ทั้งนี้กิจกรรมที่เป็นขั้นเป็นตอนจะสามารถทำให้ฝึกได้อย่างมีประสิทธิภาพดียิ่งขึ้น ุนอกจากนี้จากงานวิจัยของ สุกัญญา ศิลประสาท (2544: 66-67) เรื่องการพัฒนาความสามารถ ด้านการพูดภาษาอังกฤษของนักเรียนชั้นมัธยมศึกษาปีที่ 5 โดยใช้กิจกรรมบทบาทสมมติ พบว่า ้กิจกรรมบทบาทสมมติมีส่วนทำให้ผู้เรียนเกิดความกระตือรือรันในการเรียน มีความเชื่อมั่นใน ิตนเองและมั่นใจในการพูด ช่วยผ่อนคลายไม่ให้นักเรียนตึงเครียด เกิดการเรียนรู้ในการพูด ภาษาอังกฤษได้อย่างมีความสุขและทำให้ผู้เรียนสามารถพัฒนาความสามารถในทักษะด้านการ ี พูดภาษาอังกฤษดียิ่งขึ้น สอดคล้องกับงานวิจัยของ ศศิลักษณ์ เกตุจรุง (2543: บทคัดย่อ) ซึ่ง ศึกษาการใช้กิจกรรมเพื่อการสื่อสารในการพัฒนาทักษะทางด้านการพูดภาษาอังกฤษของ ้นักเรียนในระดับชั้นมัธยมศึกษาปีที่ 2 พบว่าความสามารถด้านการพูดภาษาอังกฤษของ ้นักเรียนสูงขึ้นอย่างมีนัยทางสถิติ ระดับ .01 ซึ่งชี้ให้เห็นว่าการจัดกิจกรรมทางภาษาเพื่อการ สื่อสารทำให้ทักษะการพูดของนักเรียนดีขึ้น

โรงเรียนเลิศหล้า ถนนกาญจนาภิเษก (หลักสูตรภาษาอังกฤษ) เป็นโรงเรียนเอกชนที่ มีการจัดการเรียนการสอนในหลักสูตรภาษาอังกฤษ (English Program) โดยโรงเรียนได้จัดการ เรียนการสอนให้สอดคล้องตามหลักสูตรขั้นพื้นฐาน พุทธศักราช 2544 มุ่งเน้นให้ผู้เรียนพัฒนา ์ศักยภาพการเรียนรู้และการใช้ภาษาอังกฤษเพื่อการสื่อสาร และสามารถนำความรู้ภาษาอังกฤษ ไปใช้เป็นประโยชน์ในการแสวงหาความรู้และวิทยาการใหม่ ๆ ในสังคมได้อย่างมีประสิทธิภาพ ผู้วิจัยซึ่งทำการสอนในระดับชั้นมัธยมศึกษาปีที่ 1 พบปัญหาและอุปสรรคว่านักเรียนบางส่วน ้ประสบกับปัญหาในการพูดสื่อความและการเรียบเรียงประโยค อีกทั้งขาดความเชื่อมั่นในการพูด ภาษาอังกฤษ ทำให้นักเรียนจำนวนหนึ่งไม่บรรลุเป้าหมายในการเรียนภาษาอังกฤษได้ตรง ตามที่หลักสูตรกำหนด จากความเห็นของผู้วิจัยพบว่า สาเหตุสำคัญที่ทำให้ไม่ประสบ ้ความสำเร็จในการเรียนการสอนนั้นคือ ครูผู้สอนยังไม่ได้ให้ความสำคัญกับการฝึกการพูด ิภาษาอังกฤษเท่าที่ควร เนื่องจากจะต้องใช้เวลาในการฝึกมาก ประกอบกับเวลาในการเรียนซึ่งมี ้จำกัด ส่วนตัวผู้เรียนเองก็ขาดความเชื่อมั่นในตนเองและไม่กล้าแสดงออกในการพูด ภาษาอังกถษ

จากปัญหาที่เกิดขึ้นและผลจากงานวิจัยรวมทั้งการศึกษาของผู้เชี่ยวชาญที่แสดงให้เห็น ว่า การจัดกิจกรรมการพูดเพื่อการสื่อสารจะเป็นแนวทางหนึ่งที่จะช่วยแก้ไขปัญหาการพูด ภาษาอังกฤษและพัฒนาทักษะการพูดภาษาอังกฤษเพื่อการสื่อสารของผู้เรียน ผู้วิจัยจึงสนใจที่ จะนำกิจกรรมการพูดเพื่อการสื่อสารมาใช้แก้ปัญหาที่เกิดขึ้นในชั้นเรียนที่ผู้วิจัยรับผิดชอบ โดย ้การนำกิจกรรมการพูดภาษาอังกฤษเพื่อการสื่อสารมาทดลองกับนักเรียนในชั้นมัธยมศึกษาปีที่ 1 หลักสูตรภาษาอังกฤษโรงเรียนเลิศหล้าถนนกาญจนาภิเษก เพื่อพัฒนาศักยภาพด้านทักษะ ทางการพูดเพื่อการสื่อสารให้กับนักเรียนต่อไป

### จุดมุ่งหมายของการศึกษาค้นคว้า

เพื่อศึกษาผลการใช้กิจกรรมการพูดเพื่อการสื่อสารในการพัฒนาความสามารถในการ ้พูดภาษาอังกฤษเพื่อการสื่อสารของนักเรียนในระดับชั้นมัธยมศึกษาปีที่ 1 หลักสูตร ภาษาอังกฤษ ของโรงเรียนเลิศหล้าถนนกาญจนาภิเษก

#### ความสำคัญของงานวิจัย

ผลการศึกษาวิจัยในครั้งนี้ สามารถนำมาเป็นแนวทางสำหรับครูผู้สอนวิชา ภาษาอังกฤษ ในการพัฒนาความสามารถด้านการพูดภาษาอังกฤษของนักเรียนโดยใช้กิจกรรม การพูดเพื่อการสื่อสาร

#### ขอบเขตของงานวิจัย

#### 1. ประชากร

ประชากรที่ใช้ในการวิจัยในครั้งนี้เป็นนักเรียนในระดับชั้นมัธยมศึกษาปีที่ 1 หลักสูตรภาษาอังกฤษ โรงเรียนเลิศหล้าถนนกาญจนาภิเษก เขตบางบอน จังหวัด ึกรุงเทพมหานคร ประจำภาคเรียนที่ 2 ปีการศึกษา 2550 จำนวน 2 ห้องเรียน รวมทั้งสิ้น 40 คน

#### 2. กล่มตัวอย่าง

ึกลุ่มตัวอย่างที่ใช้ในการทดลองครั้งนี้ เป็นนักเรียนในระดับชั้นมัธยมศึกษาปีที่ 1 ของโรงเรียนเลิศหล้า ถนนกาญจนาภิเษก หลักสูตรภาษาอังกฤษ เขตบางบอน จังหวัด ี กรุงเทพมหานคร 1 ห้องเรียน จำนวน20 คน ซึ่งได้มาโดยการสุ่มตัวอย่างอย่างง่าย (Sample Random Sampling) โดยใช้ห้องเรียนเป็นหน่วยของการสุ่ม จากวิธีการจับฉลาก

#### 3. ตัวแปรที่ศึกษา

- 1. ตัวแปรอิสระ คือ การใช้กิจกรรมการพูดเพื่อการสื่อสาร
- 2. ตัวแปรตาม คือ ความสามารถในการพูดเพื่อการสื่อสาร

#### 4. ระยะเวลาในการทดลอง

ดำเนินการทดลองในภาคเรียนที่ 2 ปีการศึกษา 2550 เป็นระยะเวลา 8 สัปดาห์ ้สัปดาห์ละ 2 คาบเรียน คาบเรียนละ 50 นาที รวมทั้งสิ้น 16 คาบเรียน

### 5. เนื้อหาที่ใช้ในการทดลอง

้เนื้อหาที่ใช้กำหนดตามสาระการเรียนรู้มาตรฐาน กลุ่มสาระการเรียนรู้ ภาษาต่างประเทศ ระดับมัธยมศึกษาตอนต้น พุทธศักราช 2544 (ช่วงชั้นที่ 3) ตามหัวข้อ ี ดังต่อไปนี้คือ การถามทางและการบอกทิศทาง (Asking and giving directions), การวางแผน ิ การท่องเที่ยว (Travel plan), การบรรยายลักษณะบุคคล/สิ่งของ (Describing people/things) และ การสั่งอาหาร (Ordering food)

#### นิยามศัพท์เฉพาะ

1. กิจกรรมการพูดเพื่อการสื่อสาร หมายถึง กิจกรรมภาษาอังกฤษเพื่อฝึกทักษะการ พูดเพื่อการสื่อสาร โดยผู้เรียนสนทนาในชั้นเรียนแบบเป็นกลุ่ม หรือจับคู่เพื่อส่งสารและรับสาร ร่วมกันโดยการบรรยาย สัมภาษณ์หรือบอกเล่า ผ่านทางกิจกรรมและสถานการณ์การพูดที่ กำหนดให้

2. ความสามารถด้านการพูดภาษาอังกฤษ หมายถึง ความสามารถในการพูด ภาษาอังกฤษโต้ตอบกับคู่สนทนาในสถานการณ์ต่าง ๆได้อย่างเหมาะสมและมีประสิทธิภาพ โดยวัดจากแบบทดสอบและเกณฑ์การประเมินความสามารถด้านการพูดภาษาอังกฤษที่ผู้วิจัย สร้างขึ้น

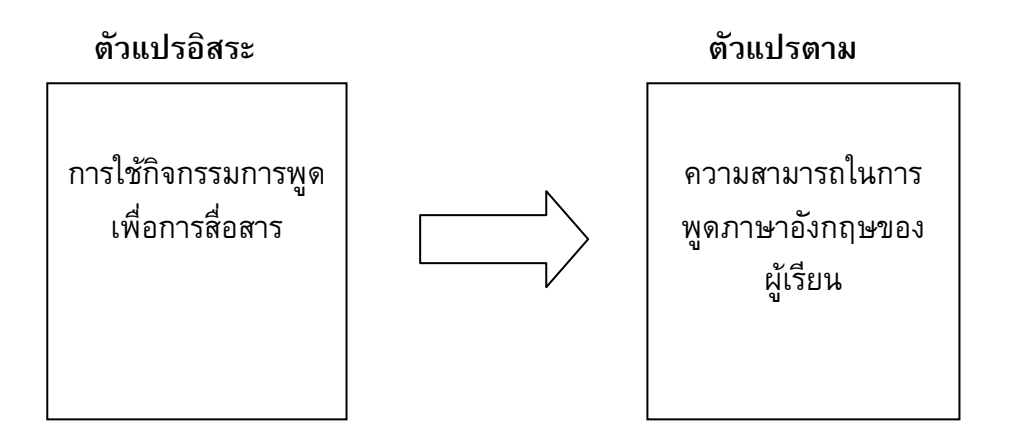

## สมมติฐานในการวิจัย

นักเรียนในระดับชั้นมัธยมศึกษาปีที่ 1 หลักสูตรภาษาอังกฤษ ที่ได้รับการสอนโดยใช้ ้กิจกรรมการพูดเพื่อการสื่อสาร มีความสามารถในการใช้ภาษาอังกฤษในการพูดเพื่อการสื่อสาร ภายหลังทำการทดลองสูงกว่าก่อนทำการทดลอง

# าเทที่ 2 เอกสารและงานวิจัยที่เกี่ยวข้อง

้สำหรับการศึกษาแนวทางในการวิจัย ผู้วิจัยได้ศึกษาแนวทางในการวิจัยจากเอกสาร และงานวิจัยต่าง ๆ ที่เกี่ยวข้อง และได้นำเสนอหัวข้อ ดังต่อไปนี้

- 1. เอกสารเกี่ยวกับการพูดเพื่อการสื่อสาร
	- 1.1 ความหมายของการพูดเพื่อการสื่อสาร
	- 1.2 องค์ประกอบของการพูด
	- 1.3 ความสามารถในการพูดเพื่อการสื่อสาร
	- 1.4 การประเมินผลความสามารถในการพูดเพื่อการสื่อสาร
		- 1.4.1 วิธีการทดสอบความสามารถด้านการพูด
		- 1.4.2 เกณฑ์ประเมินความสามารถด้านการพูด
- 2. เอกสารเกี่ยวกับการใช้กิจกรรมการพูดเพื่อการสื่อสาร
	- ่ 2.1 แนวคิดในการจัดกิจกรรมการพูดเพื่อการสื่อสาร
	- ่ 2.2 หลักการจัดกิจกรรมการพูดเพื่อการสื่อสาร
	- 2.3 แนวทางการปฏิบัติกิจกรรมการพูดเพื่อการสื่อสาร
		- 2.3.1 ขั้นตอนการสอนพูดเพื่อการสื่อสาร
		- 2.3.2 ขั้นตอนการจัดกิจกรรมการพูดเพื่อการสื่อสาร
	- 2.4 รูปแบบของการจัดกิจกรรมการพูดเพื่อการสื่อสาร
- 3. งานวิจัยที่เกี่ยวข้องกับการใช้กิจกรรมการพูดเพื่อการสื่อสารในการสอนทักษะการ พูดเพื่อการสื่อสาร
	- 3 1 งานวิจัยในประเทศ
	- 3.2 งานวิจัยในต่างประเทศ

# ้<br>เอกสารเกี่ยวกับการพูดเพื่อการสื่อสาร 1.1 ความหมายของการพูดเพื่อการสื่อสาร

การเรียนภาษาเพื่อการสื่อสารนั้น การพูดเป็นทักษะที่จำเป็นอย่างยิ่งที่ผู้พูดจะต้องใช้ ้ความสามารถทางด้านภาษาหลายด้านประกอบกัน เพื่อให้ผู้ฟังเข้าใจ โดยจะต้องถ่ายทอด ้ความรู้สึกนึกคิดของผู้พูดออกมาเป็นคำพูดเพื่อให้ผู้ฟังสามารถฟังเข้าใจ ผู้พูดที่ดีจะต้อง แสดงออกอย่างถูกต้องให้เหมาะสมกับโอกาสและสถานการณ์ต่าง ๆ มีความคล่องแคล่วในการ พูดและการเลือกใช้คำพูดพูดได้อย่างถูกต้อง

ิสุมิตรา อังวัฒนกุล (2540 : 167) ได้กล่าวถึงความหมายของการพูด ว่า การพูดเป็น การถ่ายทอดความรู้สึกนึกคิด ความเข้าใจให้ผู้ฟังได้รับรู้ และเข้าใจจุดมุ่งหมายของผู้พูด โดยใช้ ึกลวิธีในการพูดที่ทำให้การสื่อสารมีประสิทธิภาพ

์ ชัยยา เปรมภักดิ์ (2543 : 18) กล่าวว่า การพูดเป็นการถ่ายทอดความรู้สึกนึกคิด ข่าวสารโดยใช้ถ้อยคำ น้ำเสียงหรือกิริยาอาการ โดยผู้พูดจะต้องมีความรู้ในเรื่องเสียง คำศัพท์ ไวยากรณ์ รวมถึงวัฒนธรรม ผู้พูดจะต้องใช้วิธีการพูดที่ทำให้การสื่อสารเกิดประสิทธิภาพ

ี แวลเลท (Valette. 1967 : 80) ซิทโซปูลู (Tsitsopoulou. 1992 : 56) และวิดโดสัน (Widdowson. 1981 : 59-60) มีความเห็นและให้ความหมายของการพูดไปในแนวทางเดียวกัน ว่า การพูดเป็นการแลกเปลี่ยนบทบาทระหว่างผู้พูดกับผู้ฟัง แต่เป็นการทำให้ผู้ฟังเข้าใจในสิ่งที่ ้พูด และในการพูดสื่อสารที่ดี พฤติกรรมที่ไม่ใช่คำพูดที่สอดคล้องเหมาะสม มีความสำคัญเท่ากัน กับความร้ในเรื่องภาษา

อวยชัย ผกามาศ (2542 : 1-2) กล่าวถึงความหมายของการพูดไว้ว่า การพูดคือการ ้สื่อสารทางความคิด ประสบการณ์ และความต้องการของผู้พูดไปสู่ผู้ฟัง เพื่อสื่อความหมายให้ ผู้ฟังเกิดความเข้าใจ โดยใช้น้ำสี่ยง ภาษา และกิริยาท่าทาง อย่างมีประสิทธิภาพและถูกต้อง ตามจรรยามารยาทและประเพณีนิยมของสังคม ให้ผู้ฟังรับรู้และเกิดการตอบสนอง

สรุปได้ว่า การพูดหมายถึงการใช้ความสามารถทางด้านภาษาหลายด้านประกอบกัน ้เพื่อให้ผู้ฟังเข้าใจ โดยมีจุดมุ่งหมายหรือกระบวนการสำคัญคือเพื่อแลกเปลี่ยนข่าวสารข้อมูล ้ระหว่างบุคคลตั้งแต่สองคนขึ้นไป การพูดที่มีประสิทธิภาพนั้นผู้พูดจะต้องเลือกใช้ถ้อยคำ ่ น้ำเสียง รวมถึงพฤติกรรมที่ไม่ใช้คำพูด (Non-Verbal Language) คือสีหน้าท่าทางประกอบการ พูดให้สอดคล้องได้อย่างเหมาะสมถูกต้องกับโอกาสและมีมารยาทในการพูดที่ถูกต้องตาม วัฒนธรรมและประเพณีนิยมของสังคม

#### 1.2 องค์ประกอบของการพูด

องค์ประกอบตามพจนานุกรมฉบับราชบัณฑิตยสถาน หมายถึงส่วนที่มาประกอบ ้กันเข้าเป็นความสมบูรณ์ครบถ้วน ดังนั้นการพูดก็ต้องมืองค์ประกอบของการพูดเช่นกันจึง สามารถสื่อสารได้อย่างสมบูรณ์

ึกุณฑลีย์ ไวทยะวณิช (2545 : 2)และ รวิวงศ์ ศรีทองรุ่ง (2540 : 10-11) มี ้ความคิดที่สอดคล้องกันเกี่ยวกับส่วนสำคัญขององค์ประกอบของการพูดว่าการพูดเป็นการ ้สื่อสารแบบเผชิญหน้า (Face to Face Communication) ระหว่างบุคคล การพูดจะประสบ ้ผลสำเร็จได้ต้องมืองค์ประกอบสำคัญ ดังนี้

1. ผู้พูด (Speaker) คือผู้ที่สื่อสารโดยการแสดงออกและถ่ายทอดถึงความรู้สึกนึกคิด ้ความต้องการ ข้อคิดเห็น ข้อเท็จจริง ตลอดจนทัศนคติของผู้พูดไปยังผู้ฟัง ผู้พูดจะต้องใช้ ้ความสามารถทางภาษาในการพูด รวมถึงท่าทางและน้ำเสียงตลอดจนอุปกรณ์ต่าง ๆประกอบ โดยถ่ายทอดให้ผู้ฟังเข้าใจโดยง่าย ชัดเจน และรวดเร็วเพื่อให้การพูดบรรลุวัตถุประสงค์

่ 2. เนื้อหา (Speech) คือเนื้อเรื่องซึ่งอาจหมายถึงความรู้ ความต้องการหรืออารมณ์ที่ผู้ ้พูดต้องการแสดงออกหรือสื่อออกมา เนื้อหาสาระนั้นอาจจะเป็นการแจ้งให้ทราบ การเล่าให้ฟัง ้การถามให้ตอบ การสั่งให้ทำหรือการแนะนำให้คิด ผู้พูดควรพูดเรื่องที่ตนเองถนัด และมีความรู้ ในด้านนั้น มีการเตรียมลำดับและดำเนินเรื่องให้เป็นไปอย่างถูกต้อง

3. ผู้ฟัง (Audience) คือผู้รับเนื้อหาสาระจากผู้พูด ผู้ฟังจะรับรู้เรื่องราวของผู้พูด ได้มากหรือน้อยขึ้นอยู่กับความสนใจ ระดับความรู้ ความสามารถในการเข้าใจภาษา อายุหรือ ้เพศ เป็นต้น ผู้ฟังอาจมีคนเดียวหรืออาจเป็นกลุ่มก็ได้ ผู้พูดจะสื่อความหมายให้ตรงเป้าหมายดี ยิ่งขึ้นหากผู้พูดรู้จักที่จะวิเคราะห์ถึงผู้ฟัง

รวิวงศ์ ศรีทองรุ่ง (2540 : 10-11)และ พรสวรรค์ สีป้อ (2550 : 163-166) ได้ เพิ่มเติมองค์ประกอบการพูดที่สอดคล้องกัน ดังนี้

1. เครื่องมือในการสื่อความหมาย (Communication Channel) สิ่งที่ช่วยในการ ้ถ่ายทอดเนื้อหาสาระของผู้พูดไปให้ผู้ฟัง เช่น เสียง สีหน้า อากัปกิริยา ท่าทาง และรวมถึง โสตทัศนูปกรณ์อื่น ๆ ในการสื่อสารผู้พูดต้องใช้คำที่เหมาะสม นำมาเรียงลำดับให้ถูกต้อง และ ืออกเสียงได้ถูกต้อง อีกทั้งผู้พูดจะต้องมีกลวิธีในการสื่อสารทั้งแบบคำพูด (Verbal) เช่น การพูด ซ้ำ การอธิบาย การถามเพื่อให้เกิดความเข้าใจและการแสดงออกโดยไม่ใช้คำพูด (Non-verbal) ้เช่นการแสดงท่าทาง การมองตา เป็นต้น

2. ความมุ่งหมายหรือจุดประสงค์ของการพูด การพูดทุกชนิดต้องมีจุดมุ่งหมาย ี หรือผลที่เกิดขึ้นภายหลังการพูด คือ พูดเพื่อการปฏิสัมพันธ์ทางสังคม (Information) และพูด ้เพื่อแลกเปลี่ยนข้อมูล (Transaction) หากพูดเพื่อแลกเปลี่ยนข้อมูล ภาษาต้องมีความถูกต้อง ้และชัดเจน แต่ถ้าเป็นการพูดเพื่อปฏิสัมพันธ์ทางสังคม ภาษาอาจไม่จำเป็นต้องถูกต้องมากนัก ้เนื่องจากมีจุดมุ่งหมายเพื่อสร้างความสัมพันธ์ระหว่างบุคคล

ี พรสวรรค์ สีป้อ (2550 : 163-166) ได้เพิ่มเติมองค์ประกอบการพูด คือการปฏิสัมพันธ์ ในการพูด สิ่งที่ทำให้เกิดการปฏิสัมพันธ์ในการพูดระหว่างผู้พูดและผู้ฟัง ประกอบด้วย การ ้เริ่มต้นการสนทนา การดำเนินการสนทนา การจบการสนทนา การผลัดกันพูดและการโต้ตอบที่ เหมาะสม

ึกล่าวโดยสรุปได้ว่า องค์ประกอบสำคัญของการพูดคือ ผู้พูด ผู้ฟังและสาร ที่ใช้ใน การพูดเพื่อการสื่อสาร เพื่อให้เกิดประสิทธิภาพในการสื่อสารดียิ่งขึ้นหากผู้พูดจะต้องมี จุดมุ่งหมายในการพูด มีทักษะและความสามารถในการสื่อความให้ผู้ฟังเข้าใจ รู้จักการวิเคราะห์ ึกลุ่มผู้ฟัง เลือกใช้ภาษา ท่าทาง น้ำเสียงประกอบการพูดและใช้เครื่องมือต่าง ๆช่วยในการ ้สื่อสารได้อย่างเหมาะสม รวมถึงมีการปฏิสัมพันธ์ในการพูดระหว่างผู้พูดและผู้ฟังเพื่อให้การ สื่อสารมีประสิทธิภาพดียิ่งขึ้น

#### ่ 1.3 ความสามารถในการพูดเพื่อการสื่อสาร

์จากองค์ประกอบในการพูด ซึ่งแสดงถึงความสามารถด้านการพูดข้างต้น จะ เห็นว่าจุดมุ่งหมายของการสอนภาษาในทักษะการพูดเพื่อการสื่อสารนั้น คือให้ผู้เรียนมี ความรู้ ้ความสามารถในการใช้ภาษาเพื่อสื่อความหมายได้อย่างถูกต้องและเหมาะสมกับกาลเทศะ ทั้งนี้ แฮริส (Harris 1988: 81-82) และบาทซ์ (Bartz. 1979: 81-82) กล่าวถึง ้องค์ประกอบของความสามารถในการพูดเพื่อการสื่อสาร ที่เหมือนกัน คือ

1. ความคล่องแคล่ว ความต่อเนื่อง ความราบรื่น และมีความเป็นธรรมชาติในการ พูด (Fluency)

2. ความเข้าใจ (Comprehensibility) คือความสามารถที่จะพูดให้ผู้อื่นเข้าใจในสิ่ง ที่ผู้พูดสื่อสารออกมา

้สำหรับแฮริสเน้นความสามารถในด้าน การออกเสียง(Pronunciation), คำศัพท์ (Vocabulary), หลักภาษาและไวยากรณ์(Grammar) ในขณะที่บาร์ทซ เน้นด้านปริมาณของ ข้อมูลที่สามารถสื่อสารได้ (Amount of communication) หรือข้อมูลที่ผู้ฟังสามารถเข้าใจ, ้คุณภาพของข้อความที่ใช้ในการสื่อสาร (Quality of communication) โดยเน้นความถูกต้องของ ข้อมูลหรือข้อความที่สื่อสารออกไปและความพยายามในการสื่อสาร (Effort to communicate) ที่ ผู้พูดพยายามจะสื่อสารให้ผู้ฟังเข้าใจในสิ่งที่สื่อสาร โดยพูดออกมาทางวาจา พร้อมกับแสดง ท่าทาง หรือสีหน้า

แนวคิดดังกล่าวสอดคล้องกับแนวความคิดของคานาล และสเวน (Canale;& Swain. 1980 : 1-47) ซึ่งให้ความเห็นว่าในเรื่องการสร้างความสัมพันธ์ระหว่างประโยคที่เชื่อมโยงกันจะ ทำให้การสนทนาเป็นไปอย่างต่อเนื่อง ดังนี้

1. ความสามารถทางด้านไวยากรณ์ (Grammatical Competence) ความสามารถ ทางด้านนี้มิได้เป็นแต่เพียงความสามารถในการเข้าใจและใช้ไวยากรณ์ได้เท่านั้น แต่ยังหมายถึง ดาามสามารถในองค์ประกอบทั้งหมดทางด้านภาษา คือ เสียง คำศัพท์ และไวยากรณ์ เนื่องจาก ้ เมื่อผู้พูดมีความสามารถทางด้านนี้ผู้พูดจะสามารถเลือกใช้ถ้อยคำ ประโยคในการพูดเพื่อสื่อ ้ความได้อย่างถูกต้องและตรงกับความต้องการ โดยใช้อย่างปราศจากความลังเลและทำให้เกิด ้ความคล่องแคล่วในการพูด

2. ความสามารถทางด้านภาษาศาสตร์สังคม (Sociolinguistic Competence)

ผู้ที่มีความสามารถทางภาษาศาสตร์สังคมจะสามารถช่วยให้ผู้พูดใช้วาทะพฤติกรรม (Speech Acts) ได้อย่างถูกต้องและเหมาะสม ผู้พูดจะสามารถเลือกรูปแบบของภาษาให้สัมพันธ์ กับวาทะพฤติกรรมได้อย่างเหมาะสม อีกทั้งสามารถพูดสนทนาเพื่อสร้างความสัมพันธ์ทางสังคม และเพื่อจุดประสงค์ในการส่งสาร ผู้ที่มีความสามารถทางด้านนี้จะสามารถใช้ภาษาที่แตกต่างไป ตามประเภทของการพูด เช่น การอภิปราย การเสนอความคิดเห็น หรือการโต้วาที เป็นต้น

3. ความสามารถในการใช้ความสัมพันธ์ของข้อความหรือการเชื่อมประโยค (Discourse competence)

ผู้พูดที่มีประสิทธิภาพควรจะมีความรู้ในการสร้างความสัมพันธ์ระหว่างประโยคตาม หลักภาษา หากผู้พูดมีความสามารถทางด้านนี้จะทำให้ผู้พูดสามารถใช้ภาษาในการสนทนาโดย ้มีลำดับก่อน-หลัง และสำนวนที่ผู้พูดใช้ในการแสดงความคิดเห็นมีความเชื่อมโยงสัมพันธ์กันก็จะ ทำให้รักษาการสนทนาให้ดำเนินต่อไปอย่างราบรื่น

4. ความสามารถด้านกลวิธีในการสื่อสาร (Strategic competence)

้นอกจากความสามารถดังกล่าวแล้ว ผู้พูดที่พูดได้อย่างมีประสิทธิภาพจะต้องมีกลวิธีใน ้การสื่อสารด้วย จะทำให้ผู้พูดเพิ่มพูนศักยภาพทางการพูดเพื่อการสื่อสารได้อย่างมีประสิทธิภาพ ้ถึงแม้ว่าหากผู้พูดจะยังไม่มีความสามารถทางด้านไวยากรณ์ดีพอ หากใช้กลวิธีในการแก้ไขกับ ้ความบกพร่องต่าง ๆ ก็จะทำให้ผู้พูดสามารถดำเนินการสนทนาสื่อสารกับผู้อื่นได้ เช่นเดียวกัน

ี แคร์รอล (Carroll. 1982 : 135) ได้จัดระดับความสามารถของทักษะทางการพูดไว้ 9 ระดับ ดังต่อไปนี้

ี ระดับที่ 1 ระดับผู้ใช้ภาษาไม่ได้ (Non-User) หมายถึง ระดับที่ผู้พูดไม่สามารถเข้าใจ หรือพูดภาษาได้เลย

ระดับที่ 2 ระดับผู้ใช้ภาษาได้เล็กน้อย (Intermittent User) หมายถึงระดับที่ผู้พูด สามารถพูดได้เพียงสองสามคำ

ระดับที่ 3 ระดับผู้ใช้ภาษาได้ในวงจำกัด (Extremely Limited User) หมายถึง ระดับ ีที่ผู้พูดพูดอย่างตะกุกตะกัก เกิดความผิดพลาดบ่อย ๆ เข้าใจบทสนทนาและรู้รายละเอียด ้ บางส่วน จึงไม่สามารถสนทนาได้ต่อเนื่อง อย่างเป็นเรื่องเป็นราว จับรายละเอียดไม่ได้ จับได้แต่ ใจความสำคัญเท่านั้น

ระดับที่ 4 ระดับที่ผู้ใช้ภาษาเกือบพอเพียง (Marginal User) หมายถึงระดับที่ผู้พูด ี่สามารถสนทนาโต้ตอบได้ แต่ค่อนข้างเป็นคู่สนทนาเงียบ ไม่สามารถนำการสนทนา หรือ ้อภิปรายได้ มีความยากลำบากในการสนทนาหากสนทนาด้วยความเร็วปกติ ขาดความ ้คล่องแคล่วและความถูกต้อง การสนทนาดำเนินไปด้วยความยากลำบากและขาดความต่อเนื่อง แต่ยังแสดงให้เห็นว่าเข้าใจในเรื่องที่สนทนา มีสำเนียงในการใช้ภาษาเดิมปนอย่ มีความแตกต่าง จากระดับที่ 3 คือคู่สนทนามีความเข้าใจผิดน้อยกว่าคู่สนทนาในระดับที่ 3

ี ระดับที่ 5 ระดับที่ผู้ใช้ภาษาได้ปานกลาง (Modest User) หมายถึง ระดับที่ผู้พูด ี่ สามารถสื่อความหมายใจความหลัก แต่ยังมีข้อผิดพลาดในการใช้ไวยากรณ์ ต้องถามหรือถูก ้ถามในบางครั้ง เพื่อให้ได้ใจความที่ชัดเจน ยังบกพร่องในด้านความสามารถในการนำการ ้สนทนา ขาดความคล่องแคล่วในการใช้ภาษา ผู้พูดพูดชัดเจนทุกถ้อยคำ ขาดความสนใจในการ ้ดำเนินเรื่องในการสนทนา ไม่มีลีลาการใช้ภาษาในการพูด

ระดับที่ 6 ระดับผู้ใช้ที่ใช้ภาษาได้ (Competent User) หมายถึง ระดับที่ผู้พูดสามารถ ้คุยในหัวข้อที่ต้องการได้ สามารถติดตามหรือปะติดปะต่อเรื่องราวที่พูดได้ เปลี่ยนเรื่องที่พูดได้ ้เกิดการหยุดพูดหรือเกิดการตะกุกตะกักในการพูดเป็นครั้งคราว มีความสามารถในการเริ่มต้น การสนทนาได้

ี ระดับที่ 7 ระดับที่ผู้ใช้ภาษาได้ดี (Good User) หมายถึง ระดับที่ผู้พูดสามารถเล่า ้เรื่องราวต่าง ๆ ได้อย่างชัดเจน มีการเก็บรายละเอียด มีเหตุผล สามารถสนทนาได้เป็นเรื่องเป็น ี ราว แต่ยังไม่คล่องนัก สามารถติดตามการสนทนาเมื่อเกิดการเปลี่ยนแปลงอารมณ์ น้ำเสียง มี การพูดตะกุกตะกัก หรือพูดซ้ำข้อความ แต่สามารถโต้ตอบได้อย่างมีประสิทธิภาพ

ระดับ 8 ระดับผู้ใช้ภาษาได้ดีมาก (Very Good User) หมายถึงระดับที่ผู้พูดสามารถ ้อภิปรายอย่างมีประสิทธิภาพ สามารถนำการสนทนา และดำเนินการสนทนาได้ต่อไป แสดง อารมณ์ขัน และโต้ตอบด้วยน้ำเสียงและกริยาท่าทางได้อย่างเหมาะสม

ระดับ 9 ระดับผู้เชี่ยวชาญในการใช้ภาษา (Expert User) หมายถึง ระดับที่ผู้พูด ้สามารถพูดได้อย่างมีประสิทธิภาพ สามารถนำการสนทนา ดำเนินเรื่องต่อกัน ขยายความได้ และพูดได้ใจความสำคัญ

สรุปได้ว่า ส่วนสำคัญในการพูดเพื่อการสื่อสารที่ผู้พูดใช้ในการสื่อสารให้ผู้ฟังเกิด ้ความเข้าใจตรงกับสิ่งที่ผู้พูดต้องการ หากต้องการให้มีประสิทธิภาพนั้นคือ ผู้พูดจะต้องใช้ ้ความสามารถในการพูดประกอบกันหลายด้าน มีความถูกต้องในการเลือกใช้คำ ประโยคให้ ้ เหมาะสมกับสถานะทางสังคมของผู้พูดและผู้ฟัง มีความคล่องแคล่วและมีความตั้งใจรวมถึงมี ้ความพยายามในการสื่อสาร อีกทั้งมีวิธีการเลือกใช้กลวิธีในการสื่อสารเพื่อแก้ไขข้อบกพร่อง ทางการสื่อสารได้อย่างเหมาะสม

### 1.4 การประเมินผลความสามารถในการพูดเพื่อการสื่อสาร 1.4.1 วิธีการทดสอบความสามารถด้านการพูด

การทดสอบความสามารถด้านการพูดเพื่อการสื่อสารนั้น ฟินนอคเชียโร และซาโก (สุมิ ีตรา อังวัฒนกุล 2537 : 214 – 215 ; อ้างอิงจาก Finocchiaro :& Sago. 1983 : 139 – 143) ได้ ้เสนอวิธีการทดสอบความสามารถทางด้านการพูดไว้ ดังต่อไปนี้

1. พูดประโยคสั้น ๆตามผู้สอน หรือตามที่ได้ยินจากเครื่องบันทึกเสียง

2. ให้อ่านออกเสียงประโยคต่าง ๆ

3. ให้บรรยายวัตถุโดยใช้ภาษาที่เรียน ความยากง่ายของวัตถุที่ใช้บรรยายขึ้นอยู่กับ ระดับของผู้เรียน ผู้เรียนอาจพูดถึงข้อมูลอื่น ๆของวัตถุ แต่มีข้อห้ามไม่ให้บอกชื่อวัตถุหรือสิ่งที่ เห็น โดยให้ผู้ฟังเป็นผู้เดาว่าสิ่งที่ผู้พูดกล่าวถึงนั้นคืออะไร สามารถใช้การบรรยายภาพบุคคล ิสถานที่ หรือสิ่งของอื่น ๆ เป็นต้น

4. ให้บรรยายเหตุการณ์โดยใช้ภาพประกอบหลายภาพ

่ 5. ให้พูดตามหัวข้อที่กำหนด โดยมีหลายหัวข้อ เพราะผู้เรียนอาจคล่องในหัวข้อหนึ่ง ้มากกว่าหัวข้ออื่น ๆ

่ 6. ให้นักเรียนแสดงเป็นผู้สัมภาษณ์ โดยให้หาข้อมูลให้ได้มากที่สุดจากผู้ถูกสัมภาษณ์ แล้วจดบันทึก

้การทดสอบความสามารถด้านการพูดเพื่อการสื่อสารนั้นสามารถทำได้หลายวิธี เช่น ้การสัมภาษณ์ การบรรยาย การเล่าเรื่อง การโต้วาที หรือ การแสดงบทบาทสมมติจาก ี สถานการณ์ต่าง ๆที่กำหนดให้ จากวิธีการต่าง ๆเหล่านี้ ครูผู้สอนจะต้องเป็นผู้เลือกการทดสอบ ที่เหมาะสมกับระดับความสามารถของผู้เรียน และสอดคล้องกับแนวทางการจัดกิจกรรมการ เรียนการสอนของครูผู้สอน สำหรับการวิจัยในครั้งนี้ผู้วิจัยเลือกทดสอบความสามารถในการพูด ้เพื่อการสื่อสารจากการสัมภาษณ์และการกำหนดกิจกรรมการพูดเพื่อการสื่อสาร โดยมีผู้วิจัย และครูชาวต่างประเทศอีก 2 ท่านเป็นผู้ให้คะแนนร่วมกัน

### 1.4.2 เกณฑ์ประเมินความสามารถด้านการพูด

การประเมินผลความสามารถในการพูดภาษาอังกฤษเพื่อการสื่อสารต้องคำนึงถึง ้องค์ประกอบของความสามารถด้านการพูด เพื่อใช้ในการตรวจสอบวัดความรู้ความสามารถของ นักเรียนในหลาย ๆด้าน เช่นด้านการพูด การออกเสียง ไวยากรณ์ คำศัพท์ ความเข้าใจและ ้ความคล่องแคล่วในการใช้ภาษา ซึ่งสามารถทำได้หลายวิธี โดยสามารถดำเนินการได้ตั้งแต่ขั้น ี ก่อนเรียน ระหว่างเรียน และหลังเรียน โดยให้สอดคล้องกับเนื้อหาสาระที่นักเรียนได้เรียน ซึ่งมี ผู้เชี่ยวชาญหลายท่านได้ใช้องค์ประกอบดังที่กล่าวมาข้างต้น มาใช้เป็นเกณฑ์ประเมินวัด ้ความสามารถ โดยแบ่งเป็นระดับคะแนน เช่น

่ J.L.D. Clark คล้าก (Clark. 1972) เป็นระบบการให้คะแนนวัดความสามารถ ซึ่งได้ พัฒนา โดยแบ่งเป็น 4 ระดับ เริ่มจากระดับที่ 1 จนถึงระดับ 4 แบ่งหัวข้อได้ดังต่อไปนี้ การออกเสียง (Pronunciation) ระดับที่ 1 ยังพูดไม่ได้และโต้ตอบการสนทนาไม่ได้ ระดับที่ 2 ออกเสียงผิดบ่อยครั้ง พูดแล้วฟังเข้าใจยาก ระดับที่ 3 ออกเสียงผิดเป็นครั้งคราว ระดับที่ 4 ออกเสียงถูกต้อง พูดได้ คำศัพท์ (Vocabulary) ระดับที่ 1 ใช้คำศัพท์ผิดและโต้ตอบการสนทนาไม่ได้ ระดับที่ 2 ใช้คำศัพท์ผิดบ่อย ๆ แต่ใช้ศัพท์ในสถานการณ์ได้ ระดับที่ 3 สื่อความหมายได้เป็นส่วนใหญ่ เลือกใช้คำศัพท์ได้อย่าง เหมาะสม ระดับที่ 4 ใช้คำศัพท์ได้อย่างเหมาะสมกับสถานการณ์ ไวยากรณ์ (Grammar) ระดับที่ 1 ใช้โครงสร้างไวยากรณ์ผิด ไม่สามารถสื่อสารได้ ระดับที่ 2 ใช้ไวยากรณ์เบื้องต้นผิด วลีถูกต้องบ้าง ีระดับที่ 3 ใช้โครงสร้างทางไวยากรณ์ได้อย่างถูกต้อง มีข้อผิดพลาด เล็กน้อย ระดับที่ 4 ไม่มีข้อผิดพลาดทั้งในการเลือกใช้คำศัพท์และโครงสร้างทาง ภาษา ความคล่องแคล่ว (Fluency) ระดับที่ 1 พูดแล้วหยุดคิดนาน พูดไม่จบประโยค โต้ตอบการสนทนา ไม่ได้ ระดับที่ 2 พูดต่อจากที่พูดไม่ได้ แต่พยายามพูดต่อไปโดยการเริ่มต้นใหม่ ระดับที่ 3 บทสนทนาราบรื่นเป็นธรรมชาติ แต่ยังติดตะกุกตะกัก ระดับที่ 4 บทสนทนาราบรื่นเป็นธรรมชาติ มีความต่อเนื่องของการ สนทนา หยุดได้ถูกจังหวะเช่นเดียวกับเจ้าของภาษา

้ออล์เลอร์ (Oller. 1979 : 320 – 323) มีข้อกำหนดในการแบ่งเกณฑ์และการให้ ้คะแนนความสามารถด้านการพูด ดังนี้ การออกเสียง (Accent) แบ่งออกเป็น 6 ระดับ ได้แก่ ระดับที่ 1 มีการออกเสียงที่ฟังไม่เข้าใจบ่อยครั้ง ระดับที่ 2 มีการออกเสียงผิดมาก ฟังไม่เข้าใจ ต้องให้พูดซ้ำ ี ระดับที่ 3 ใช้เสียงแปร่ง ทำให้ต้องตั้งใจฟัง ออกเสียงผิด ทำให้เข้าใจผิด ้เป็นบางครั้ง ระดับที่ 4 ใช้เสียงแปร่งในบางที่และออกเสียงผิดในบางครั้ง แต่ยังฟัง เข้าใจ ระดับที่ 5 ไม่มีการออกเสียงผิดที่ฟังได้ชัดเจน แต่ยังฟังออกว่าเหมือน เป็นเจ้าของภาษาพูด ี<br>ระดับที่ 6 ออกเสียงได้เหมือนเจ้าของภาษา ไวยากรณ์ (Grammar) แบ่งออกเป็น 6 ระดับ ได้แก่ ี<br>ระดับที่ 1 ใช้ไวยากรณ์ผิดทั้งหมด ยกเว้นสำนวนที่ท่องจำไว้ใช้บ่อยครั้ง ี<br>ระดับที่ 2 มีที่ผิดอย่างสม่ำเสมอ แสดงว่ามีความสามารถน้อยมากในการ ใช้รูปประโยคที่ถูกต้อง ทำให้สื่อสารไม่ได้บ่อยครั้ง ระดับที่ 3 มีที่ผิดบ่อยครั้ง แสดงว่าไม่สามารถใช้รูปประโยคที่สำคัญได้ ให้ผู้ฟังรู้สึกรำคาญและฟังไม่เข้าใจเป็นบางครั้ง ระดับที่ 4 มีที่ผิดบางครั้ง แสดงว่าไม่สามารถใช้รูปประโยคที่สำคัญได้ แต่ไม่ถึงกับทำให้ผู้ฟังไม่เข้าใจ ระดับที่ 5 มีที่ผิดในการใช้โครงสร้างภาษาน้อยมาก ระดับที่ 6 มีที่ผิดไม่เกิน 2 แห่ง ในระหว่างการสัมภาษณ์ ้คำศัพท์ (Vocabulary) แบ่งออกเป็น 6 ระดับ ได้แก่ ี ระดับที่ 1 ใช้คำศัพท์ผิด ๆ แม้แต่ในบทสนทนาทั่ว ๆไป ระดับที่ 2 วงคำศัพท์จำกัดใช้อยู่แต่ในเรื่องการสนทนาเรื่องส่วนตัว ์พื้นฐาน และความจำเป็นในการดำรงชีพ ระดับที่ 3 บางครั้งมีการใช้คำศัพท์ไม่ถูกต้อง ความจำกัดของวงคำศัพท์ ทำให้พูดคุยเรื่องงานอาชีพและเรื่องสังคมทั่วไปไม่ได้ ี ระดับที่ 4 รู้คำศัพท์ทางด้านการงานอาชีพอย่างเพียงพอที่จะพูดคุยเรื่อง ที่ตนเองสนใจเป็นพิเศษได้ ความรู้ศัพท์ทั่วไปช่วยให้สามารถพูดคุยเรื่องทั่วไปได้ แต่ยังมีการ พูดช้าและพูดวกวน ระดับที่ 5 รู้คำศัพท์ทางด้านการงานและวิชาชีพกว้างและแม่นยำ รู้ศัพท์ ้ทั่วไปเพียงพอที่จะแก้ปัญหาด้านปฏิบัติที่ซับซ้อนได้ และใช้ภาษาในสถานการณ์ทางสังคม ต่าง ๆได้

ระดับที่ 6 เห็นได้ชัดเจนว่ารู้คำศัพท์อย่างกว้างขวางและถูกต้อง เหมือนกับเจ้าของภาษาที่ได้รับการศึกษาดี <u>ีความคล่องแคล่ว (</u>Fluency) แบ่งออกเป็น 6 ระดับ ได้แก่ ระดับที่ 1 พูดตะกุกตะกัก ไม่ปะติดปะต่อกัน จนทำให้สนทนาไม่รู้เรื่อง ระดับที่ 2 พูดช้ามากและตะกุกตะกัก ยกเว้นประโยคง่าย ๆ สั้น ๆ หรือ ระดับที่ 3 พูดช้าและไม่คล่องบ่อย ๆ บางประโยคพูดไม่จบ ระดับที่ 4 พูดช้าและไม่คล่องในบางครั้ง ทำให้ต้องพูดซ้ำใหม่ และติดขัด เรื่องการใช้คำศัพท์ ระดับที่ 5 พูดได้คล่อง แต่ยังติดเรื่องความเร็ว จังหวะและความราบเรียบ ในการพูด ี ระดับที่ 6 พูดได้อย่างคล่องแคล่วและราบเรียบเหมือนเจ้าของภาษา ี ความเข้าใจ (Comprehension) แบ่งออกเป็น 6 ระดับ ได้แก่ ระดับที่ 1 ฟังการสนทนาเรื่องนั้น ๆ ได้เข้าใจน้อยเกินไป ี ระดับที่ 2 เข้าใจเมื่อพูดช้า ๆ และเป็นเรื่องง่าย ๆ ต้องให้ผู้ที่พูดด้วยพูด ์ ซ้ำและเรียงเรียงข้อความให้ฟังบ่อย ๆ หรือปรับภาษาให้ง่ายลง ระดับที่ 3 เข้าใจเรื่องง่าย ๆ ที่เกี่ยวกับตนเองโดยตรง ต้องพูดช้าๆ หรือ พูดซ้ำบางครั้ง ระดับที่ 4 เข้าใจภาษาของผู้พูดที่มีการศึกษาใช้ เป็นการพูดตัวต่อตัวได้ ้ค่อนข้างดี แต่ผู้พูดด้วยยังต้องพูดซ้ำและเรียงเรียงความใหม่ให้ ระดับที่ 5 : เข้าใจภาษาของผู้ที่มีการศึกษาใช้ในทุกเรื่องยกเว้นสำนวนการ ้พูด หรือการพูดที่เร็วมากหรือออกเสียงไม่ชัด ี ระดับที่ 6 : เข้าใจภาษาพูดทุกอย่างที่เป็นการใช้ภาษาแบบทางราชการ สำนวนการพูดเหมือนเจ้าของภาษา แฮริส (Harris. 1990 : 84) ได้กล่าวถึงเกณฑ์การประเมินผลความสามารถในการพูด โดยแบ่งเกณฑ์การให้คะแนน 5 อย่าง คือ การออกเสียง, ไวยากรณ์, คำศัพท์, ความคล่องแคล่ว ในการใช้ภาษา และความเข้าใจ โดยแต่ละเกณฑ์มีการประเมินผล 5 ระดับ ดังนี้ 1. การออกเสียง (Pronunciation) ระดับที่ 1 มีปัญหาทางการออกเสียงเป็นอย่างมาก ทำให้ไม่สามารถ ข้าใจในสิ่งที่พูดได้เลย ระดับที่ 2 มีปัญหาในการออกเสียงมาก ยากแก่การทำความเข้าใจใน ้คำพูดได้ ผู้ฟังจะต้องถามซ้ำเรื่อย ๆว่าผู้พูดต้องการสื่ออะไร ระดับที่ 3 มีปัญหาทางการออกเสียงน้อย ผู้ฟังจะต้องตั้งใจฟังจึงจะ ี่สามารถเข้าใจได้ มีการออกเสียงผิด ทำให้ผู้ฟังสับสนในบางครั้ง

ระดับที่ 4 ผู้พูดสามารถออกเสียงได้ดี แต่ยังมีปัญหาเรื่องการออกเสียง ้อยู่บ้างแต่ผู้ฟังสามารถฟังเข้าใจในสิ่งที่ผู้พูดต้องการสื่อสาร ระดับที่ 5 ผู้พูดสามารถออกเสียงได้ดีเทียบเท่าเจ้าของภาษา 2. ไวยากรณ์ (Grammar) ระดับที่ 1 ผ้พุดไม่สามารถสื่อความหมายให้เข้าใจได้ เนื่องจากใช้ ไวยากรณ์ผิด และเรียงลำดับคำไม่ถูกต้อง ระดับที่ 2 ผู้พูดสามารถใช้ไวยากรณ์ง่าย ๆได้ แต่มักจะใช้ไวยากรณ์และ การเรียงลำดับคำผิดบ่อย ๆ ทำให้ฟังเข้าใจยาก ระดับที่ 3 ผู้พูดใช้ไวยากรณ์ผิดบ่อยครั้ง จนทำให้เข้าใจความหมายของ ประโยคที่พดผิดไป ี ระดับที่ 4 ผู้พูดใช้ไวยากรณ์ผิดอยู่บ้างแต่สื่อความหมายได้ถูกต้อง ระดับที่ 5 ผู้พูดมีข้อบกพร่องในการใช้ไวยากรณ์ผิดเพียงเล็กน้อย เช่น เรียงลำดับคำผิดแต่ก็แก้ไขใหม่ได้ถูกต้อง 3. คำศัพท์ (Vocabulary) ี ระดับที่ 1 ผู้พูดไม่สามารถสนทนาสื่อความหมายได้ เพราะไม่มีความรู้ ด้านคำศัพท์ ระดับที่ 2 ผู้พูดเลือกใช้คำศัพท์ผิดเนื่องจากมีความรู้ด้านคำศัพท์อย่าง ้จำกัด ทำให้ยากแก่การทำความเข้าใจความหมายของประโยคที่พด ระดับที่ 3 ผู้พูดใช้คำศัพท์ผิดบ่อย ประโยคคำพูดที่ใช้ในการสนทนามีอยู่ ้อย่างจำกัด เนื่องจากผู้พูดมีปัญหาในการคิดหาคำศัพท์มาใช้ในการพูดสื่อสาร ระดับที่ 4 ผู้พูดใช้คำศัพท์ที่ไม่ถูกต้องและไม่เหมาะสมกับสถานการณ์ ้เป็นบางครั้ง ระดับที่ 5 ผู้พูดมีความสามารถในการใช้คำศัพท์ วลี สำนวน ได้อย่าง ้คล่องแคล่วเทียบเท่าเจ้าของภาษา 4. ความคล่องแคล่วในการใช้ภาษา (Fluency) ระดับที่ 1 ผู้พูดมีการหยุดเว้นช่วงในการสนทนาเป็นเวลานานมากจนทำ ให้ไม่สามารถสนทนาได้รู้เรื่อง ระดับที่ 2 ผู้พูดมีการหยุดเว้นบ่อยครั้ง หยุดคิดเป็นเวลานานเพราะมี ความรู้จำกัดในการใช้ภาษา ระดับที่ 3 ผู้พูดมีความเร็วและความคล่องแคล่วในการพูดไม่มากนัก เนื่องจากติดขัดเรื่องการใช้ภาษาอยู่บ้าง ระดับที่ 4 ผู้พูดมีความเร็วและความคล่องแคล่วในการพูด มีการพูดสะกุด ้เป็นบางครั้ง เนื่องจากปัญหาด้านการใช้ภาษา ระดับที่ 5 ผู้พูดมีความสามารถในการพูดอย่างคล่องแคล่วเทียบเท่า

เจ้าของภาษา

5. <u>ความเข้าใจ</u> (Comprehension)

ระดับที่ 1 ผู้ฟังไม่สามารถเข้าใจในสิ่งที่ผู้พูดสื่อสาร ผู้พูดไม่สามารถพูด ภาษาอังกฤษเพื่อสื่อความหมายให้เข้าใจได้

ระดับที่ 2 ผู้พูดติดขัดในการคิดหาคำพูด มักจะพูดคำซ้ำและ พูด ตะกุกตะกัก

ระดับที่ 3 ผู้พูดเข้าใจในสิ่งที่ตนพูดและพูดได้เป็นส่วนมาก แต่ค่อนข้าง ช้าและมักพูดคำซ้ำ

ระดับที่ 4 ผู้พูดสามารถพูดให้ผู้ฟังเข้าใจได้ครบถ้วน แต่มีการพูด ข้อความซ้ำเป็นบางครั้ง

ระดับที่ 5 ผู้พูดสามารถพูดสื่อสารให้ผู้ฟังเข้าใจได้ทั้งหมด ไม่มีปัญหา ้สรุปได้ว่า จากข้อมูลดังกล่าวสิ่งที่คล้ายคลึงกันในการประเมินระดับภาษาที่ใช้ในทักษะ ้การพูดเพื่อการสื่อสาร สามารถประเมินได้จาก การออกเสียงได้อย่างเหมาะสมเหมือนหรือ ้เทียบเท่าเจ้าของภาษา การเลือกใช้คำศัพท์ได้เหมาะสมกับสถานการณ์ การใช้ไวยากรณ์ได้ ้อย่างถูกต้อง มีความคล่องแคล่วในการพูด และเกิดความเข้าใจในเรื่องที่สื่อสารอย่างตรงกัน ระหว่างผู้พูดและผู้ฟังพูด สำหรับการวิจัยในครั้งนี้ผู้วิจัยได้ศึกษาเกณฑ์ดังกล่าวของแฮริสและ ้ออล์เลอร์โดยนำมาปรับใช้เพื่อให้เหมาะสมกับการจัดกิจกรรมการพูดเพื่อการสื่อสารและกลุ่ม ตัวอย่าง

## 2 เอกสารเกี่ยวกับการใช้กิจกรรมการพูดเพื่อการสื่อสาร

### 2.1 แนวคิดในการจัดกิจกรรมการพูดเพื่อการสื่อสาร

แนวคิดในการจัดกิจกรรมการพูดเพื่อการสื่อสารนั้น มีนักวิชาการได้ให้แนวความ ้คิดและนำเสนอหลักการและวิธีการในการดำเนินการสอนทักษะการพูดเพื่อการสื่อสารไว้ใน แนวทางคล้ายคลึงกัน ดังต่อไปนี้

ฮาร์เมอร์ (Harmer. 1986 : 44 – 45) ได้กล่าวถึงหลักการจัดกิจกรรมไว้ 6 ประการ ดังนี้

1. ต้องทำให้ผู้เรียนเกิดความต้องการที่จะสื่อสาร โดยเรื่องที่นำมาสื่อสารนั้นควรจะ เกี่ยวข้องกับผู้เรียน

2. มีวัตถุประสงค์ในการสื่อสาร

่ 3. เน้นเนื้อหามากกว่ารูปแบบ ดังนั้นในขณะที่ผู้เรียนกำลังปฏิบัติกิจกรรมความสนใจ ้จึงควรอยู่ที่ข้อมูลที่จะสื่อ มิใช่ตัวผู้ส่งสารว่าจะพูดอย่างไร

4. มีความหลากหลายของภาษา กิจกรรมที่ดีจะต้องเปิดโอกาสให้ผู้เรียนได้ใช้ภาษา หลากหลายรูปแบบ

5. ไม่มีการแทรกแซงจากครูผู้สอนในขณะที่นักเรียนกำลังปฏิบัติกิจกรรม ครูผู้สอนไม่ ควรแก้ไขภาษาในทันทีหรือทุกครั้งถึงแม้ว่าผู้เรียนจะใช้ภาษาผิดหรือออกเสียงผิดก็ตาม

6. ไม่ใช้สื่อที่ควบคุมการใช้ภาษา สื่อที่ใช้ในกิจกรรมเพื่อการสื่อสารจะต้องไม่เป็นสื่อ บังคับหรือควบคุมให้ผู้เรียนใช้ภาษาแบบใดแบบหนึ่งเฉพาะ

ี จอห์นสัน (Johnson. 1982 : 163-172) ได้เสนอหลักการจัดกิจกรรมการพูดไว้ 5 ประการดังนี้

1. การถ่ายโอนข้อมูล (The information transfer principle) การจัดกิจกรรม ลักษณะนี้ครูผู้สอนควรจัดกิจกรรมโดยการถ่ายทอดข้อมูลจากทักษะหนึ่งไปสู่อีกทักษะหนึ่งเช่น ่ ในการรับทราบข้อมูลส่วนตัวของบุคคลหนึ่งแล้วนำข้อมูลที่ได้ไปกรอกลงในแบบฟอร์มให้ สมบรณ์ เป็นต้น

่ 2. การเกิดช่องว่างระหว่างข้อมูล (The information gap principle) หลักการนี้จะ ทำให้เกิดสถานการณ์การสื่อสารที่เป็นจริงและทำให้เกิดมีการปฏิสัมพันธ์กันระหว่างการทำ ้กิจกรรม เพราะจะต้องสื่อสารกันเพื่อให้ได้ข้อมูลที่ต้องการ เนื่องจากหลักการนี้จะถือว่าการ ้สื่อสารจะเกิดขึ้นเมื่อเกิดช่องว่างของข้อมูล ทำให้ต้องสื่อสารเพื่อให้ได้ข้อมูลที่ต้องการ

่ 3. การเชื่อมต่อข้อมูลให้สมบูรณ์ (The jigsaw principle) หลักการนี้ผู้เรียนแต่ละ ้คนจะมีข้อมูลไม่ครบจะต้องนำข้อมูลที่ทุกคนมีอยู่มารวมกันโดยการสนทนาเพื่อแลกเปลี่ยน ข้อมูลเพื่อให้ได้ข้อมูลที่ครบถ้วน และสามารถปฏิบัติภาระงานที่ได้รับมอบหมายให้สำเร็จลุล่วง ลงได้

4. การพึ่งพาอาศัยข้อมูลซึ่งกันและกัน (The task dependency principle) หลักการนี้ผู้เรียนแต่ละคนจะต้องปฏิบัติภาระงานย่อย (Sub task) ของตนให้เสร็จเรียบร้อยก่อน ้แล้วจึงนำข้อมูลที่ได้มารวมกันผ่านทางการถามคำถามและการสนทนา เพื่อที่จะปฏิบัติภาระงาน หลัก (Major task) ดังนั้นทุก ๆคนจะต้องตั้งใจปฏิบัติภาระงานย่อยให้สำเร็จเสียก่อน

5. การแก้ไขข้อมูลให้ถูกต้องตามเนื้อหา (The correction for content principle) หลักการนี้ใช้กับทุกหลักการที่กล่าวมา คือหลังจากการปฏิบัติกิจกรรมทุกครั้งจะต้องมีการ ้ตรวจสอบว่าผู้เรียนสามารถสื่อสารแลกเปลี่ยนข้อมูลได้ครบถ้วนหรือไม่ ซึ่งสามารถตรวจสอบได้ โดยตัวของนักเรียนเองหรือจากครูผู้สอนก็ได้

ุ่มอร์โรว์ (Morrow. 1981: 59-66) ได้เสนอแนะหลักการสอนเพื่อการสื่อสาร เพื่อให้ครู นำไปปรับใช้ ดังต่อไปนี้

1. รู้ว่าเรากำลังทำอะไร (Know what you are doing) คือการเรียนรู้ที่ผู้เรียนจะต้อง ตอบได้ว่าทำไมต้องเรียนสิ่งนี้ เรียนไปเพื่ออะไร เช่น การฟังพยากรณ์อากาศจากวิทยุ การอ่าน ้คำแนะนำ การเขียนจดหมาย การเขียนจองห้องพักโรงแรม หรือการถามทาง เป็นต้น เมื่อผู้ เรียนรู้จุดประสงค์ของการเรียนจะตั้งใจทำกิจกรรม เพื่อให้บรรลุเป้าหมายได้

2. ส่วนรวมทั้งหมดของภาษาสำคัญกว่าส่วนย่อย ๆหลายส่วนรวมกัน (The whole is

more than sum of the parts) ความเข้าใจในการใช้ภาษาและการนำภาษาไปใช้ในสถานการณ์ ้ต่าง ๆ เป็นสิ่งที่สำคัญ ผู้เรียนต้องมีความเข้าใจในการใช้ภาษาทั้งหมดไม่ใช่เข้าใจแต่ละส่วนที่จะ นำมาสื่อสาร

3. กระบวนการสื่อสารมีความสำคัญเท่าเทียมกันกับรูปแบบของภาษา (The processes are as important as the forms) การพัฒนาการสื่อสารนั้นควรจัดให้ใกล้เคียงกับ ี สถานการณ์จริงมากที่สุด รูปแบบของการสื่อสารควรมีลักษณะ คือ

3.1 การเกิดช่องว่างของข้อมูล (Information gap) ในชีวิตจริง การสื่อสารระหว่าง ้คนสองคนหรือมากกว่า จะเกิดขึ้นก็ต่อเมื่อ ฝ่ายหนึ่งต้องการรู้ข้อมูลอีกฝ่ายหนึ่ง ดังนั้นครูผู้สอน ควรจัดกิจกรรมเพื่อให้ผู้เรียนได้ใช้ภาษาแลกเปลี่ยนข้อมูลซึ่งกันและกัน

3.2 การเลือก (Choice) ในการสื่อสารจริงนั้นผู้พูดมีสิทธิ์ในการเลือกข้อความที่จะ ้สื่อสาร เลือกรูปแบบภาษาที่เหมาะสมกับสิ่งที่พูด ดังนั้นครูผู้สอนควรเปิดโอกาสให้ผู้เรียนได้ เลือกใช้ภาษาตามต้องการ

่ 3.3 ข้อมูลย้อนกลับ (Feedback) ในการสื่อสารกันนั้น ผู้พูดมีจุดมุ่งหมายอยู่ในใจ แล้วว่าต้องการจะพูดอะไร เพื่อให้เกิดผลอย่างไร ดังนั้นถ้าได้รับการโต้ตอบจากคู่สนทนาตรงกับ สิ่งที่ต้องการก็หมายความว่า การสื่อสารประสบผลสำเร็จ

4. การเรียนรู้เกิดจากการปฏิบัติ (To learn it, do it) การเรียนเกิดจากการได้ปฏิบัติ ดังนั้นครูผู้สอนควรจัดกิจกรรมที่เหมาะสมเพื่อให้นักเรียนได้ปฏิบัติ

5. ความผิดพลาดทั้งหลายไม่ใช่ความผิดเสมอไป (Mistake is not always a mistake) ครูผู้สอนควรให้กำลังใจแก่ผู้เรียน เมื่อเกิดความผิดพลาดทางไวยากรณ์และการออก ้เสียง ควรเปิดโอกาสให้ผู้เรียนได้ปรับปรุงข้อผิดพลาดเหล่านั้น ส่วนข้อผิดพลาดเล็ก ๆน้อย ๆ ที่ ไม่เป็นอุปสรรคต่อการสื่อสาร ควรปล่อยให้ผ่านไปก่อน เพื่อช่วยให้ผู้เรียนเกิดความมั่นใจในการ ใช้ภาษา

้จึงสรุปได้ว่าในการจัดกิจกรรมการพูดเพื่อการสื่อสาร เพื่อพัฒนาทักษะการพูด ้เป็นการเปิดโอกาสและให้กำลังใจกับผู้เรียนในการฝึกฝนทักษะการใช้ภาษาที่หลากหลายจาก ภาระงานต่าง ๆที่กำหนดให้ โดยการเรียนรู้แบบลงมือปฏิบัติ บทบาทของครูผู้สอนนั้นไม่ใช่ผู้ ้ออกคำสั่งหรือบอกทุกอย่างกับนักเรียน แต่มีบทบาทหน้าที่เป็นผู้ดูแลให้คำปรึกษา และกำหนด ิภาระงานให้นักเรียนปฏิบัติอย่างมีเป้าหมาย โดยจะต้องอธิบายคำสั่งในการปฏิบัติกิจกรรมอย่าง ชัดเจน เพื่อให้เกิดสื่อสารแลกเปลี่ยนข้อมูลอย่างราบรื่นตลอดการทำกิจกรรม และเป็นไป ตามลำดับขั้นตอน

#### ่ 2.2 หลักการจัดกิจกรรมการพูดเพื่อการสื่อสาร

หลักการและวิธีการในการดำเนินการสอนทักษะการพูดเพื่อการสื่อสารมีแนวทาง ้คล้ายคลึงกัน ดังต่อไปนี้

ี สก๊อต (Scott. 1981 : 70-71) กล่าวไว้ว่าการสอนทักษะการพูดเพื่อการสื่อสารเป็น การจัดกิจกรรมเพื่อฝึกฝนการพูด โดยอาศัยจำนวนคนตั้งแต่สองคนขึ้นไป คนหนึ่งเป็นผู้ฟังและ

้อีกคนหนึ่งเป็นผู้พูดสลับกันสนทนาโดยใช้ภาษาให้เกิดการปฏิสัมพันธ์กัน ทั้งสองคนจะต้อง สื่อสารโดยใช้ภาษาให้บรรลุวัตถุประสงค์ที่วางไว้ สามารถใช้ภาษาได้อย่างถูกต้องตามหลัก ภาษา โครงสร้างไวยากรณ์และถูกต้องตามสถานการณ์ทางสังคม กิจกรรมที่จัดขึ้นในชั้นเรียนจะ ให้ความสำคัญในการฝึกให้ผู้เรียนสามารถสื่อสารได้อย่างถูกต้อง ฝึกให้นักเรียนสร้างประโยคที่ ถูกต้องตามหลักไวยากรณ์ก่อน จากนั้นนำไปสู่การเลือกใช้ประโยคให้ถูกต้องตามสถานการณ์ ้และรูปแบบของหน้าที่ของภาษา ผู้เรียนจะได้ฝึกให้ใช้ภาษาตามสถานการณ์ที่กำหนด จากนั้น ้นำไปสู่ความสามารถในการใช้ภาษาได้เองและใช้ได้อย่างถูกต้องและเหมาะสมตามสถานการณ์ ต่าง ๆที่กำหนดให้

ีลิตเติลวูด (Littlewood. 1998 : 85-87) มีแนวคิดเกี่ยวกับการจัดการเรียนการ ี สอนทักษะการพูดเพื่อการสื่อสาร โดยเน้นที่เป้าหมายของกิจกรรมการพูดเพื่อการสื่อสาร คือ ้เริ่มจากกิจกรรมก่อนการสื่อสาร (Pre-Communicative Activities) ซึ่งมี 2 กิจกรรมย่อย ได้แก่ 1) กิจกรรมฝึกโครงสร้างไวยากรณ์ (Structural Activities) โดยครูผู้สอนนำเสนอหลักภาษาและ ทักษะที่จำเป็นในการใช้ในการพูดเพื่อการสื่อสารและผู้เรียนได้รับการฝึกฝนให้เกิดความรู้และ ี ความชำนาญในทักษะนั้น ๆ 2) กิจกรรมกึ่งการสื่อสาร (Quasi Communicative Activities) เป็น ้กิจกรรมที่จัดให้ผู้เรียนได้สื่อสารโดยใช้โครงสร้างภาษาตามที่ได้เรียนมา เน้นวัตถุประสงค์เพื่อ ้สื่อความหมายโดยใช้โครงสร้างทางไวยากรณ์และมีบริบททางสังคมประกอบ ครูผู้สอนอาจใช้ ้การฝึกการออกเสียงตาม ฝึกพูดบทสนทนาในสถานการณ์ต่าง ๆ หลังจากนั้นให้ผู้เรียนได้ฝึกพูด โดยใช้กิจกรรมเพื่อการสื่อสาร (Communicative Activities) ผู้เรียนจะนำความรู้ในขั้นกิจกรรม ้ก่อนการสื่อสารฝึกให้เกิดทักษะ โดยแบ่งเป็นกิจกรรมเพื่อการสื่อสารตามหน้าที่ทางภาษา (Functional Communication Activities) และกิจกรรมเพื่อการปฏิสัมพันธ์ทางสังคม (Social Interaction Activities) โดยทั้งสองกิจกรรมมีหน้าที่ต่างกัน กล่าวคือ กิจกรรมเพื่อการสื่อสาร ตามหน้าที่ทางภาษามีจดประสงค์เพื่อให้ผ้เรียนสามารถใช้ภาษาเพื่อสื่อความหมายได้อย่างมี ประสิทธิภาพและสามารถสนองความต้องการในการสื่อสารในสถานการณ์ที่เกิดขึ้นทันที ้กิจกรรมนี้มักเป็นกิจกรรมที่ให้นักเรียนได้ทดลองแก้ไขปัญหา และเติมข้อมูลที่หายไป ส่วน ้กิจกรรมเพื่อการปฏิสัมพันธ์ทางสังคมมักใช้สถานการณ์จำลอง การแสดงบทบาทสมมติ หรือ ้ กำหนดสถานการณ์ในการสื่อสารที่นักเรียนจะต้องฝึกใช้ภาษาในการปฏิสัมพันธ์ทางสังคม

้จึงสรุปได้ว่า กิจกรรมที่ครูผู้สอนเลือกให้นักเรียนปฏิบัติจะต้องเป็นกิจกรรมที่ทำให้เกิด การปฏิสัมพันธ์กันเพื่อให้ผู้เรียนได้มีโอกาสใช้ภาษาในการสื่อสาร กำหนดจุดประสงค์ในการพูด ้เพื่อให้ผู้เรียนสามารถใช้ภาษาเพื่อสื่อความหมายได้อย่างมีเป้าหมาย ฝึกการคิดแก้ไขปัญหา ้กิจกรรมที่สนุกสนานมีลำดับขั้นตอนจะทำให้ผู้เรียนเป็นคนกล้าคิด กล้าพูดและกล้าแสดงออก ้อย่างสร้างสรรค์จนเกิดความชำนาญและสามารถนำไปปรับใช้สื่อสารกับเหตุการณ์จริงได้

## 2.3 แนวทางการปฏิบัติกิจกรรมทางภาษาเพื่อการสื่อสาร 2.3.1 ขั้นตอนการสอนพูดเพื่อการสื่อสาร

มีผู้รู้หลายท่านได้แนะนวทางการสอนพูดเพื่อการสื่อสารไว้ได้อย่างสอดคล้องกัน ดังต่อไปนี้

ี สกอตต์ (Scott. 1981 : 70-77) ได้แนะนตอนการสอนพูดสื่อสารไว้ดังนี้

1. ขั้นบอกวัตถุประสงค์ โดยครูผู้สอนจะเป็นผู้บอกให้ผู้เรียนทราบถึงสิ่งที่จะเรียน

2. ขั้นนำเสนอเนื้อหา ครูผู้สอนจะให้ผู้เรียนสังเกตลักษณะทางภาษา ความหมาย ี ของภาษาที่จะพูด โดยจะขึ้นอยู่กับบริบท เช่น ใครเป็นผู้พูด ต้องการสื่ออะไร สิ่งที่พูดคืออะไร ิสถานที่พูดและเนื้อหาที่จะพูดมีอะไรบ้าง

3. ขั้นการฝึก และการถ่ายโอน การฝึกจะกระทำทันทีหลังจากเสนอเนื้อหา อาจฝึกพด ้พร้อมกันทั้งห้อง เป็นคู่ หรือเป็นกลุ่ม ครูผู้สอนควรให้ผู้ฝึกฟังสำนวนภาษาหลาย ๆแบบ และ เป็นสำนวนที่เจ้าของภาษาใช้จริง และควรส่งเสริมให้ผู้เรียนได้ใช้ภาษาอย่างอิสระใกล้เคียงกับ สถานการณ์จริง

ู เบิร์น (Byrne. 1986 : 9) ได้เสนอขั้นตอนการพูดไว้ 3 ขั้น คือ

1. ขั้นนำเสนอ (The Presentation Stage) เป็นขั้นที่ครูสอนเนื้อหาใหม่เพื่อให้ นักเรียนเข้าใจและจดจำได้เพื่อนำไปใช้ในขั้นฝึกพูดขั้นต่อไป ครูผู้สอนมีบทบาทในฐานะผู้ให้ ้ความรู้ อย่างไรก็ตามครูควรใช้เวลาในขั้นนี้น้อยแต่มีประสิทธิภาพ เนื้อหาที่นำเสนอควรเป็นบท ิสนทนาเป็นหลัก หรืออาจจะเป็นบทเขียนร้อยแก้ว (Prose Passage) แนวทางการจัดกิจกรรม ในขั้นนี้มี 2 ทางคือ

2. ขั้นฝึกปฏิบัติ (The Practice Stage) เป็นขั้นที่เปิดโอกาสให้นักเรียนได้ฝึกพูดโดย ์ใช้ความรู้จากขั้นนำเสนอ (The Presentation Stage) ให้ถูกต้อง นักเรียนมีบทบาทมากกว่าครู ซึ่งทำหน้าที่เป็นเพียงผู้ควบคุม (Conductor) สื่อที่นำมาใช้มี 2 แบบ คือ แบบฝึกและเนื้อเรื่อง

3. ขั้นผลิตภาษา (The Production Stage) ในขั้นนี้ครูจะปล่อยให้นักเรียนได้ฝึกในขั้น ี่ ที่ 2 อย่างเต็มที่ตามที่นักเรียนต้องการ ครูมีบทบาทน้อยที่สุด และทำหน้าที่เป็น ."ผู้จัดการ" (Manager) ให้การเรียนการสอนดำเนินต่อไปได้ เน้นให้นักเรียนได้ใช้ภาษาอย่างคล่องแคล่ว ้มากกว่าเพื่อความถูกต้องทางภาษาและไวยากรณ์ เป็นการเตรียมให้นักเรียนพร้อมที่จะใช้ภาษา ้จริงนอกห้องเรียน กิจกรรมที่ใช้อาจเป็นแบบคู่ หรือเป็นกลุ่มก็ได้

ี พรสวรรค์ สีป้อ (2550 : 168-172) ได้แนะนำไว้ในหนังสือสดยอดวิธีสอนภาษาอังกฤษ ้นำไปสู่การจัดการเรียนรู้ของครูยุคใหม่ ไว้ว่าการเรียนรู้ทักษะการพูดแบ่งขั้นตอนออกเป็น 3 ์ ขั้นตอน คือขั้นก่อนพูด ขั้นพูดโดยกำหนดโครงสร้าง และขั้นพูดโดยเสรี

1. ขั้นก่อนพูด เป็นการสร้างความสนใจให้กับผู้เรียน เพื่อเตรียมตัวผู้เรียนก่อนการ ้พูด ตัวอย่างกิจกรรมที่ใช้ เช่น การสอนคำศัพท์และโครงสร้างใหม่ที่ใช้บริบทคล้าย ๆกับบท ิสนทนาที่จะพูด, การสอนความรู้ด้านสังคมและวัฒนธรรม, การฝึกออกเสียงและการฟังตัวอย่าง ำเทสนทนา เป็นต้น

2. ขั้นพูดโดยกำหนดโครงสร้าง มีกิจกรรม 2 แบบ คือกิจกรรมเติมข้อมูลที่หายไป (Information gap) และกิจกรรมจิ๊กซอว์ (Jigsaw) โดยกิจกรรมทั้งสองอย่างผู้เรียนจะสนทนา ้เพื่อหาข้อมูลที่ตนเองไม่มี ลักษณะการจัดกิจกรรมจะเหมือนการสื่อสารจริง แต่ครูผู้สอนเป็นผู้ กำหนดภาษาที่จะฝึกไว้เรียบร้อยแล้ว

่ 3. ขั้นการพูดโดยเสรี เป็นการฝึกแบบสื่อสารที่แท้จริง โดยให้ผู้เรียนได้ฝึกใช้ภาษาที่ ้เหมือนจริง ในการทำกิจกรรมนั้นผู้เรียนจะต้องทำงานร่วมกันเพื่อวางแผน แก้ปัญหา หรือทำ ้กิจกรรมให้สำเร็จ กิจกรรมที่มักใช้ได้แก่ บทบาทสมมติ (Role playing) และการอภิปราย (Discussions)

ี จากขั้นตอนดังกล่าว สามารถสรุปได้ว่าขั้นตอนการสอนพูดแบ่งออกเป็น 3 ช่วงด้วยกัน ้คือ1) ขั้นเตรียมพร้อม ซึ่งเป็นขั้นตอนที่ครูผู้สอนจะบอกวัตถุประสงค์และสร้างความรู้พื้นฐานใน ี การใช้ภาษาให้เหมาะสมและถูกต้องกับผู้เรียน 2) ขั้นการฝึกใช้ภาษา โดยฝึกผ่านกิจกรรมที่ ้ครูผู้สอนเป็นผู้กำหนดภาษา โครงสร้างภาษา โดยครูผู้สอนเน้นที่เนื้อหาการสื่อสารที่บรรลุ วัตถุประสงค์ของกิจกรรม 3) ขั้นการนำไปใช้ เป็นขั้นตอนที่ครูผู้สอนเปิดโอกาสให้นักเรียนได้ใช้ ่ ภาษาอย่างอิสระนำความรู้จากทั้งสองขั้นตอนไปใช้ในสถานการณ์ต่าง ๆ ที่ครูกำหนด ครูจะมี ้บทบาทในการแนะนำให้ความช่วยเหลือ แต่จะไม่แทรกแซงหรือขัดจังหวะการสนทนาของ ผู้เรียน

## ่ 2.3.2 ขั้นตอนการจัดกิจกรรมการพูดเพื่อการสื่อสาร

การจัดกิจกรรมการพูดเพื่อการสื่อสารเป็นสิ่งสำคัญในการเรียนภาษา ้เพราะทำให้กระบวนการเรียนการสอนดำเนินไปด้วยความราบรื่น และมีประสิทธิภาพ

ี สคริเวนเนอร์ (Scrivener. 1994 : 29-30) ได้เสนอหลักการจัดกิจกรรมการพูดเพื่อการ สื่อสารดังนี้

1.ผู้สอนควรทำความคุ้นเคยกับกิจกรรม และสื่อที่ใช้ในการทำกิจกรรม โดยทดลองการ ใช้กิจกรรมนั้นก่อน และควรคำนึงถึงขั้นตอนในการทำกิจกรรมว่ามีกี่ขั้นตอน และใช้เวลาในการ ้ ทำกิจกรรมเท่าใด ผู้สอนจะต้องมีบทบาทอย่างไร ความผิดพลาดที่อาจเกิดขึ้นได้ รวมถึงมีคำสั่ง ใดบ้างในการทำกิจกรรม

่ 2. ควรให้ผู้เรียนได้มีการเตรียมตัวทำกิจรรม โดยมีการนำเข้าสู่กิจกรรม (lead-in) ซึ่ง ้จะช่วยกระตุ้นความสนใจของผู้เรียน โดยอาจใช้คำถาม รูปภาพ หลังจากนั้นครูผู้สอนอาจ ้กำหนดสถานการณ์เพื่อให้ผู้เรียนได้มีโอกาสใช้ภาษาใกล้เคียงกับความเป็นจริงมากที่สุด

3. การจัดกิจกรรม (Setting up activity) เป็นขั้นตอนที่จัดให้นักเรียนทำกิจกรรมซึ่ง ประกอบด้วย การจัดที่นั่งในการพูด และการให้คำสั่งในการทำกิจกรรม การกำหนดเป้าหมายใน การทำกิจกรรม เป็นต้น

4. การดำเนินกิจกรรม (Run the activity) หากผู้สอนมีการเตรียมสื่อการสอนและ ้คำสั่งที่ชัดเจนแล้ว การดำเนินกิจกรรมจะเป็นไปด้วยดี เปิดโอกาสให้ผู้เรียนปฏิบัติกิจกรรมโดย ไม่มีการแทรกแซงจากครูผู้สอน ผู้สอนจะมีบทบาทเป็นผู้สังเกตการณ์ และคอยช่วยเหลือเมื่อมี ิดวามจำเป็นเท่านั้น

5. การจบการทำกิจกรรม (Close the Activity) ไม่ควรจบกิจกรรมขณะที่ผู้เรียนทำ ้กิจกรรมยังไม่สมบูรณ์ ถ้าเป็นกิจกรรมกลุ่มให้ผู้เรียนกลับมานั่งที่ตามปกติและครูผู้สอนทำการ ้ตัดสินหรือสรุปกิจกรรม ควรมีการเตือนโดยการบอกเวลาที่เหลือในการทำกิจกรรม

6. หลังการจัดกิจกรรม (Post Activity) ควรมีการให้ข้อมูลย้อนกลับ (Feedback) เช่น มีการแสดงความคิดเห็นเกี่ยวกับการทำกิจกรรม การตรวจคำตอบ พูดคุยเกี่ยวกับปัญหาหรือ จุดประสงค์ของการทำกิจกรรม ซึ่งจะทำให้ผู้เรียนมีส่วนร่วมในการพูด

สรุปได้ว่า การจัดกิจกรรมการพูดเพื่อการสื่อสารควรประกอบด้วย การนำเข้าสู่ ้กิจกรรมโดยการใช้คำถามหรือรูปภาพ ในการจัดกิจกรรมครูผู้สอนควรคำนึงถึงการจัดที่นั่งและ การให้คำสั่งในการปฏิบัติกิจกรรม การดำเนินกิจกรรมซึ่งในขั้นนี้ครูผู้สอนไม่ควรแทรกแซง ้กิจกรรม การจบกิจกรรมและการให้ข้อมูลย้อนกลับ บทบาทของครูเป็นผู้ชี้แนะ อำนวยความ ี่สะดวกในการทำกิจกรรม และคอยช่วยเหลือให้การดำเนินการสื่อสารของผู้เรียนขณะทำ กิจกรรมเป็นไปด้วยความราบรื่น

### 2.4 รูปแบบของการจัดกิจกรรมการพูดเพื่อการสื่อสาร

รูปแบบกิจกรรมทางภาษาเพื่อการสื่อสารนั้นมีอยู่มากมาย ครูผู้สอนจึงเป็นผู้มี บทบาทอย่างมากในการเลือกกิจกรรมที่เหมาะสมและส่งเสริมให้ผู้เรียนสามารถพูดได้อย่างมี ี ประสิทธิภาพ อรุณี วิริยะจิตรา (2532 : 92-95) ได้เสนอรูปแบบการจัดกิจกรรมเพื่อการสื่อสาร ดังนี้

1. การจัดกิจกรรมแบบทำคนเดียว (Individual Work) เป็นการเสริมให้ผู้เรียนมี ปฏิสัมพันธ์กับบทเรียน แต่ผู้เรียนจะขาดการปฏิสัมพันธ์ระหว่างกัน กิจกรรมที่จัด เช่น การ เขียนอธิบายรูปภาพ การเล่นเกมคำศัพท์

2. การจัดกิจกรรมแบบคู่ (Pair Work) เป็นกิจกรรมที่ส่งเสริมให้ผู้เรียนมี ปฏิสัมพันธ์ระหว่างกัน เป็นการจัดกิจกรรมที่ก่อให้เกิดการใช้ภาษาในสถานการณ์เหมือนจริง เช่นการแลกเปลี่ยนข้อมูลระหว่างกัน

3. การจัดกิจกรรมกล่มใหญ่ (Group Work) เป็นการเพิ่มจำนวนการใช้ภาษาของ ผู้เรียน คือมีการแสดงความคิดเห็นขัดแย้งกัน หรือการตัดสินใจร่วมกัน เช่นการอภิปราย การ สวมบทบาท

4. การจัดกิจกรรมแบบทำร่วมกันทั้งชั้น (Class Work) เป็นการเสริมผู้เรียนให้มี ปฏิสัมพันธ์กันกับผู้สอน เป็นกิจกรรมที่ให้ผู้เรียนร่วมกันทำพร้อม ๆกันทั้งห้อง เช่น การฝึกออก เสียงคำ การปฏิบัติตามคำสั่งของครูผู้สอนรูปแบบการจัดกิจกรรมการพูดเพื่อการสื่อสารที่ หลากหลาย มีจุดหมายเพื่อให้นักเรียนได้ฝึกฝนทักษะการพูดด้วยความสนุกสนานและช่วยใน การพัฒนาทักษะการพูด มีผู้เชี่ยวชาญหลายท่านได้เสนอรูปแบบการจัดกิจกรรมต่าง ๆ ดังนี้

ไบเกท (Bygate. 1995 : 76- 84)ได้ให้รูปแบบของกิจกรรมที่มุ่งให้ผู้เรียนมีโอกาส ้ฝึกการใช้ภาษาในการพูดให้มากที่สุด ดังนี้

1. กิจกรรมการเติมข้อมูลที่หายไป (Information Gap Activity) เป็นกิจกรรมคู่ แต่ละคนจะได้รับข้อมูลที่ไม่สมบูรณ์ และทั้งสองคนจะต้องสนทนาเพื่อเติมข้อมูลให้สมบูรณ์ ้เป็นการสร้างวัตถุประสงค์และความจำเป็นในการสื่อสาร รวมทั้งเปิดโอกาสให้ผู้เรียนได้สื่อ ความหมาย

2. เกมเพื่อการสื่อสาร (Communication Games) เช่น

2.1 เกมบรรยายภาพและวาดภาพ (Describe and Draw) ได้แก่กิจกรรมที่ ให้ผู้เรียนคนหนึ่งเป็นผู้บรรยายและอีกคนหนึ่งเป็นผู้วาดภาพ

2.2 เกมบรรยายและจัดเรียงภาพ (Describe and Arrange) ได้แก่กิจกรรม ้ที่ให้ผู้เรียนคนหนึ่งเป็นผู้บรรยายลักษณะของวัตถุและอีกคนหนึ่งจะต้องประกอบวัตถุนั้น ๆ ตาม คำบรรยาย

2.3 เกมหาความแตกต่างของภาพ (Find the Difference) ได้แก่กิจกรรมที่ ให้ผู้เรียน 2 คน มีภาพคนละภาพที่แตกต่างกันเพียงเล็กน้อย ผู้เรียนจะต้องพูดเพื่อแลกเปลี่ยน ข้อมูลเพื่อหาความแตกต่างของภาพนั้น

2.4 เกมถามคำถาม (Ask the Right Question) ได้แก่กิจกรรมที่ผู้เรียนคน หนึ่งจะได้รับบัตรคำศัพท์ ผู้เรียนคนอื่นจะต้องตั้งคำถามเพื่อให้ตรงกับคำศัพท์ในบัตรคำ

3. สถานการณ์จำลอง (Simulation) เป็นกิจกรรมการสนทนาตามบทบาท ้ที่กำหนด ทุกคนต้องทำงานร่วมกันภายใต้ข้อกำหนดของสถานการณ์ที่บังคับไว้

4. กิจกรรมปฏิสัมพันธ์เกี่ยวกับโครงการ (Project-Based Interaction Activities) เป็นกิจกรรมที่ให้ผู้เรียนได้ทำโครงการโดยการค้นคว้าและทำงานร่วมกันเป็นกลุ่ม มีการใช้ภาษา ในการอภิปรายเกี่ยวกับรายละเอียดของโครงการ การรายงานผล เป็นต้น
ลิตเติลวูด (Littlewood. 1981 : 20-64) และ ฮาเมอร์ (Harmer. 1983 : 92-152) เสนอแนะกิจกรรมการพูดเพื่อการสื่อสารไว้อย่างสอดคล้องกันว่า

1. กิจกรรมการใช้ภาษาเพื่อการสื่อสารตามวัตถุประสงค์ (Functional Communication Activities) เป็นกิจกรรมที่มุ่งให้ผู้เรียนได้ใช้ภาษาเป็นสื่อในการปฏิบัติกิจกรรม ให้บรรลุวัตถุประสงค์ โดยผู้เรียนจะต้องพยายามใช้ภาษาเท่าที่สามารถทำได้โดยไม่จำเป็นต้อง ้ถูกต้องตามหลักภาษา หรือเหมาะสมกับสถานการณ์เสมอไป กิจกรรมประเภทนี้มีหลายอย่าง แต่มีหลักการเดียวกันคือ ครูผู้สอนเป็นผู้กำหนดสถานการณ์ให้ผู้เรียนต้องใช้ภาษาเพื่อ แก้ปัญหา เช่น

1.1 กิจกรรมแลกเปลี่ยนข้อมูลในวงจำกัด (Sharing Information with Restricted Cooperation) นักเรียนแต่ละคนหรือแต่ละกลุ่มจะได้รับข้อมูลบางส่วน จะต้อง ี่สนทนากันเพื่อแลกเปลี่ยนข้อมูลส่วนตัว เช่น ถามเกี่ยวกับครอบครัว ความสนใจเรื่องกีฬา ผู้ตอบจะให้ข้อมูลก็ต่อเมื่อผู้ถามใช้วิธีถามตามที่กำหนดไว้เท่านั้น กิจกรรมเหล่านั้นได้แก่ 1.1.1 กิจกรรมการเลือกรูปภาพ (Identifying Pictures) จากชุด

รูปภาพที่กำหนดให้ กิจกรรมนี้แบ่งผู้เรียนออกเป็น A และ B ซึ่ง A จะมีชุดรูปภาพ และ B จะมี ้รูปภาพ 1 ใบ A จะต้องค้นหาว่าภาพที่ B ได้นั้นเป็นภาพอะไร

1.1.2 กิจกรรมการจับคู่ (Discovering Identical Pairs) กิจกรรมนี้เป็น ้กิจกรรมกลุ่ม แต่ละกลุ่มมีสมาชิก 5 คน สมาชิก 4 คนในกลุ่มจะได้ภาพคนละ 1 ใบ ส่วนสมาชิก ้คนที่ 5 จะมีภาพเหมือนกับสมาชิกคนหนึ่งใน 4 คน โดยสมาชิกคนที่ 5 จะต้องถามเพื่อนคนอื่น จนกระทั่งทราบว่าใครมีภาพที่เหมือนกับตนทุกประการ

1.1.3 กิจกรรมการหาลำดับที่ และตำแหน่งที่ (Discovering Sequences or Locations) กิจกรรมนี้เป็นกิจกรรมคู่ A จะมีรูปภาพที่จัดลำดับไว้แล้วอย่าง ถูกต้อง B มีรูปภาพชุดเดียวกันแต่ไม่ได้ลำดับไว้ B จะต้องถาม A เพื่อให้ A บอกตำแหน่งที่ตั้ง ึ่จนกระทั่งสามารถจัดลำดับภาพได้อย่างถูกต้องเหมือนภาพของ A

1.1.4 กิจกรรมการหาข้อมูลที่ขาดหายไป (Discovering Missing Information) กิจกรรมนี้เป็นกิจกรรมคู่ นักเรียน 2 คนได้ตารางรับข้อมูลที่ยังไม่สมบูรณ์คนละ 1 ี่ ชุด ต่างฝ่ายต่างถามตอบกันเพื่อหาข้อมูลที่ขาดหายไปและเขียนเติมให้ครบลงในตารางของตน 1.1.5 กิจกรรมการค้นหาความลับ (Discovering Secrets) กิจกรรม

ิชนิดนี้สามารถจัดได้หลายแบบ เช่น เกม 20 คำถาม หรือการทายอาชีพ ซึ่งนักเรียนคนหนึ่งมี ์ ข้อมูลที่ถือว่าเป็นความลับ และนักเรียนคนอื่น ๆในชั้นเรียนหรือในกลุ่มจะต้องพยายามถาม คำถามเพื่อค้นหาความลับ

1.2 กิจกรรมการแลกเปลี่ยนข้อมูลในวงกว้าง (Sharing Information with Unrestricted Cooperation) ได้แก่

1.2.1 กิจกรรมการสื่อสารเกี่ยวกับรูปแบบหรือรูปภาพ

(Communicating Patterns and Pictures) กิจกรรมนี้เป็นกิจกรรมค่ A จะได้รับวัสดแล้วนำมา ี จัดวางให้เป็นรูปแบบอย่างใดอย่างหนึ่ง B ได้รับวัสดุอีกชุดหนึ่งเหมือนกับของ A จากนั้น A และ B จะต้องสื่อสารกันให้เข้าใจ จน B สามารถจัดวางวัสดุเหล่านั้นได้อยู่ในรูปแบบเดียวกับ A 1.2.2 กิจกรรมการสื่อสารเกี่ยวกับแบบจำลอง (Communicating

Models) กิจกรรมนี้เป็นกิจกรรมคู่หรือเป็นกิจกรรมกลุ่มก็ได้ A สร้างแบบจำลองของสิ่งใดสิ่งหนึ่ง เช่น ใช้ของเล่น Lego ส่วน B มีชิ้นส่วนของจำลองนั้นเช่นเดียวกัน B ต้องพยายามใช้ชิ้นส่วนนั้น ้มาสร้างเป็นแบบจำลองให้เหมือนกับของ A โดยพยายามทำตามคำแนะนำของ A

1.2.3 กิจกรรมการค้นหาความแตกต่าง (Discovering Differences) ้กิจกรรมนี้เป็นกิจกรรมคู่ A และ B จะได้รับรูปภาพคนละ 1 รูป ซึ่งรูปของแต่ละคนจะมีความ ีแตกต่างกันเพียงเล็กน้อย ทั้ง A และ B จะต้องสนทนากันเพื่อหาจำนวนของความแตกต่างใน ภาพและหาว่าแตกต่างกันอย่างไร

1.2.4 กิจกรรมการไปตามทิศทางที่บอก (Following Directions) ี กิจกรรมนี้เป็นกิจกรรมคู่ A ได้รับแผนที่ซึ่งมีตำแหน่งที่ตั้งอาคารสถานที่ ส่วน B มีแผนที่ซึ่ง ไม่ได้ระบุอะไรไว้ A จะต้องสื่อสารกับ B เพื่อบอกทางให้ B ไปยังตำแหน่งที่ตั้งของอาคาร ิสถานที่นั้นได้

1.3 กิจกรรมการแลกเปลี่ยนข้อมูลและหาข้อสรุปจากข้อมูล (Sharing and Processing Information) ได้แก่

1.3.1 กิจกรรมการลำดับเรื่องราว (Reconstructing Story Sequence) กิจกรรมนี้เป็นกิจกรรมกลุ่ม สมาชิกแต่ละคนในกลุ่มจะมีรูปภาพคนละ 1 ภาพ และ ี สมาชิกแต่ละคนจะต้องผลัดกันเล่าเรื่องตามรูปภาพของตน โดยปราศจากการดูรูปภาพของผู้อื่น หลังจากนั้นสมาชิกทุกคนต้องช่วยกันเรียงลำดับเรื่องราวที่ได้ฟังให้ถูกต้อง

1.3.2 กิจกรรมการรวบรวมข้อมูลเพื่อนำไปใช้ในการแก้ปัญหา (Pooling Information to Solve a Problem) กิจกรรมนี้ช่วยกระตุ้นให้ผู้เรียนพูดเพื่อหาทาง แก้ปัญหาในงานที่กำหนด โดยผู้เรียนจะได้รับสถานการณ์ที่เป็นปัญหา และให้ตัดสินหาทาง แก้ปัญหา กิจกรรมประเภทนี้มักเป็นกิจกรรมกลุ่ม สมาชิกในกลุ่มจะต้องช่วยกันเลือกวิธี แก้ปัญหา ดังนั้นผู้เรียนจะต้องปรึกษาหารือกัน ในการปฏิบัติกิจกรรมนี้ผู้เรียนจะช่วยกันสอน และแก้ไขการใช้ภาษาของกันและกัน

1.4 กิจกรรมการหาข้อสรุปจากข้อมูล (Processing Information) นักเรียน ้ทุกคนจะได้รับข้อมูลเหมือนกันหมด และต้องร่วมกันอภิปรายเกี่ยวกับข้อมูลที่ได้รับ หรือ ้ประเมินข้อมูลนั้นเพื่อนำมาใช้ในการตัดสินใจหรือแก้ปัญหาอย่างใดอย่างหนึ่ง เช่นกิจกรรมการ ปฏิสัมพันธ์

2. กิจกรรมการใช้ภาษาเพื่อการปฏิสัมพันธ์ในสังคม (Social Interaction Activities) กิจกรรมประเภทนี้มุ่งเน้นให้ผู้เรียนฝึกใช้ภาษาเป็นสื่อในการทำกิจกรรมเพื่อให้ ้ บรรลุวัตถุประสงค์ โดยกำหนดสถานการณ์และบทบาทของผู้เรียนไว้ด้วย ดังนั้นผู้เรียนจะต้องใช้ ี ความสามารถ 2 ประการ คือ ความสามารถในการเลือกสื่อสารได้ตามวัตถประสงค์ และ ้ความสามารถในการเลือกใช้ภาษาได้ถูกต้องเหมาะสมกับสถานการณ์และบริบทของการใช้ ิภาษา การใช้ห้องเรียนเป็นบริบททางสังคม ครูผู้สอนใช้ภาษาอังกฤษเป็นสื่อในการสอนในชั้น ้เรียน และเปิดโอกาสให้นักเรียนได้ใช้ภาษาอังกฤษในการเรียนและทำกิจกรรมทางภาษา โดยมี ลักษณะกิจกรรม ดังนี้

2.1 การแสดงบทบาทสมมติ (Role-play) เป็นกิจกรรมที่มุ่งให้ผู้เรียนได้ แสดงพฤติกรรมตามบทบาทที่ได้รับจากสถานการณ์ใดสถานการณ์หนึ่งที่ใกล้เคียงกับความเป็น ้จริง โดยให้ผู้เรียนสวมบทบาทนั้นและแสดงพฤติกรรมออกไปตามอารมณ์ ความรู้สึก เจตคติที่มี ต่อบทบาทนั้นทำให้ผู้เรียนเกิดจินตนาการที่จะนำรูปแบบทางภาษาที่ได้เรียนรู้มาใช้เพื่อการ ้สื่อสาร กิจกรรมนี้อาจจะต้องมีการควบคุมบ้าง หรือไม่มีการควบคุมเลยก็ได้ ทั้งนี้ขึ้นอยู่กับ ี ความสามารถของผู้เรียนหรือคำพูดที่ใช้ (Useful expressions) ส่วนความรู้เดิมก็มีความสำคัญ ในการปฏิบัติกิจกรรมนี้ด้วย เพราะการแสดงบทบาทสมมติจะไม่ประสบผลสำเร็จและเกิด ประโยชน์ หากผู้เรียนไม่มีความรู้และประสบการณ์หรือข้อมูลเกี่ยวกับบทบาทที่ตนได้รับ

2.2 การใช้สถานการณ์จำลอง (Simulation) เป็นกิจกรรมการสอน ิภาษาอังกฤษโดยใช้สถานการณ์จำลองเหมือนจริงมากที่สุด โดยผู้เรียนจะต้องคิดว่าตนเองเป็น ้ตัวละครที่กำหนดในสถานการณ์จำลอง มีปฏิสัมพันธ์กับสิ่งต่าง ๆ ที่อยู่ในสถานการณ์นั้น และ ่ ใช้ข้อมูลที่มีสภาพคล้ายกับข้อมูลในความเป็นจริงในสถานการณ์นั้น เพื่อช่วยในการตัดสินใจและ ้แก้ปัญหาต่าง ๆ โดยที่การตัดสินใจนั้นจะส่งผลถึงผู้แสดงในลักษณะเดียวกับที่เกิดขึ้นใน สถานการณ์จริง

2.3 การแสดงละคร (Acting) เป็นกิจกรรมที่ผู้แสดงจะต้องสวมบทบาทที่ ้ กำหนดไว้ สามารถใช้เพื่อฝึกฝนความเข้าใจในการอ่าน การฟัง การเรียนรู้คำศัพท์และรูป ิประโยค ความคล่องแคล่วในการพูด ตลอดจนสร้างความตระหนักในตนเอง ความมั่นใจใน ตนเองและความร่วมมือระหว่างผู้เรียน

2.4 การแสดงสด (Improvisation) หมายถึง การตอบสนองในทันทีทันใด ้ต่อสถานการณ์ที่มิได้คาดคิดมาก่อน การแสดงสดจึงเป็นกิจกรรมที่ต้องใช้ภาษาโดยตรงและเป็น การใช้ภาษาโดยมิได้มีการคาดคิดหรือการเตรียมตัว ซึ่งเป็นสถานการณ์ที่คล้ายคลึงกับชีวิตจริง ิจากทฤษฎีและหลักการต่าง ๆเกี่ยวกับการจัดกิจกรรมทางภาษาเพื่อการสื่อสาร จะ

้เห็นได้ว่ามีกิจกรรมการสอนภาษาเพื่อการสื่อสารที่หลากหลาย กิจกรรมต่าง ๆสามารถเปิด โอกาสให้กับผู้เรียนได้ใช้ภาษาในการสื่อสาร อีกทั้งเป็นกิจกรรมที่เน้นผู้เรียนเป็นศูนย์กลาง เน้น ้กระบวนการเรียบเรียงความคิด เพื่อให้ใช้ภาษาได้อย่างมีประสิทธิภาพและเหมาะสมกับ ิสถานการณ์ที่ผู้เรียนจะมีโอกาสได้ฝึกปฏิบัติจริงและใช้สถานการณ์ที่ใกล้เคียงกับสถานการณ์ ้จริงมากที่สุด กิจกรรมเหล่านี้มุ่งเน้นให้ผู้เรียนได้มีโอกาสใช้ทักษะภาษาเพื่อการสื่อสาร รวมทั้ง ิสร้างแรงจูงใจให้กับผู้เรียนในการเรียนภาษาอังกฤษ ทำให้การเรียนการสอนภาษาอังกฤษบรรลุ

้วัตถุประสงค์ที่ตั้งไว้ ครูผู้สอนควรมีเทคนิควิธีการในการนำกิจกรรม และควรคำนึงถึงลักษณะ ้าคงกิจกรรมเพื่อการสื่อสาร

# 3.งานวิจัยที่เกี่ยวข้องกับการใช้กิจกรรมทางภาษาในการสอนทักษะการพูด เพื่อการสื่อสาร

### 3 1 งานวิจัยในประเทศ

งานวิจัยที่แสดงให้เห็นถึงความสามารถในการเรียนภาษาอังกฤษของนักเรียน โดยการใช้กิจกรรมทางภาษาเพื่อการสื่อสาร มีดังนี้

รำไพ โพธิ์จิต (2546 : บทคัดย่อ) ได้ศึกษาความสามารถด้านการพูด ิภาษาอังกถษเพื่อการสื่อสารของนักเรียนชั้นประถมศึกษาปีที่ 5 โรงเรียนวัดดิสหงสาราม สำนักงานเขตราชเทวี กรุงเทพฯ ผลปรากฏว่า หลังจากนักเรียนได้รับการสอนโดยใช้เกมและ ้กิจกรรมทางภาษาเพื่อการสื่อสาร นักเรียนมีความสามารถด้านการพูดเพิ่มขึ้นอย่างมีนัยสำคัญ ิทางสถิติที่ระดับ .01

ิศศิลักษณ์ เกตุจรุง (2543: บทคัดย่อ) ได้ศึกษาการใช้กิจกรรมเพื่อการสื่อสาร ในการพัฒนาทักษะทางด้านการพูดภาษาอังกฤษของนักเรียนในระดับชั้นมัธยมศึกษาปีที่ 2 โรงเรียนบ่อทองวงษ์จันทร์วิทยา จังหวัดชลบุรี จากผลการทดลองพบว่ากิจกรรมเพื่อการสื่อสาร ช่วยพัฒนาความสามารถด้านการพูดภาษาอังกฤษของนักเรียนสูงขึ้นอย่างมีนัยทางสถิติ ระดับ .01 ชี้ให้เห็นว่าการจัดกิจกรรมทางภาษาเพื่อการสื่อสารทำให้ทักษะการพูดของนักเรียนดี ์<br>ขึ้น

้อุมาพร ภูพานเพชร (2547 : 50) ได้ทำการศึกษาผลการใช้กิจกรรมการพูด เพื่อการสื่อสารในการพัฒนาความสามารถด้านการพูดภาษาอังกฤษของนักศึกษาระดับวิชาชีพ ์ชั้นปีที่ 1 จากผลการวิจัยพบว่า นักศึกษาพัฒนาความสามารถทางด้านการพูดอย่างมีนัยสำคัญ ิทางสถิติ ที่ระดับ .01

ุธนมนญ์ บุรุษภักดี (2547: บทคัดย่อ) ได้ทำการศึกษาวิจัยการพัฒนา ี ความสามารถทางการสื่อสารด้านการพูด แก่นักศึกษาปีที่ 1 โปรแกรมวิชานิเทศศาสตร์ ปี การศึกษา 2/2545 สถาบันราชภัฏอุดรธานี จำนวน 40 คนซึ่งได้มาจากการสุ่มแบบเจาะจง พบว่านักศึกษาที่ได้เรียนพูดภาษาอังกฤษโดยใช้บทบาทสมมติพูดภาษาอังกฤษเพื่อการสื่อสาร ได้ดีขึ้น นักศึกษามีคะแนนสูงกว่าก่อนเรียนและมีทัศนคติที่ดีต่อการเรียนภาษาอังกฤษโดยใช้ ้บทบาทสมมติ นักศึกษาสนุกกับการแสดงบทบาทสมมติเพราะเป็นกิจกรรมที่สนุกสนาน และให้ ้ความร่วมมือในการทำกิจกรรมเป็นอย่างดี โดยกล่าวว่าการแสดงบทบาทสมมติสามารถพัฒนา ้ความสามารถทางการสื่อสารและช่วยให้มีความมั่นใจในการพูดภาษาอังกฤษมากขึ้น

#### 32 งานวิจัยในต่างประเทศ

งานวิจัยในต่างประเทศที่เกี่ยวกับการจัดกิจกรรมตามแนวการสอนภาษาเพื่อ การสื่อสาร มีปรากฏดังนี้

หวาง เชง จุน (Wang Cheng-Jun. 2006 : 56-80) ได้ศึกษาผลการออกแบบ ้กิจกรรมเพื่อการสื่อสารในวิชาภาษาอังกฤษ โดยทำการศึกษาปัญหา พบว่ามี 2 สาเหตุหลักคือ การใช้ภาษาของนักศึกษาอยู่ในระดับต่ำกว่าเกณฑ์และเกิดความล้มเหลวในการสื่อสารขั้น ้พื้นฐานโดยเปรียบเทียบผลการเรียนภาษาอังกฤษของนักเรียนชาวจีน ระดับชั้นปีที่ 1 ของ ้มหาวิทยาลัยชองกิ่ง นอร์มอล จำนวน 2 กลุ่ม ๆ ละ 38 และ 36 คน โดยกลุ่มทดลองได้รับการ ี สอนกิจกรรมเพื่อการสื่อสาร และกลุ่มควบคุมสอนแบบเดิม ผลการทดลองพบว่านักเรียนทั้งสอง ึกลุ่มมีพัฒนาการแตกต่างกัน กุล่มที่สอนโดยใช้กิจกรรมเพื่อการสื่อสารทำให้นักเรียนมี ้ พัฒนาการด้านการสื่อสารสูงขึ้นอย่างมีนัยทางสถิติ

โรบินสัน (Robinson. 1997: 199-197) ได้ศึกษาความแตกต่างระหว่างครูที่ ิสอนโดยใช้การสอนแบบ Communicative Approach และการสอนแบบ Non Communicative Approach ในโรงเรียนมัธยมศึกษาตอนต้นที่เรียนโปรแกรมภาษาต่างประเทศ โดยทำการสำรวจ โดยการสอบถามจากทางโทรศัพท์ จากครูผู้สอนจำนวน 300 คนที่สอนในระดับมัธยม ผลการ ี สอบถามครูที่ใช้การสอนแบบ Communicative Approach สนใจเรื่องสื่อการเรียนรู้, กิจกรรม และการจัดกลุ่มนักเรียน มากกว่าครูที่สอนแบบ Non Communicative Approach

้ทั้งงานวิจัยในประเทศและต่างประเทศชี้ให้เห็นว่า การสอนโดยการใช้กิจกรรมทาง ภาษาเพื่อการสื่อสาร เพื่อพัฒนาความสามารถทางการพูดภาษาต่างประเทศ ทำให้ผลสัมฤทธิ์ ทางการเรียนของนักเรียนสูงกว่าการสอนโดยไม่ใช้กิจกรรมการสื่อสาร

การวิจัยในครั้งนี้ผู้วิจัยได้นำแนวความคิดในการจัดกิจกรรมการเรียนการสอน ของไบเกท (Bygate. 1995 : 76-84) ลิตเติลวูด (Littlewood. 1981 : 20-64) และฮาร์เมอร์ (Harmer. 1983 : 92-152) มาประยุกต์ในการจัดกิจกรรมการพูดเพื่อการสื่อสาร ส่วนการ ประเมินความสามารถทางด้านการพูด ผู้วิจัยได้ดัดแปลงเกณฑ์การประเมินความสามารถ ี ทางด้านการพูดของแฮริส (Harris. 1990 : 84) และออล์เลอร์ (Oller. 1979 : 320 – 323) ทั้งนี้ โดยมุ่งหวังว่าการใช้กิจกรรมการพูดเพื่อการสื่อสารจะช่วยพัฒนาความสามารถด้านการพูดของ นักเรียน

# าเทที่ 3 วิธีดำเนินการวิจัย

การวิจัยในครั้งนี้ ผู้วิจัยจะทำการศึกษาเรื่องการใช้กิจกรรมการพูดเพื่อการสื่อสาร ใน ึการพัฒนาความสามารถด้านการพูดของนักเรียนชั้นมัธยมศึกษาปีที่ 1 โดยผู้วิจัยได้ดำเนินการ วิจัยตามขั้นตอนดังต่อไปนี้

- 1. กำหนดกลุ่มประชากร และเลือกกลุ่มตัวอย่าง
- 2. ระยะเวลาในการทดลอง
- 3 การดำเนินการวิจัย
- 4. เครื่องมือที่ใช้ในการวิจัย
- 5. การจัดกระทำข้อมูลและการวิเคราะห์ข้อมูล

## ้การกำหนดกลุ่มประชากร และเลือกกลุ่มตัวอย่าง

#### กล่มประชากร

้เป็นนักเรียนในระดับชั้นมัธยมศึกษาปีที่ 1 โรงเรียนเลิศหล้า ถนนกาญจนาภิเษก (หลักสูตรภาษาอังกฤษ) จำนวน 40 คน

#### กล่มตัวอย่าง

้เป็นนักเรียนในระดับชั้นมัธยมศึกษาปีที่ 1 จำนวน 1 ห้องเรียน รวม 20 คน โดยการ สุ่มอย่างง่าย (Sample Random Sampling) ด้วยวิธีการจับฉลาก โดยใช้ห้องเรียนเป็นหน่วย ของการสุ่ม จากจำนวนห้องเรียนทั้งหมด 2 ห้องเรียน

## ระยะเวลาในการทดลอง

์ ภาคเรียนที่ 2 ปีการศึกษา 2550 โดยใช้ระยะเวลาในการทดลอง รวมทั้งการทดสอบ ้ ก่อนและหลังการทดลอง จำนวน 8 สัปดาห์ สัปดาห์ละ 2 คาบ คาบละ 50 นาที รวมทั้งสิ้น 16 คาบ

#### การดำเนินการวิจัย

ในการวิจัยครั้งนี้เป็นการวิจัยเชิงทดลอง (Experimental Research) ผู้วิจัยได้ ้ดำเนินการตามขั้นตอน ดังต่อไปนี้

1. ศึกษาหลักสูตรและขอบข่ายของเนื้อหาการเรียนวิชาภาษาอังกฤษจากสาระการ เรียนรั

้มาตรฐาน กลุ่มสาระการเรียนรู้ภาษาต่างประเทศ ระดับมัธยมศึกษาตอนต้น พุทธศักราช 2544 (ช่วงชั้นที่ 3) และเลือกเนื้อหาให้ตรงตามที่กำหนดในหลักสูตรของ(หลักสูตรภาษาอังกฤษ) โรงเรียนเลิศหล้าถนนกาญจนาภิเษก

2. ศึกษาแนวทางการจัดกิจกรรมการพูดเพื่อการสื่อสาร และเลือกกิจกรรมการพูด เพื่อการสื่อสารที่เหมาะสมกับเนื้อหาการเรียนการสอน

3. สร้างเครื่องมือที่ใช้ในการวิจัย ได้แก่ แผนการจัดการเรียนรู้ แบบทดสอบวัด ้ความสามารถด้านการพูดภาษาอังกฤษเพื่อการสื่อสาร แบบประเมินตนเองด้านการพูด ภาษาอังกฤษเพื่อการสื่อสาร แบบสังเกตพฤติกรรมด้านการพูดภาษาอังกฤษเพื่อการสื่อสาร และเกณฑ์ประเมินความสามารถด้านการพูดภาษาอังกฤษเพื่อการสื่อสาร

่ 4. ตรวจสอบคุณภาพของเครื่องมือ โดยให้ผู้เชี่ยวชาญตรวจสอบคุณภาพด้านความ ้ถูกต้องและปรับแก้ตามคำแนะนำก่อนนำไปใช้จริง

5. ก่อนการทดลองนำแบบทดสอบวัดความสามารถด้านการพูดภาษาอังกฤษเพื่อการ ้สื่อสาร ไปทดสอบกับนักเรียน ตามเกณฑ์ประเมินความสามารถด้านการใช้ภาษาอังกฤษเพื่อ การสื่อสาร โดยมีผู้ประเมินจำนวน 3 คน ได้แก่ ผู้วิจัย และอาจารย์ชาวต่างชาติอีก 2 คน

6. นักเรียนประเมินตนเองก่อนการเรียน โดยใช้แบบประเมินตนเองด้านการพูด ภาษาอังกฤษเพื่อการสื่อสาร

7. ดำเนินการสอนโดยใช้กิจกรรมการพูดเพื่อการสื่อสาร และบันทึกพฤติกรรมโดยใช้ สังเกตพฤติกรรมการพูดภาษาอังกฤษเพื่อการสื่อสารของนักเรียนในทุกคาบของการสอน

8. นักเรียนประเมินผลตนเองหลังการเรียนด้วยแบบประเมินผลตนเองด้านการพูด ภาษาอังกฤษเพื่อการสื่อสารชุดเดิม

่ 9. ทำการทดสอบความสามารถด้านการพูดภาษาอังกฤษเพื่อการสื่อสารของนักเรียน หลังการสอน โดยใช้แบบทดสอบการวัดผลแบบคู่ขนาน (Parallel test) ตามเกณฑ์ประเมิน ความสามารถด้านการพูดภาษาอังกฤษชุดเดิม โดยผู้ประเมินชุดเดิม จำนวน 3 คน

10. รวบรวมและวิเคราะห์ข้อมูล

11. สรุปการศึกษาค้นคว้า รายงานอภิปราย และให้ข้อเสนอแนะ

การดำเนินการทดลอง

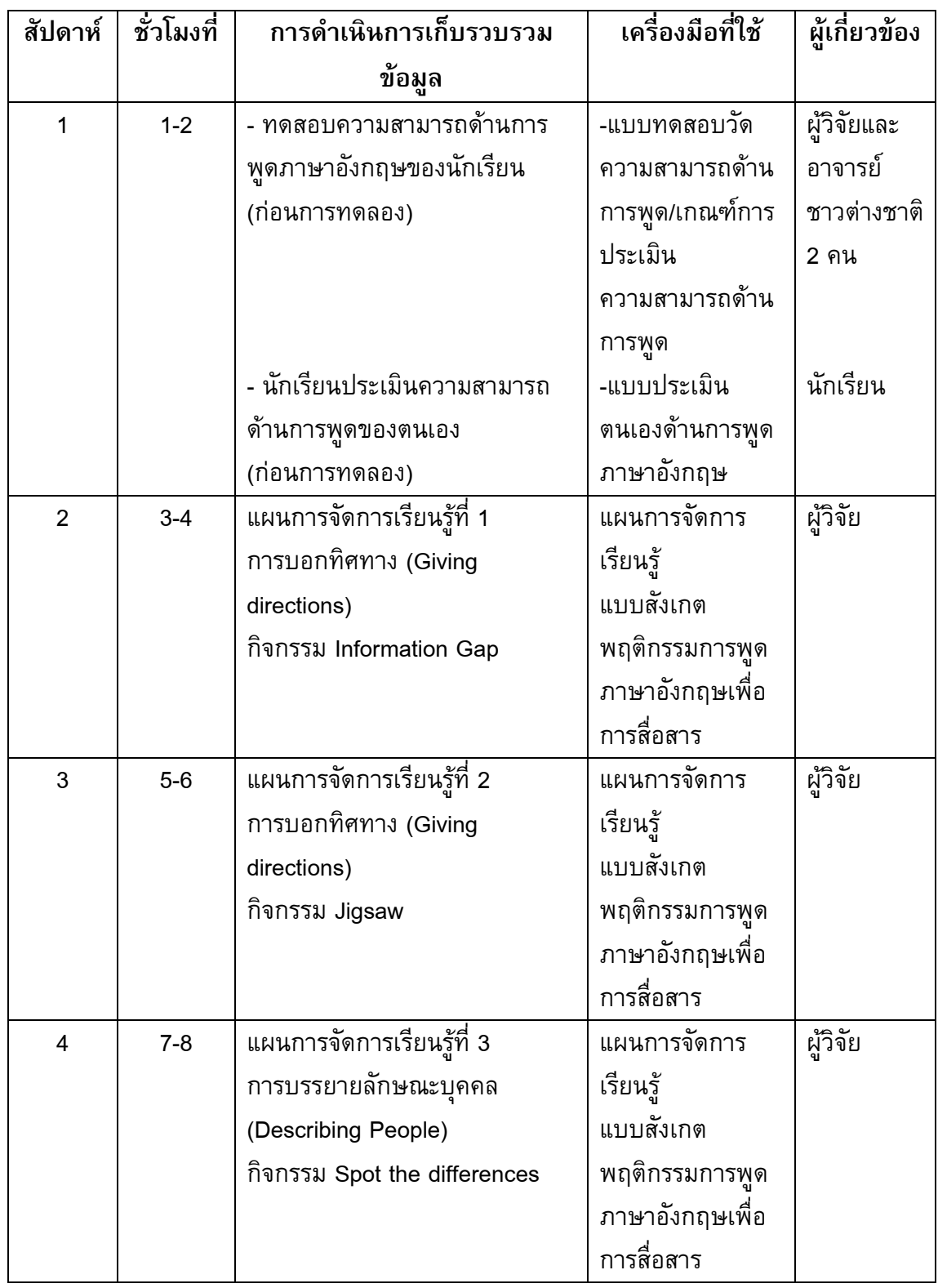

การดำเนินการทดลอง –ต่อ-

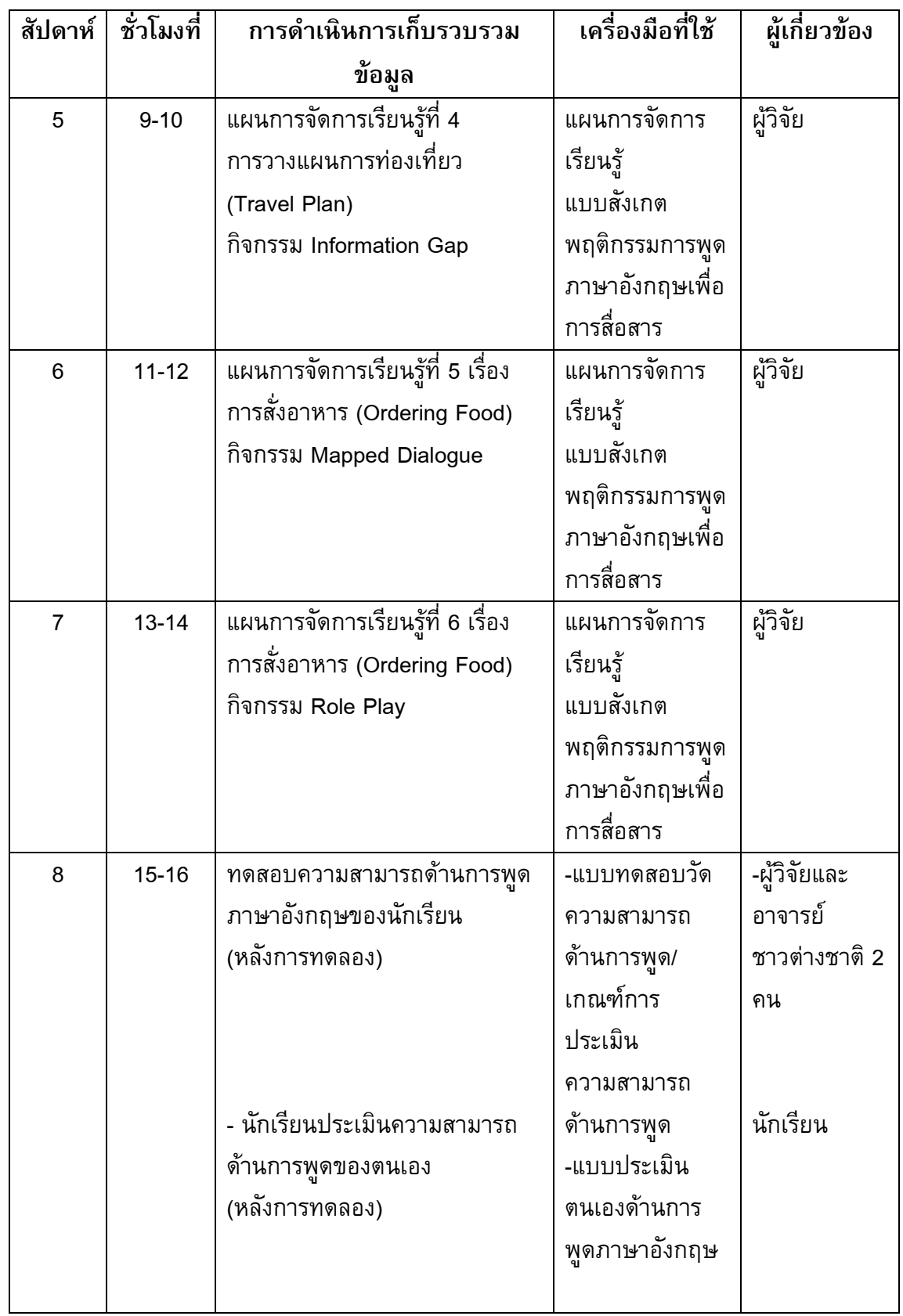

# ้เครื่องมือที่ใช้ในการวิจัย

เครื่องมือที่ใช้ในการวิจัยครั้งนี้ ประกอบด้วย

- 1. แผนการจัดการเรียนรู้ โดยใช้กิจกรรมการพูดเพื่อการสื่อสาร จำนวน 6 แผน
- 2. แบบทดสอบวัดความสามารถด้านการพูดภาษาอังกฤษเพื่อการสื่อสารของนักเรียน
- 3. เกณฑ์ประเมินความสามารถด้านการพูดภาษาอังกฤษเพื่อการสื่อสาร
- ่ 4. แบบประเมินตนเองด้านการพูดภาษาอังกฤษเพื่อการสื่อสารของนักเรียน
- 5. แบบสังเกตพฤติกรรมการพูดภาษาอังกฤษเพื่อการสื่อสาร

# การสร้างเครื่องมือ

# 1. แผนการจัดการเรียนรู้โดยใช้กิจกรรมการพูดเพื่อการสื่อสาร

(ดูภาคผนวก ก)

การสร้างแผนการจัดการเรียนรู้โดยใช้กิจกรรมทางภาษาเพื่อการสื่อสาร มีขั้นตอน ดังต่อไปนี้

1.1 ศึกษาจุดมุ่งหมายของหลักสูตร ขอบข่ายของเนื้อหาในกลุ่มสาระการเรียนรู้ ภาษาต่างประเทศ ผลการเรียนรู้ที่คาดหวังรายวิชาภาษาอังกฤษ หลักสูตรการศึกษาขั้นพื้นฐาน ้พุทธศักราช 2544 คู่มือการจัดการเรียนการสอนสาระภาษาต่างประเทศ ช่วงชั้นที่ 3 สำหรับ นักเรียนชั้นมัธยมศึกษาปีที่ 1 ของกรมวิชาการ กระทรวงศึกษาธิการ

1.2 ศึกษารายละเอียดของเนื้อหาในสาระของหลักสูตรและมาตรฐานการเรียนรู้ ตามหลักสูตรการศึกษาขั้นพื้นฐาน พุทธศักราช 2544

1.3 ศึกษาเอกสารเกี่ยวกับกิจกรรมการพูดเพื่อการสื่อสาร

1.4 สร้างแผนการจัดการเรียนรู้ ที่ใช้กิจกรรมการพูดเพื่อการสื่อสารประกอบการ สอนให้เหมาะสมกับเนื้อหา จำนวน 6 แผน ๆ ละ 2 คาบเรียน คาบละ 50 นาที ซึ่งผู้วิจัยได้ปรับ ้มาจากหลักการและแนวคิดในการจัดการเรียน โดยใช้กิจกรรมการพูดเพื่อการสื่อสารของ สคริ ู เวนเนอร์ (Scrivener. 1994 : 29-30) โดยมีขั้นตอนการสอนดังนี้

1.4.1 ขั้นนำเข้าสู่ตัวกิจกรรม (Lead-in) โดยการใช้คำถามหรือรูปภาพ ้เพื่อเป็นการเตรียมตัวผู้เรียนให้มีความพร้อมก่อนที่จะเสนอบทเรียน อีกทั้งช่วยกระตุ้นความ สนใจของผู้เรียน

1.4.2 ขั้นจัดกิจกรรม (Setting up Activity) เป็นขั้นตอนที่จัดให้นักเรียนทำ ้กิจกรรม เช่น การจัดที่นั่งในการพูด และการให้คำสั่งในการทำกิจกรรม การกำหนดเป้าหมายใน การทำกิจกรรม เพื่อให้กิจกรรมดำเนินไปด้วยความราบรื่น และเพื่อให้ผู้เรียนเข้าใจขั้นตอนและ วิธีการดำเนินกิจกรรมก่อนการปฏิบัติกิจกรรม

1.4.3 ขั้นดำเนินกิจกรรม (Run the Activity) หลังจากมีการเตรียมสื่อการ สอนและคำสั่งที่ชัดเจนแล้วจากขั้นจัดกิจกรรม ในขั้นดำเนินกิจกรรมจะเปิดโอกาสให้ผู้เรียน ปฏิบัติกิจกรรมโดยไม่มีการแทรกแซงจากครูผู้สอน ผู้สอนจะมีบทบาทเป็นผู้สังเกตการณ์ และ ้ คอยช่วยเหลือเมื่อมีความจำเป็นเท่านั้น เพื่อที่นักเรียนมีโอกาสได้ใช้ภาษาอย่างอิสระ

1.4.4 ขั้นจบการทำกิจกรรม (Close the Activity) ครูผู้สอนจะให้สัญญาณ ้เตือนโดยการบอกเวลาที่เหลือในการทำกิจกรรม ในขณะที่ผู้เรียนทำกิจกรรมยังไม่สมบูรณ์ ถ้า เป็นกิจกรรมกลุ่มให้ผู้เรียนกลับมานั่งที่ตามปกติและครูผู้สอนทำการตัดสินหรือสรุปกิจกรรม 1.4.5 ขั้นหลังการจัดกิจกรรม (Post Activity) ครูผู้สอนจะทำการตรวจสอบ

ข้อมูลย้อนกลับ (Feedback) เช่น มีการแสดงความคิดเห็นเกี่ยวกับการทำกิจกรรม การตรวจ ้คำตอบ พูดคุยเกี่ยวกับปัญหาหรือจุดประสงค์ของการทำกิจกรรม เพื่อให้ผู้เรียนมีส่วนร่วมใน การพูดสรุปหลังจากการทำกิจกรรม

1.5 ตรวจความเที่ยงตรงตามเนื้อหาที่กำหนด โดยให้อาจารย์ที่ปรึกษาสารนิพนธ์ ตรวจและนำมาพิจารณาแก้ไขปรับปรุง

1.6 นำแผนการจัดการเรียนรู้ที่ได้ปรับปรุงแก้ไขแล้ว ไปให้ผู้เชี่ยวชาญตรวจสอบ ้ความถูกต้อง แก้ไขข้อบกพร่องและปรับปรุงอีกครั้ง โดยมีเกณฑ์ในการตรวจดังนี้

- ความชัดเจนและความถูกต้องตามจุดประสงค์การเรียนรู้

- ความสอดคล้องของกิจกรรมและเนื้อหา
- ความสอดคล้องของการประเมินผลตามจุดประสงค์การเรียนรู้

2. แบบทดสอบวัดความสามารถด้านการพูดภาษาอังกฤษเพื่อการสื่อสารของ นักเรียน (ดูภาคผนวก ข)

2.1 ผู้วิจัยได้ศึกษาเอกสารเกี่ยวกับการสร้างแบบทดสอบทางภาษาจากหนังสือ แนวการสร้างข้อสอบ" และ "การพัฒนาข้อสอบภาษาอังกฤษให้เป็นมาตรฐาน ของ อัจฉรา วงษ์โสธร (2543)

2.2 สร้างแบบทดสอบวัดความสามารถด้านการพูดภาษาอังกฤษเพื่อการสื่อสาร โดยแบ่งแบบทดสอบออกเป็น 2 ตอน คือ

ี ตอนที่ 1 เป็นแบบทดสอบแบบการสัมภาษณ์เกี่ยวกับข้อมูลส่วนบุคคล โดย นักเรียนจับสลากเลือกชุดคำถาม

ี ตอนที่ 2 เป็นแบบทดสอบที่กำหนดสถานการณ์ให้นักเรียนจับคู่และสนทนาโต้ตอบ โดยการจับสลากเลือกสถานการณ์

> ุการทดสอบทั้ง 2 ตอนจะทำก่อนและหลังการทดลอง โดยมีผู้ประเมิน 3 คน แบบทดสอบที่ใช้ในแต่ละตอนจะเป็นข้อสอบแบบคู่ขนาน (Parallel test)

2.3 นำแบบทดสอบที่สร้างขึ้นไปเสนออาจารย์ที่ปรึกษาสารนิพนธ์ตรวจดูความ เหมาะสมและนำมาพิจารณาแก้ไขปรับปรุง

3. เกณฑ์ประเมินความสามารถด้านการพูดภาษาอังกฤษเพื่อการสื่อสารโดยใช้ ้กิจกรรมการพูดเพื่อการสื่อสาร (ดูภาคผนวก ข)

3.1 สร้างเกณฑ์การประเมินการให้คะแนนการสอบพูดภาษาอังกฤษ โดยปรับ จากเกณฑ์การวัดความสามารถด้านการพูดภาษาอังกฤษ ของ J.L.D. Clark คล้าก (Clark. 1972), ออล์เลอร์ (Oller. 1979 : 320 – 323) และ แฮริส (Harris. 1990 : 84) โดยกำหนด ้องค์ประกอบเกณฑ์การประเมิน 5 ด้าน ดังนี้

1) คำศัพท์ (Vocabulary)

2) ไวยากรณ์ (Grammar)

3) การออกเสียง (Pronunciation)

4) ความเข้าใจ (Comprehension)

5) ความคล่องแคล่ว (Fluency)

3.2 นำเกณฑ์ทั้ง 5 ด้านมากำหนดระดับการประเมินความสามารถด้านการพูด ิภาษาอังกฤษ โดยกำหนดเกณฑ์การให้คะแนนแต่ละองค์ประกอบออกเป็น 5 ระดับจาก 1 (น้อย ที่สุด) ถึง 5 (มากที่สุด)

3.3 นำเกณฑ์การประเมินที่สร้างขึ้นไปเสนออาจารย์ที่ปรึกษาสารนิพนธ์ตรวจด ความเหมาะสมและนำมาพิจารณาแก้ไขปรับปรุง

้กำหนดวิธีการให้คะแนน โดยมีผู้ให้คะแนน 3 คน ได้แก่ ผู้วิจัย และครูผู้สอน ้ชาวต่างประเทศ ของโรงเรียนเลิศหล้า ถนนกาญจนาภิเษก โดยมีการตกลงทำความเข้าใจ ้เกี่ยวกับแบบทดสอบ เกณฑ์การให้คะแนน และวิธีการให้คะแนน เพื่อให้มีความเที่ยงตรง ใน ระหว่างการทดสอบ มีการใช้เทปบันทึกคำตอบของผู้เรียนแต่ละคนไว้ และนำมาประกอบการ พิจารณาให้คะแนน

4. แบบประเมินตนเองด้านการพูดภาษาอังกฤษเพื่อการสื่อสารของนักเรียน (ดู ภาคผนวก ข)

การจัดทำแบบประเมินตนเองด้านการพูดภาษาอังกฤษ เพื่อให้นักเรียนได้ประเมิน ้ความสามารถของตนเองในด้านการพูดก่อนและหลังการเรียนโดยใช้กิจกรรมทางภาษาเพื่อการ สื่อสาร มีขั้นตอนดังต่อไปนี้

1.1 ศึกษาเอกสารเกี่ยวกับแบบประเมินตนเองด้านการพูดจากหนังสือ "แนวการ สร้างข้อสอบทางภาษา" ของอัจฉรา วงษ์โสธร (2538 : 44-45)

1.2 ดัดแปลงแบบประเมินตนเองด้านการพูดภาษาอังกฤษที่ใช้ในงานวิจัยของ ้อุมาพร ภูพานเพชร (2547 : 45) และจากงานวิจัยของรำไพ โพธิ์จิต (2547 : 46) แล้วสร้าง แบบประเมินตนเองด้านการพูดภาษาอังกฤษ แบบประเมินตนเองแบ่งออกเป็น 2 ตอน

็ตอนที่ 1 เป็นการให้ระดับคะแนน เป็นแบบมาตราส่วนประเมินค่า 5 ระดับตาม แบบของ ไลเคิร์ท (Likert's Scale) จำนวน 5 ข้อ โดยกำหนดความหมายของแต่ละระดับ (Rating Scale) ดังต่อไปนี้

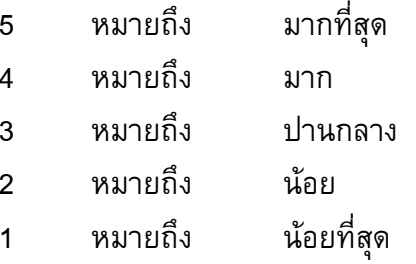

้ตอนที่สองเป็นคำถามปลายเปิด เพื่อให้นักเรียนได้แสดงทัศนะเกี่ยวกับการ เรียนภาษาอังกถษ

1.3 นำแบบประเมินตนเองที่สร้างขึ้นไปให้อาจารย์ที่ปรึกษาในการทำสารนิพนธ์ ตรวจสอบแล้วนำมาพิจารณาแก้ไขปรับปรุง

5. แบบสังเกตพฤติกรรมการพูดภาษาอังกฤษเพื่อการสื่อสาร (ดูภาคผนวก ข) การสร้างแบบสังเกตพฤติกรรมการพูดภาษาอังกฤษเพื่อการสื่อสารของนักเรียน มี

ขั้นตกนดังนี้

5.1 ศึกษาเอกสารเกี่ยวกับแบบสังเกตพฤติกรรมจากหนังสือ "การวัดผลด้านจิต พิสัย" ของ ล้วน สายยศ (2543 : 66-166)

5.2 สร้างแบบสังเกตพฤติกรรมการพูดภาษาอังกฤษเพื่อการสื่อสารของนักเรียน ้มีลักษณะเป็นแบบมาตราส่วนประเมินค่า 5 ระดับ (Rating Scale) ตามแบบของ ไลเคิร์ท (Likert's Scale) มีรายการจำนวนพฤติกรรมจำนวน 5 ข้อ โดยกำหนดความหมายของแต่ละ ระดับ (Rating Scale) ดังต่อไปนี้

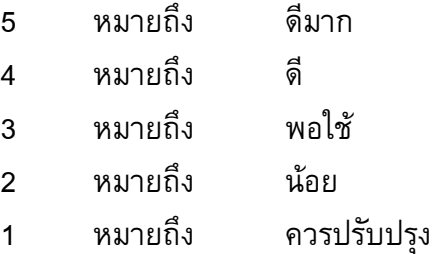

5.3 นำแบบประเมินพฤติกรรมด้านการพูดภาษาอังกฤษที่สร้างขึ้นไปให้อาจารย์ที่ ปรึกษาในการทำสารนิพนธ์ตรวจสอบแล้วนำมาพิจารณาแก้ไขปรับปรุง

# การจัดกระทำข้อมูลและการวิเคราะห์ข้อมูล การวิเคราะห์ข้อมูล

1. คำนวณหาค่าเฉลี่ยจากแบบทดสอบความสามารถด้านการพูดภาษาอังกฤษของ นักเรียนในกลุ่มตัวอย่างจากผู้ประเมิน 3 คนทั้งก่อนและหลังการทดลอง เปรียบเทียบคะแนน ้ความสามารถในการพูดภาษาอังกฤษเพื่อการสื่อสารของนักเรียน ก่อนและหลังการทดลองจาก แบบทดสอบวัดความสามารถ โดยใช้สูตร t-test แบบ Dependent Group

่ 2. นำผลการประเมินจากแบบสังเกตพฤติกรรมด้านการพูด มาคำนวณหาค่าเฉลี่ยใน แต่ละครั้งที่ปฏิบัติกิจกรรม แบบสังเกตพฤติกรรมด้านการพูดนี้เป็นแบบมาตราส่วนประเมินค่า ี่ 5 ระดับ (Rating Scale) ของ Likert โดยมีเกณฑ์การแปลค่าความหมายของค่าเฉลี่ย ดังนี้

ระดับค่าเฉลี่ย

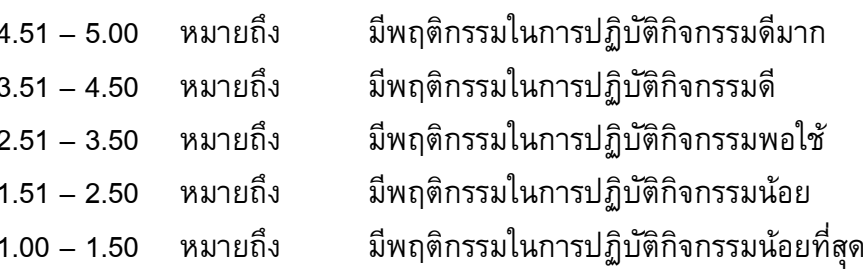

3. นำผลการประเมินตนเองด้านการพูดภาษาอังกฤษของนักเรียน มาคำนวณหา ้ค่าเฉลี่ย โดยแบบประเมินตนเองด้านการพูดภาษาอังกฤษของนักเรียนฉบับนี้เป็นแบบมาตรา ี่ ส่วนประเมินค่า 5 ระดับ (Rating Scale) ของ Likert โดยมีเกณฑ์การพิจารณาการแปล ้ความหมายของค่าเฉลี่ย ดังนี้

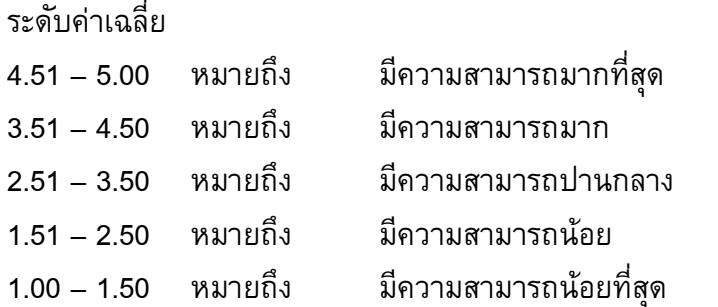

4. ข้อมูลที่ได้จากคำถามปลายเปิดในแบบประเมินตนเองด้านการพูดภาษาอังกฤษ และความคิดเห็นในแบบสังเกตพฤติกรรมด้านการพูดภาษาอังกฤษของนักเรียนนำมาวิเคราะห์ โดยสรุปเป็นความเรียง

# สถิติที่ใช้ในการวิเคราะห์ข้อมูล

1. สถิติพื้นฐาน (ล้วน สายยศและอังคณา สายยศ. 2538 : 53) ในการหาค่าเฉลี่ย จากแบบประเมินตนเองของนักเรียนและแบบสังเกตพฤติกรรมด้านการพูดภาษาอังกฤษของ นักเรียน โดยใช้ค่าเฉลี่ย

2. สถิติที่ใช้ในการทดสอบสมมติฐาน โดยการหาค่า t-test แบบ Dependent Group (ล้วน สายยศและอังคณา สายยศ. 2540 : 248) โดยใช้โปรแกรมคอมพิวเตอร์ประมวลผล สำเร็จรูป SPSS ในการเปรียบเทียบผลการพัฒนาความสามารถด้านการพูดภาษาอังกฤษเพื่อ การสื่อสารทั้งก่อนและหลังการทดลอง โดยใช้กิจกรรมการพูดเพื่อการสื่อสาร

# บทที่ 4 ผลการวิเคราะห์ข้อมูล

ิการนำเสนอผลการวิเคราะห์ข้อมูลของงานวิจัยในครั้งนี้ เป็นการศึกษาการใช้กิจกรรม การพูดเพื่อการสื่อสารในการพัฒนาความสามารถด้านการพูดภาษาอังกฤษของนักเรียนใน ระดับชั้นมัธยมศึกษาปีที่ 1 โรงเรียนเลิศหล้าถนนกาญจนาภิเษก โดยทดลองกับกลุ่มตัวอย่าง ้จำนวน 20 คน ใช้เวลาในการดำเนินการทดลองในภาคเรียนที่ 2 ปีการศึกษา 2550 เป็น ระยะเวลา 8 สัปดาห์ สัปดาห์ละ 2 คาบเรียน คาบเรียนละ 50 นาที รวมทั้งสิ้น 16 คาบเรียน

# สัญลักษณ์ที่ใช้ในการวิเคราะห์ข้อมูล

- $\overline{\overline{X}}$ หมายถึง ค่าเฉลี่ย
- N หมายถึง จำนวนนักเรียนทั้งหมดในกลุ่มตัวอย่าง
- S.D. หมายถึง ค่าเบี่ยงเบนมาตรฐาน
- หมายถึง ค่าสถิติในการแจกแจง  $\ddot{\phantom{0}}$
- หมายถึง คะแนนผลต่างระหว่างการทดสอบหลังการทดลองกับก่อนการทดลอง  $\mathsf{D}$
- หมายถึง มีนัยสำคัญทางสถิติที่ระดับ .01  $\star\star$

## การวิเคราะห์ข้อมูล

ผู้วิจัยได้นำเสนอข้อมูล โดยแบ่งออกเป็น 3 ส่วน ดังนี้

ส่วนที่ 1 ผลการวิเคราะห์จากแบบทดสอบวัดความสามารถด้านการพูดภาษาอังกฤษ ี ของนักเรียน ก่อนและหลังการเรียนโดยใช้กิจกรรมการพูดเพื่อการสื่อสาร

้ส่วนที่ 2 ผลการวิเคราะห์จากแบบสังเกตพฤติกรรมด้านการพูดภาษาอังกฤษของ นักเรียน โดยใช้กิจกรรมการพูดเพื่อการสื่อสาร

ส่วนที่ 3 ผลการวิเคราะห์จากแบบประเมินตนเองด้านการพูดภาษาอังกฤษ โดยใช้ กิจกรรมการพูดเพื่อการสื่อสาร

# ลำดับขั้นในการวิเคราะห์ข้อมูล

1. การเปรียบเทียบความสามารถด้านการพูดภาษาอังกฤษของนักเรียนก่อน และหลังการทดลอง

ผู้วิจัยได้ทำการทดสอบวัดความสามารถด้านการพูดภาษาอังกฤษของนักเรียน ี จากแบบทดสอบ 2 ตอนคือ ตอนที่ 1 การสัมภาษณ์เกี่ยวกับข้อมูลส่วนบุคคล และตอนที่ 2 การ ้ กำหนดสถานการณ์ให้นักเรียนจับคู่และสนทนาโต้ตอบ โดยมีผู้ประเมิน 3 คน ซึ่งตอนที่ 1 มี ้ คะแนนเต็ม 25 คะแนน และตอนที่ 2 มีคะแนนเต็ม 25 คะแนน จากนั้นนำคะแนนที่ได้จากการ

ิทดสอบก่อนและหลังการทดลอง มาคำนวณหาค่าเฉลี่ย (Mean) และค่าเบี่ยงเบนมาตรจาน (Standard Deviation) แล้วนำค่าเฉลี่ยที่ได้มาวิเคราะห์หาความแตกต่างของคะแนนก่อนและ หลังการทดลอง ด้วยค่าสถิติ t-test แบบ Dependent Samples

#### 2. การสังเกตพฤติกรรมการพูดภาษาอังกฤษระหว่างการทดลอง

้นำข้อมูลจากแบบสังเกตพฤติกรรมการพูดภาษาอังกฤษระหว่างการทดลอง มาหา

ี ค่าเฉลี่ย (Mean) แล้วแปลค่าเฉลี่ยความสามารถด้านการพูดโดยใช้เกณฑ์ ดังนี้

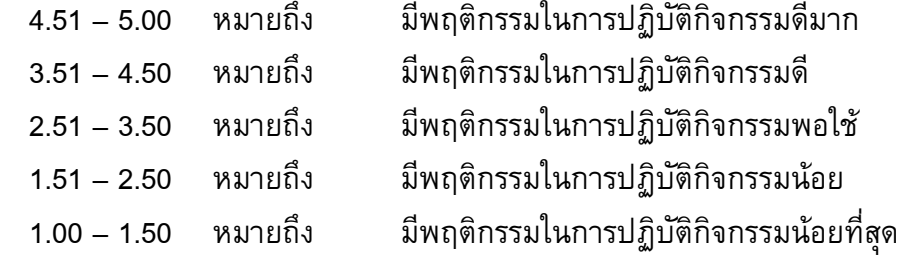

#### 3. การประเมินตนเองด้านการพูดภาษาอังกฤษ

้นำข้อมูลที่เก็บรวบรวมจากแบบประเมินตนเองด้านการพูดก่อนและหลังการ ิทดลองมาวิเคราะห์ ดังนี้

3.1 รวบรวมข้อมูลของนักเรียนกลุ่มทดลองที่ได้จากแบบประเมินตนเองด้านการ ้พูดภาษาอังกฤษ ก่อนและหลังการใช้กิจกรรมการพูดเพื่อการสื่อสาร 2 ตอนคือ ตอนที่ 1 การให้ ้ระดับคะแนนความสามารถด้านการพูด จำนวน 7 ข้อ และตอนที่ 2 การเรียงลำดับปัญหาการ พูดภาษาอังกฤษจากมากไปหาน้อย และการตอบคำถามแบบปลายเปิด

3.2 นำผลตอนที่ 1 จากแบบประเมินตนเองด้านการพูดภาษาอังกฤษก่อนและหลัง ี การทดลอง มาหาค่าเฉลี่ย (Mean) แล้วแปลค่าเฉลี่ยความสามารถด้านการพูดโดยใช้เกณฑ์ ดั้งนี้

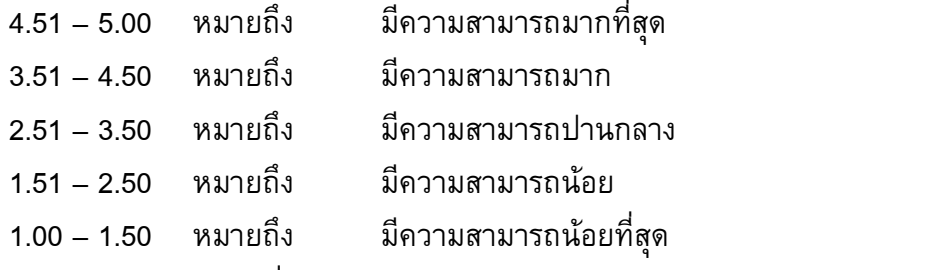

่ 3.3 นำผลตอนที่ 2 จากแบบประเมินตนเองด้านการพูดภาษาอังกฤษก่อนและ

หลังการทดลอง มาวิเคราะห์คำตอบแยกประเด็นและหาค่าร้อยละ

ผลการวิเคราะห์ข้อมูล

1. ผลการวิเคราะห์ความสามารถด้านการพูดภาษาอังกฤษของนักเรียนก่อน และหลังการทดลอง ปรากฏผลดังนี้

้จากการนำผลคะแนนที่ได้จากแบบทดสอบก่อนและหลังการทดลอง จากผู้ ประเมิน 3 คน มาหาค่าเฉลี่ย (ดูภาคผนวก ง) และวิเคราะห์ความแตกต่างของคะแนนก่อนและ ี หลังการทดลอง ด้วยค่าสถิติ t-test แบบ Dependent Samples เพื่อเปรียบเทียบความแตกต่าง ้ด้านความสามารถของนักเรียนก่อนและหลังการทดลอง ปรากฏผลดังตาราง 1 ี ตาราง 1 ผลการเปรียบเทียบความสามารถด้านการพูดภาษาอังกฤษโดยใช้กิจกรรมการพูดเพื่อ การสื่อสารของนักเรียนก่อนและหลังการทดลอง

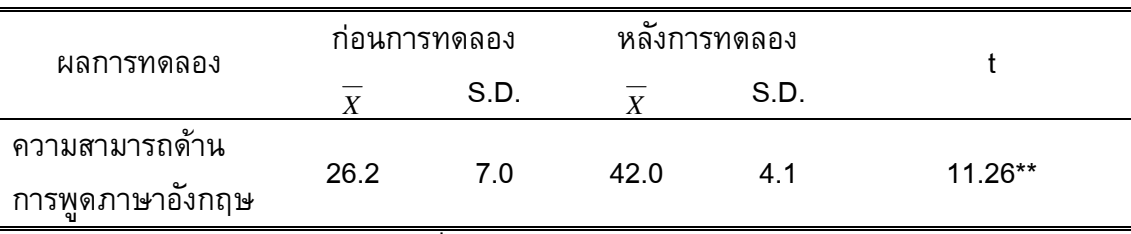

\*\*มีนัยสำคัญทางสถิติที่ระดับ .01

ูเมื่อเปิดตารางค่า t ที่ระดับนัยสำคัญ .01 และหาค่าความเป็นอิสระ (Degree of freedom) = n – 1 ในที่นี้ n – 1 = 19 ค่า t มีค่า 2.86 จากตาราง 1 ค่า t คำนวณ = 11.26 ซึ่งมี ี ค่าสูงกว่าค่า t ที่ดูจากตาราง แสดงว่า ความสามารถในการพูดของนักเรียนก่อนและหลังการ ิทดลองแตกต่างกันอย่างมีนัยสำคัญทางสถิติที่ระดับ .01 โดยค่าคะแนนเฉลี่ยก่อนการทดลองอยู่ ีที่ 26.2 และหลังการทดลองอยู่ที่ 42.0 เพิ่มขึ้น 15.8 แสดงว่า การใช้กิจกรรมการพูดเพื่อการ สื่อสารช่วยให้นักเรียนพัฒนาความสามารถทางการพูดภาษาอังกฤษ

# 2. ผลการวิเคราะห์ข้อมูลจากแบบสังเกตพฤติกรรมด้านการพูดภาษาอังกฤษ ของนักเรียน

ข้อมูลที่นำเสนอในส่วนนี้ได้จากการสังเกตพฤติกรรมด้านการพูดภาษาอังกฤษ ของนักเรียนระหว่างการเรียนโดยใช้กิจกรรมการพูดเพื่อการสื่อสาร ซึ่งผู้วิจัยได้สังเกตระหว่าง การทดลอง รวม 6 ครั้ง โดยผู้วิจัยทำการสังเกตพฤติกรรมด้านการพูดภาษาอังกฤษระหว่าง ้เรียนของนักเรียนในทุกแผนการสอน และนำเสนอค่าเฉลี่ยของผลการสังเกตพฤติกรรม เป็น 5 ระดับ ได้ปรากฏดัง ตาราง 2

| รายละเอียดพฤติกรรม                                                                   | ค่าเฉลี่ย<br>ครั้งที่ 1 | ค่าเฉลี่ย<br>ครั้งที่ 2 | ค่าเฉลี่ย<br>ครั้งที่ 3 | ค่าเฉลี่ย<br>ครั้งที่ 4 | ค่าเฉลี่ย<br>ครั้งที่ 5 | ค่าเฉลี่ย<br>ครั้งที่ 6 |
|--------------------------------------------------------------------------------------|-------------------------|-------------------------|-------------------------|-------------------------|-------------------------|-------------------------|
| 1. นักเรียนสนทนาได้อย่าง<br>คล่องแคล่วและมีความชำนาญ                                 | 2.20                    | 2.40                    | 3.05                    | 3.55                    | 4.15                    | 4.55                    |
| 2. นักเรียนมีความตั้งใจ กระตือรือรัน<br>ในการทำกิจกรรม ไม่รู้สึกเบื่อหรือ<br>ง่วง    | 3.05                    | 3.30                    | 3.85                    | 4.05                    | 4.40                    | 4.75                    |
| 3. นักเรียนให้ความร่วมมือในการทำ<br>้กิจกรรม และทำให้กิจกรรมดำเนินไป<br>อย่างราบรื่น | 3.75                    | 4.00                    | 4.30                    | 4.70                    | 4.80                    | 5.00                    |
| 4. นักเรียนสามารถปฏิบัติกิจกรรมได้<br>ภายในเวลาที่กำหนด                              | 3.00                    | 3.40                    | 4.20                    | 3.95                    | 4.75                    | 5.00                    |
| 5. นักเรียนมีความเชื่อมั่นขณะ<br>ปฏิบัติกิจกรรม                                      | 2.65                    | 2.90                    | 3.50                    | 3.90                    | 4.50                    | 4.80                    |
| ค่าเฉลี่ยรวม                                                                         | 2.93                    | 3.20                    | 3.78                    | 4.02                    | 4.52                    | 4.82                    |
| ผล                                                                                   | พอใช้                   | พอใช้                   | ดี                      | ดี                      | ดีมาก                   | ดีมาก                   |

ตาราง 2 ผลการสังเกตพฤติกรรมการพูดของนักเรียนระหว่างการเรียน โดยใช้กิจกรรมการพูด เพื่อการสื่อสาร

จากตาราง 2 สรุปได้ว่า นักเรียนมีพัฒนาการในพฤติกรรมด้านการพูดภาษาอังกฤษ ูเพิ่มขึ้นโดยลำดับ ดังนี้ ในครั้งที่ 1 และ 2 อยู่ในระดับ พอใช้ โดยมีค่าเฉลี่ย 2.93 และ 3.20 ใน ี ครั้งที่ 3 และ 4 อยู่ในระดับ ดี โดยมีค่าเฉลี่ย 3.78 และ 4.02 ในครั้งที่ 5 และ 6 อยู่ในระดับ ดี มาก โดยมีค่าเฉลี่ย 4.52 และ 4.82

้ผลการสังเกตพฤติกรรมการพูดของนักเรียน ทั้ง 6 ระยะ สามารถนำมาเปรียบเทียบให้ เห็นพัฒนาการด้านการพูดภาษาอังกฤษทั้ง 5 รายการ ดังภาพประกอบ 1

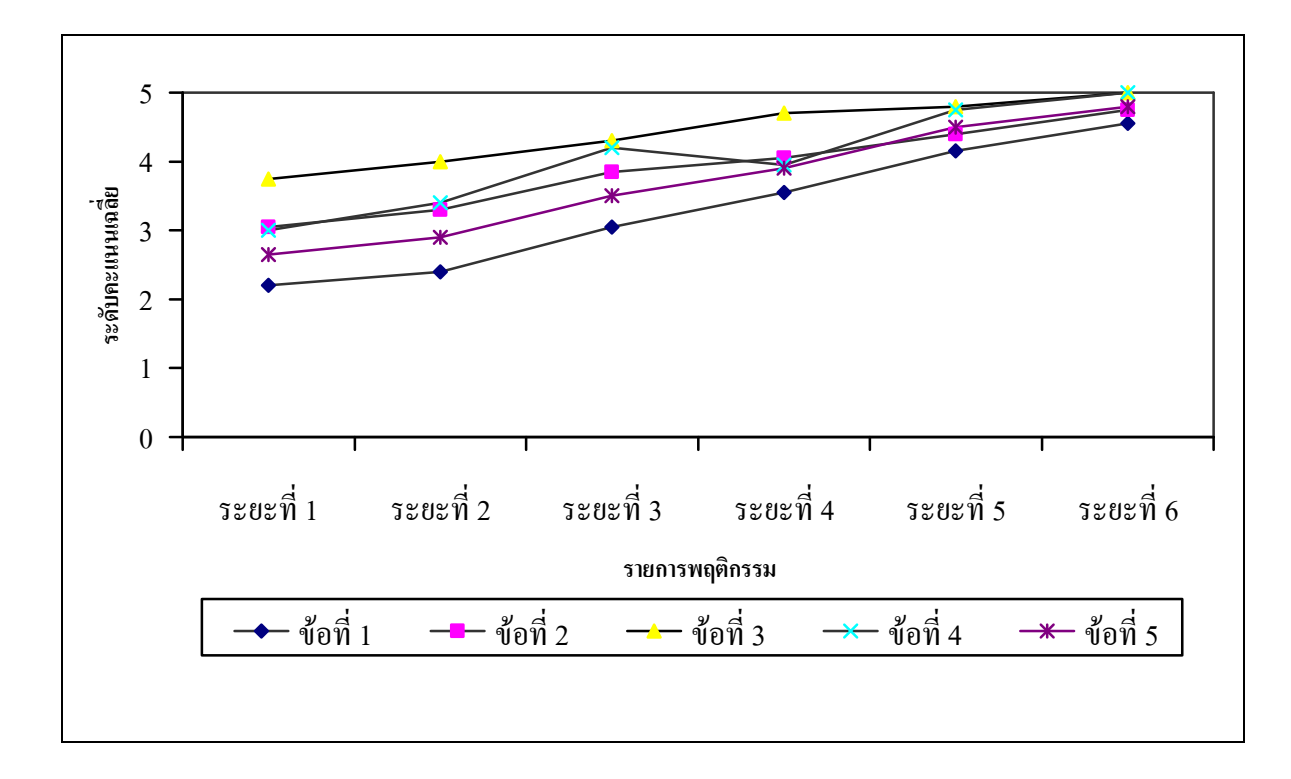

่ ภาพประกอบ 1 กราฟเส้นเปรียบเทียบพฤติกรรมการพูดภาษาอังกฤษของนักเรียน จำนวน 6 ระยะ

#### 3. ผลการวิเคราะห์ข้อมูลจากแบบประเมินตนเองด้านการพูดภาษาอังกฤษ

ข้อมูลที่นำเสนอในส่วนนี้เป็นการศึกษาผลการวิเคราะห์แบบประเมินตนเองด้าน การพูดภาษาอังกฤษ ซึ่งนักเรียนได้ทำการประเมินตนเองก่อนและหลังการเรียนโดยใช้กิจกรรม การพูดเพื่อการสื่อสาร

แบบประเมินตนเองด้านการพูดภาษาอังกฤษแบ่งการประเมินออกเป็น 2 ตอน โดยมีผลการวิเคราะห์ ดังนี้

ี ตอนที่ 1 ความสามารถด้านการพูด มีหัวข้อในการประเมิน 7 รายการ ้นักเรียนจะให้คะแนนความสามารถด้านการพูดของตนเองตามระดับที่กำหนดไว้ 5 ระดับ คือ มากที่สุด - 5, มาก - 4, ปานกลาง - 3, น้อย - 2, น้อยที่สุด - 1 โดยปรากฏผลการวิเคราะห์ ข้อมูลตาม ตาราง 3 ดังนี้

|                                     | ระดับความสามารถ  |      |         |                |      |      |  |
|-------------------------------------|------------------|------|---------|----------------|------|------|--|
| รายการประเมิน                       | ก่อนการทดลอง     |      |         | หลังการทดลอง   |      |      |  |
|                                     | $\boldsymbol{X}$ | S.D. | ผล      | $\overline{X}$ | S.D. | ผล   |  |
| 1. นักเรียนสามารถเลือกใช้คำศัพท์    | 2.65             | 0.59 | ปานกลาง | 3.45           | 0.68 | ปาน  |  |
| ภาษาอังกฤษได้ถูกต้อง                |                  |      |         |                |      | กลาง |  |
| 2. นักเรียนสามารถพูดภาษาอังกฤษได้   | 2.7              | 0.73 |         |                | 0.75 |      |  |
| ถูกต้องตามหลักภาษาและไวยากรณ์       |                  |      | ปานกลาง | 3.6            |      | มาก  |  |
| 3. นักเรียนสามารถออกเสียงใค้ถูกต้อง | 2.9              | 0.91 | ปานกลาง | 3.6            | 0.82 | มาก  |  |
| 4. นักเรียนสามารถสื่อข้อความให้คู่  |                  |      |         |                |      |      |  |
| สนทนาฟังได้อย่างเข้าใจ, ถูกต้องและ  | 3.1              | 1.02 | ปานกลาง | 3.95           | 0.88 | มาก  |  |
| ครบถ้วน                             |                  |      |         |                |      |      |  |
| 5. นักเรียนสามารถพูดภาษาอังกฤษได้   |                  |      | น้อย    |                |      |      |  |
| อย่างคล่องแคล่วไม่ติดขัด            | 2.45             | 0.89 |         | 3.75           | 0.97 | มาก  |  |
| 6. นักเรียนสามารถโต้ตอบการสนทนา     |                  |      |         |                |      |      |  |
| ใค้อย่างคล่องแคล่วและต่อเนื่องอย่าง | 2.65             | 0.99 | ปานกลาง | 3.75           | 0.85 | มาก  |  |
| เป็นธรรมชาติ                        |                  |      |         |                |      |      |  |
| 7. นักเรียนสามารถพูดภาษาอังกฤษด้วย  |                  |      |         |                |      |      |  |
| ความมั่นใจขณะสนทนากับเพื่อน หรือ    | 2.7              | 1.08 | ปานกลาง | 3.90           | 1.15 | มาก  |  |
| ครู                                 |                  |      |         |                |      |      |  |
| ค่าเฉลี่ยรวม                        | 2.73             | 0.89 | ปานกลาง | 3.78           | 0.95 | มาก  |  |

ิตาราง 3 ผลการประเมินตนเองด้านการพูดภาษาอังกฤษ ก่อนและหลังการใช้กิจกรรมการพูด เพื่อการสื่อสาร

จากตาราง 3 แสดงว่า การประเมินความสามารถด้านการพูดที่นักเรียนประเมินตนเอง ้ก่อนและหลังการใช้กิจกรรมการพูดเพื่อการสื่อสาร เพิ่มขึ้นโดยลำดับ คือ การประเมินตนเอง ้ก่อนการทดลอง ความสามารถในการพูดของนักเรียน อยู่ในระดับปานกลาง มีค่าคะแนนเฉลี่ยที่ 2.73 และหลังการใช้กิจกรรมการพูดเพื่อการสื่อสาร ความสามารถในการพูดของนักเรียน อยู่ใน ระดับมาก มีค่าคะแนนเฉลี่ยที่ 3.78 โดยสามารถพูดภาษาอังกฤษได้อย่างคล่องแคล่ว ไม่ติดขัด ้เพิ่มจากน้อยเป็นมาก พูดถูกต้อง สามารถสื่อความหมาย โต้ตอบการสนทนาได้อย่างเป็น ธรรมชาติและพูดด้วยความมั่นใจ เพิ่มจากปานกลางเป็นมาก แต่ระบุว่าความสามารถในด้าน การเลือกใช้คำศัพท์ได้ถูกต้องยังอยู่ในระดับปานกลางทั้งก่อนและหลังการทดลอง

ีตอนที่ 2 มีคำถามจำนวน 2 ข้อ โดยผู้วิจัยได้นำคำตอบมาแยกประเด็นวิเคราะห์ ดังต่อไปนี้

้คำถามข้อที่ 1เป็นคำถามปลายเปิด โดยให้นักเรียนเรียงลำดับปัญหาที่นักเรียนคิดว่า เป็นอุปสรรคสำคัญต่อการพูดภาษาอังกฤษ โดยนักเรียนสามารถเรียงลำดับจากตัวเลือกในแบบ ประเมินได้มากกว่า 1 คำตอบ ผลปรากฏในตารางที่ 4 และ 5

| ก่อนการทดลอง                                                             |                |        | หลังการทดลอง                 |                |        |  |
|--------------------------------------------------------------------------|----------------|--------|------------------------------|----------------|--------|--|
| รายการ                                                                   | จำนวน          | ร้อยละ | รายการ                       | จำนวน          | ร้อยละ |  |
| ไม่รู้คำศัพท์ภาษาอังกฤษ                                                  | 5              | 25     | กลัวพูดแล้วคนฟังไม่รู้เรื่อง | $\overline{4}$ | 20     |  |
| อาย,เขิน                                                                 | 4              | 20     | ไม่กล้าออกเสียงสูง ๆ ต่ำๆ    | 3              | 15     |  |
| ไม่รู้จะพูดอะไร                                                          | 3              | 15     | ไม่รู้จะพูดอะไร              | 3              | 15     |  |
| กลัวพูดแล้วคนฟังไม่รู้เรื่อง                                             | $\overline{2}$ | 10     | ไม่รู้คำศัพท์ภาษาอังกฤษ      | 3              | 15     |  |
| ไม่มั่นใจกลัวครูดุ                                                       | 1              | 5      | ไม่กล้ากลัวพูดผิด            | 3              | 15     |  |
| ไม่กล้า,กลัวพูดผิด                                                       | 1              | 5      | อาย,เขิน                     | 2              | 10     |  |
| กลัวพูดติดขัดตะกุกตะกัก                                                  | 1              | 5      | ไม่มั่นใจกลัวครูดุ           | 1              | 5      |  |
| ใช้เวลานานในการคิดเป็น<br>ภาษาไทยก่อนแล้วจึงเรียบ<br>เรียงเป็นภาษาอังกฤษ | 1              | 5      | กลัวพูดติดขัดตะกุกตะกัก      | 1              | 5      |  |
| ชอบขำในขณะที่พูด                                                         |                | 5      |                              |                |        |  |

ตาราง 4 ลำดับปัญหาที่นักเรียนคิดว่าเป็นอุปสรรคสำคัญต่อการพูดภาษาอังกฤษของตนเอง ก่อนและหลังการทดลอง

ิจากตารางที่ 4 พบว่า ก่อนการทดลองจากนักเรียนจำนวน 20 คน มีนักเรียนไม่ตอบ แบบสอบถาม จำนวน 1 คน ปัญหาสำคัญที่นักเรียนคิดว่าเป็นอุปสรรคสำคัญต่อการพูด ์ ภาษาอังกฤษของตนเอง ก่อนการทดลอง คือ ไม่รู้คำศัพท์ภาษาอังกฤษ มากที่สุด จำนวน 5 คน ้คิดเป็นร้อยละ 25 อันดับที่ 2 อาย,เขิน จำนวน 4 คน คิดเป็นร้อยละ 20 อันดับ 3 ไม่รู้จะพูด อะไร จำนวน 3 คน คิดเป็นร้อยละ 15 หลังการทดลองจากนักเรียนจำนวน 20 คน พบว่า กลัว ้พูดแล้วคนฟังไม่รู้เรื่อง มีนักเรียนเลือกตอบมากที่สุด จำนวน 4 คน คิดเป็นร้อยละ 20 อันดับ 2 ไม่กล้าออกเสียงสูง ๆ ต่ำ ๆ, ไม่รู้จะพูดอะไร, ไม่รู้คำศัพท์ภาษาอังกฤษ และไม่กล้ากลัวพูดผิด ้มีจำนวนข้อละ 3 คน คิดเป็นร้อยละ 15 อันดับที่ 3 อาย.เขิน จำนวน 2 คน คิดเป็นร้อยละ 10

้คำถามข้อที่ 2 เป็นคำถามปลายเปิดจำนวน 1 ข้อ โดยผู้วิจัยนำคำตอบทั้งก่อนและหลัง ้การทดลองมาวิเคราะห์ ได้ผลดังนี้

้คำถาม: นักเรียนชอบการเรียนและกิจกรรมในชั้นเรียน มากน้อยเพียงใด เพราะเหตุใด ก่อนการทดลอง

จากนักเรียน จำนวน 20 คน มีนักเรียนตอบว่าชอบกิจกรรมในชั้นเรียน ถึงระดับมาก ปานกลาง และน้อย โดยมีผู้ที่ตอบว่าชอบในระดับมาก จำนวน 5 คน คิดเป็นร้อยละ 20 โดยระบุ ้เหตุผลว่า สามารถช่วยในเรื่องการเรียนทำให้เรียนได้อย่างเข้าใจ, ได้รู้คำศัพท์ใหม่ ๆ และ ้กิจกรรมที่จัดสนุกทำให้สามารถใช้ภาษาในการสื่อสารได้ดียิ่งขึ้นตามลำดับ ระดับปานกลาง ้จำนวน 10 คน คิดเป็นร้อยละ 50 โดยระบุเหตุผลว่า เบื่อ ฟังไม่เข้าใจต้องใช้เวลาในการแปล ้จากภาษาอังกฤษเป็นภาษาไทย กิจกรรมการเรียนการสอนยากเกินไปทำไม่ได้ และเรียนเพราะ ้รู้ว่าจะต้องนำไปใช้ในชีวิตประจำวันตามลำดับ และระดับน้อย จำนวน 5 คน คิดเป็นร้อยละ 20 โดยระบุเหตุผลว่า ไม่ชอบ พูดภาษาอังกฤษไม่เป็น ไม่เก่งภาษาอังกฤษ และกิจกรรมการเรียน การสอนในชั้นเรียนยากเกินไปตามลำดับ

#### หลังการทดลอง

ิจากนักเรียนจำนวน 20 คน มีนักเรียนที่ตอบแบบสอบถามจำนวน 19 คน และไม่แสดง ้ความคิดเห็น 1 คน มีนักเรียนตอบว่าชอบกิจกรรมในชั้นเรียนในระดับมากและปานกลาง โดยผู้ ี ที่ตอบว่าชอบในระดับมาก มีจำนวน 16 คน คิดเป็นร้อยละ 80 โดยระบุเหตุผลว่า ได้เรียนรู้ ้คำศัพท์ภาษาอังกฤษเพิ่มมากยิ่งขึ้น สามารถเรียนภาษาอังกฤษได้เข้าใจมากขึ้น มีโอกาสได้คุย ่ ภาษาอังกฤษกับเพื่อน กิจกรรมสนุกทำให้ได้ฝึกการพูดภาษาอังกฤษทำให้กล้าแสดงออก เกิด ้มั่นใจในการพูดและช่วยให้สนทนาได้คล่องแคล่วยิ่งขึ้น การทำกิจกรรมในชั้นเรียนทำให้ได้ ประสบการณ์เพิ่มมากยิ่งขึ้นและทำให้รู้ถึงระดับความสามารถด้านการพูดของตนเองตามลำดับ ระดับปานกลาง จำนวน 3 คน คิดเป็นร้อยละ 15 โดยระบุเหตุผลว่า สนุกระหว่างทำกิจกรรมแต่ ี่ไม่ค่อยรู้คำศัพท์ภาษาอังกฤษตามลำดับ มีนักเรียนที่ไม่แสดงความคิดเห็น 1 คน คิดเป็นร้อยละ 5

สรุปได้ว่า ก่อนการเรียนมีนักเรียนที่ชอบกิจกรรมในชั้นเรียนมาก เป็นจำนวน 5 คน ้คิดเป็น 20 เปอร์เซ็นต์ หลังการทดลองและเพิ่มขึ้นเป็นจำนวน 16 คน คิดเป็น 80 เปอร์เซ็นต์ ้และจำนวนนักเรียนที่ชอบในระดับปานกลางลดลงจาก 10 คน เป็น 3 คน และจำนวนนักเรียนที่ ชอบในระดับน้อยลดลงจาก 3 คน เป็นไม่มีเลย

# าเทที่ 5 ี่สรุปผล อภิปรายผล และข้อเสนอแนะ

้การวิจัยครั้งนี้เป็นการศึกษาผลการใช้กิจกรรมการพูดเพื่อการสื่อสารในการพัฒนา ้ความสามารถด้านการพูดภาษาอังกฤษของนักเรียนชั้นมัธยมศึกษาปีที่ 1 หลักสูตร ภาษาอังกฤษ ของโรงเรียนเลิศหล้าถนนกาญจนาภิเษก

# จุดมุ่งหมายของการวิจัย

้เพื่อศึกษาผลการใช้กิจกรรมการพูดเพื่อการสื่อสารในการพัฒนาความสามารถในการ พูดภาษาอังกฤษเพื่อการสื่อสารของนักเรียนในระดับชั้นมัธยมศึกษาปีที่ 1 หลักสูตร ภาษาอังกฤษ ของโรงเรียนเลิศหล้าถนนกาญจนาภิเษก

# วิธีดำเนินการวิจัย

## ประชากรและกลุ่มตัวอย่างที่ใช้ในการวิจัย

้ ประชากรที่ใช้ในการวิจัยในครั้งนี้เป็นนักเรียนในระดับชั้นมัธยมศึกษาปีที่ 1 โรงเรียนเลิศหล้าถนนกาญจนาภิเษก หลักสูตรภาษาอังกฤษ เขตบางบอน จังหวัด ึกรุงเทพมหานคร ประจำภาคเรียนที่ 2 ปีการศึกษา 2550 จำนวน 2 ห้องเรียน รวมทั้งสิ้น 40 คน

ึกลุ่มตัวอย่างที่ใช้ในการทดลองในครั้งนี้ เป็นนักเรียนในระดับชั้นมัธยมศึกษาปีที่ 1 ของโรงเรียนเลิศหล้า ถนนกาญจนาภิเษก หลักสูตรภาษาอังกฤษ เขตบางบอน จังหวัด ี กรุงเทพมหานคร 1 ห้องเรียน จำนวน 20 คน ซึ่งได้มาโดยการสุ่มตัวอย่างอย่างง่าย (Sample Random Sampling) โดยใช้ห้องเรียนเป็นหน่วยของการสุ่ม จากวิธีการจับฉลาก

#### ระยะเวลาในการทดลอง

ใช้เวลาดำเนินการทดลองในภาคเรียนที่ 2 ปีการศึกษา 2550 เป็นระยะเวลา 8 สัปดาห์ สัปดาห์ละ 2 คาบเรียน คาบเรียนละ 50 นาที รวมทั้งสิ้น 16 คาบเรียน

# เครื่องมือที่ใช้ในการวิจัย

- 1. แผนการจัดการเรียนรู้ โดยใช้กิจกรรมการพูดเพื่อการสื่อสาร จำนวน 6 แผน
- 2. แบบทดสอบวัดความสามารถด้านการพูดภาษาอังกฤษเพื่อการสื่อสารของนักเรียน
- ่ 3. เกณฑ์ประเมินความสามารถด้านการพูดภาษาอังกฤษเพื่อการสื่อสาร
- ่ 4. แบบประเมินตนเองด้านการพูดภาษาอังกฤษเพื่อการสื่อสารของนักเรียน
- 5. แบบสังเกตพฤติกรรมการพูดภาษาอังกฤษเพื่อการสื่อสาร

#### การเก็บรวบรวมข้อมูล

การเก็บรวบรวมข้อมูลมีวิธีการดำเนินการดังนี้

1. ทดสอบความสามารถทางการพูดของนักเรียนก่อนการทดลอง ใช้เวลา 2 คาบ เรียน โดยมีผู้ประเมิน 3 คน ได้แก่ผู้วิจัย และครูชาวต่างชาติ จำนวน 2 คน เป็นผู้ตรวจให้ คะแนนการพูด โดยใช้เกณฑ์ประเมินการพูดที่ดัดแปลงมาจากแนวคิดของ J.L.D. Clark คล้าก (Clark. 1972), ออล์เลอร์ (Oller. 1979 : 320 – 323) และ แฮริส (Harris. 1990 : 84)

2. นำแผนการเรียนรู้ที่ปรับปรุงแก้ไขแล้ว ไปใช้กับกลุ่มตัวอย่างเป็นเวลา 6 สัปดาห์ รวม 12 คาบเรียน

3. ระหว่างการทดลอง ครูผู้สอนประเมินพฤติกรรมการพูดภาษาอังกฤษของ นักเรียนหลังจากใช้กิจกรรมการพูดเพื่อการสื่อสาร จำนวน 6 ครั้ง โดยใช้แบบสังเกตพฤติกรรม การพูดภาษาอังกฤษเพื่อการสื่อสาร

4. ทดสอบนักเรียนหลังการทดลอง ใช้เวลา 2 คาบเรียน โดยใช้ข้อสอบและผู้ ประเมินชุดเดิม

5. หลังการทดลองนักเรียนประเมินความสามารถด้านการพูดภาษาอังกฤษของ ตนเอง หลังจากใช้กิจกรรมการพูดเพื่อการสื่อสาร โดยใช้แบบประเมินตนเองด้านการพูด ภาษาอังกฤษเพื่อการสื่อสารของนักเรียน

6. นำข้อมูลทั้งหมดมาวิเคราะห์

7. สรุปและอภิปรายผล

#### การจัดทำข้อมูลและการวิเคราะห์ข้อมูล

การจัดกระทำและวิเคราะห์ข้อมูลมีวิธีการดำเนินการ ดังนี้

1. นำผลคะแนนที่ได้จากแบบทดสอบก่อนและหลังการทดลอง จากผู้ประเมิน 3 คน มาหาค่าเฉลี่ย และนำค่าเฉลี่ยที่ได้มาวิเคราะห์หาความแตกต่างของคะแนนก่อน และ หลังการทดลอง ด้วยค่าสถิติ t-test แบบ Dependent Samples

2. นำผลการประเมินจากแบบสังเกตพฤติกรรมด้านการพูด มาคำนวณหา ค่าเฉลี่ยในแต่ละครั้งที่ปฏิบัติกิจกรรม แบบสังเกตพฤติกรรมด้านการพูดนี้เป็นแบบมาตราส่วน ประเมินค่า 5 ระดับ (Rating Scale) ของ Likert โดยมีเกณฑ์การแปลค่าความหมายของ ค่าเฉลี่ย ดังนี้

# ระดับค่าเฉลี่ย

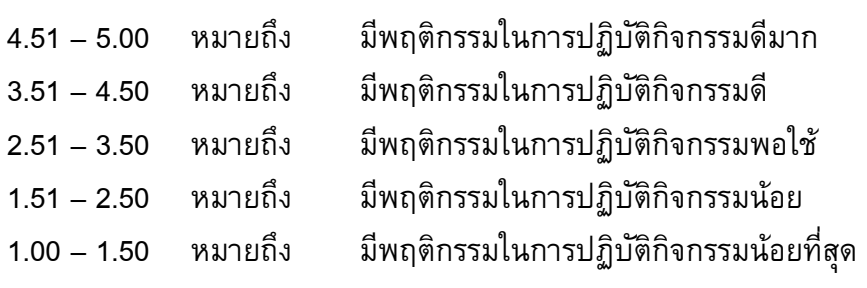

3. นำผลการประเมินตนเองด้านการพูดภาษาอังกฤษของนักเรียน มาคำนวณหา ้ค่าเฉลี่ย โดยแบบประเมินตนเองด้านการพูดภาษาอังกฤษของนักเรียนฉบับนี้เป็นแบบมาตรา ้ส่วนประเมินค่า 5 ระดับ (Rating Scale) ของ Likert โดยมีเกณฑ์การพิจารณาการแปล ้ความหมายของค่าเฉลี่ย ดังนี้

ระดับค่าเฉลี่ย

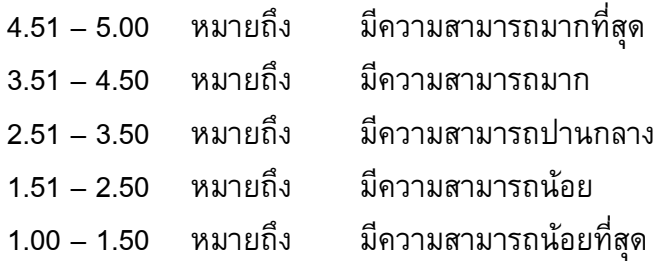

่ 4. นำข้อมูลที่ได้จากคำถามปลายเปิดในแบบประเมินตนเองด้านการพูดภาษาอังกฤษ และความคิดเห็นในแบบสังเกตพฤติกรรมด้านการพูดภาษาอังกฤษของนักเรียนนำมาวิเคราะห์ โดยสรุปเป็นความเรียง

#### สรุปผลการวิจัย

จากการศึกษาผลการใช้กิจกรรมการพูดเพื่อการสื่อสารในการพัฒนาความสามารถ ้ด้านการพูดภาษาอังกฤษของนักเรียนชั้นมัธยมศึกษาปีที่ 1 หลักสูตรภาษาอังกฤษ โรงเรียนเลิศ หล้าถนนกาญจนาภิเษก พบว่า นักเรียนมีพัฒนาการความสามารถด้านการพูดหลังการใช้ ่ กิจกรรมการพูดเพื่อการสื่อสารสูงกว่าก่อนการทดลองอย่างมีนัยสำคัญทางสถิติที่ระดับ .01 สอดคล้องกับผลการวิเคราะห์ที่ได้จากแบบสังเกตพฤติกรรมการพูดภาษาอังกฤษและแบบ ประเมินตนเองด้านการพูดภาษาอังกฤษของนักเรียน

#### การอภิปรายผล

นักเรียนชั้นมัธยมศึกษาปีที่ 1 ที่ใช้กิจกรรมการพูดเพื่อการสื่อสาร มีความสามารถหลัง ิการทดลองสูงกว่าก่อนการทดลองอย่างมีนัยสำคัญทางสถิติที่ระดับ .01 ซึ่งผลวิจัยดังกล่าวมี <u> ประเด็นที่สามารถนำมาอภิปรายได้ดังนี้</u>

1 กิจกรรมการพูดเพื่อการสื่อสารมีความหลากหลาย เปิดโอกาสนักเรียนได้ใช้ภาษา ในสถานการณ์ต่าง ๆที่คล้ายคลึงกับประสบการณ์ในชีวิตจริงในการวิจัยครั้งนี้ ผู้วิจัยได้เลือก รูปแบบภาษาที่สมจริงในการสื่อสารตามสถานการณ์ต่าง ๆ รวม 6 แผน คือ การพูดบอก ทิศทาง (Giving Directions) การพูดบรรยายลักษณะบุคคล (Describing People) และการวาง ี แผนการท่องเที่ยว (Traveling Plan) โดยมีการจัดกิจกรรมการพูดเพื่อการสื่อสารที่หลากหลาย ได้แก่ กิจกรรมJigsaw, Spot the Differences, Information Gap, Mapped Dialogue และ

Role Play ซึ่งคล้ายคลึงกับเหตุการณ์ที่นักเรียนคุ้นเคยในชีวิตประจำวัน และอาจเคยมี ประสบการณ์ แต่ละกิจกรรมเปิดโอกาสให้นักเรียนได้ฝึกการใช้ภาษาเพื่อการสื่อสารกับเพื่อนใน ชั้นเรียน และนำความรู้ที่ได้ไปประยุกต์ใช้ในสถานการณ์จริง จากการสังเกตพฤติกรรมของ ้นักเรียน พบว่า นักเรียนสามารถสนทนาได้อย่างคล่องแคล่วและมีความชำนาญ, มีความตั้งใจ และกระตือรือรันระหว่างการทำกิจกรรม, รวมทั้งข้อมูลจากแบบสังเกตพฤติกรรมสอดคล้องกับ ข้อมูลในแบบประเมินตนเองด้านการพูดภาษาอังกฤษของนักเรียนที่ระบุว่า ก่อนใช้กิจกรรมการ ้พูดเพื่อการสื่อสาร นักเรียนสามารถสื่อข้อความให้คู่สนทนาฟังได้อย่างเข้าใจ, ถูกต้องและ ้ครบถ้วน อยู่ในระดับ ปานกลาง หลังการทดลองเพิ่มขึ้น อยู่ในระดับมาก แบบสังเกตพฤติกรรม ิการพูดของนักเรียนระหว่างการทดลองทั้ง 6 ครั้ง พบว่านักเรียนมีพัฒนาการด้านพฤติกรรมการ ้พูดภาษาอังกฤษเพิ่มขึ้นโดยลำดับ โดยที่นักเรียนสามารถสนทนาได้อย่างคล่องแคล่วและมี ้ความชำนาญ จากระยะที่ 1 อยู่ในระดับพอใช้ เพิ่มขึ้นโดยลำดับ จนกระทั่งระยะที่ 6 อยู่ในระดับ ดีมาก

จากรูปแบบการจัดกิจกรรมที่เน้นการสื่อสารและมีความหลากหลายทำให้นักเรียนมี ้พฤติกรรมด้านการพูดภาษาอังกฤษเพื่อการสื่อสารดีขึ้นตามลำดับ ส่งผลให้เกิดมีพัฒนาการด้าน ้ความสามารถในการพูด ดังเห็นได้จากความแตกต่างของผลคะแนนในการการทดสอบวัด ้ความสามารถด้านการพูดภาษาอังกฤษเพื่อการสื่อสารก่อนและหลังการทดลองที่แตกต่างอย่าง ้มีนัยสำคัญที่ .01 สอดคล้องกับ ฮาร์เมอร์ (Harmer. 1983 : 44-45) ที่กล่าวว่า ในการจัด กิจกรรมเพื่อการสื่อสาร ครูผู้สอนควรจัดกิจกรรมที่ทำให้นักเรียนเห็นความสำคัญในการใช้ภาษา ้เพื่อการสื่อสาร นักเรียนได้มีโอกาสใช้ภาษาได้หลายรูปแบบ มีอิสระในการเลือกใช้ภาษา ้นอกจากนี้ กุสุมา ล่านุ้ย ( 2532 : 22) ได้กล่าวสนับสนุนว่า กิจกรรมที่ดีต้องน่าสนใจและ ้เหมาะสมกับวัยของนักเรียน ไม่ง่ายจนเกินไปเพราะจะทำให้นักเรียนเกิดความเบื่อหน่ายหรือ รัสึกว่ากิจกรรมไม่ท้าทาย กิจกรรมที่ยากเกินไปจะทำให้นักเรียนไม่อยากทำเพราะทำแล้วไม่ ประสบผลสำเร็จ เกิดความท้อแท้ กิจกรรมที่ใช้จึงควรเป็นกิจกรรมที่เปิดโอกาสให้นักเรียนได้ใช้ ภาษาในการสื่อสารมากที่สุด มีความสนุก มีขั้นตอน ซึ่งจะช่วยให้เข้าใจง่าย ส่งผลให้นักเรียน ึกล้าคิด กล้าทำ กล้าแสดงออก

2 กิจกรรมการพูดเพื่อการสื่อสารที่จัดเป็นกิจกรรมที่สนุกสนาน ทำให้บรรยากาศใน การเรียนการสอนระหว่างครูกับนักเรียนเป็นไปด้วยดี นักเรียนมีจิตใจอารมณ์ที่พร้อมในการ เรียนรู้ ทำให้การเรียนรู้เป็นไปอย่างประสิทธิภาพ ส่งผลให้นักเรียนสามารถเพิ่มพูน ้ความสามารถทางด้านการพูดภาษาอังกฤษให้กับนักเรียน จากข้อมูลในแบบสังเกตพฤติกรรม ้ด้านการพูดภาษาอังกฤษของนักเรียนระหว่างการเรียน นักเรียนมีความตั้งใจ กระตือรือรันใน ึการทำกิจกรรม ไม่รู้สึกเบื่อหรือง่วง, ให้ความร่วมมือในการทำกิจกรรมทำให้กิจกรรมดำเนินไป ้อย่างราบรื่น อีกทั้งนักเรียนมีความเชื่อมั่นขณะปฏิบัติกิจกรรม เพิ่มขึ้น จากระยะที่ 1 อยู่ใน ี ระดับพอใช้ และเพิ่มขึ้นโดยลำดับจนกระทั่งระยะที่ 6 อยู่ในระดับดีมาก ซึ่งสอดคล้องกับผลการ วิเคราะห์จากแบบการประเมินตนเองด้านการพูดภาษาอังกฤษก่อนและหลังการใช้กิจกรรมการ พูดเพื่อการสื่อสาร ในตอนที่ 2 คำถามปลายเปิดโดยให้นักเรียนได้แสดงความคิดเห็นเกี่ยวกับ กิจกรรมการเรียนการสอนในชั้นเรียน พบว่าหลังจากทำกิจกรรมการพูดเพื่อการสื่อสารนักเรียน ร้อยละ 80 ระบุว่าชอบกิจกรรมในชั้นเรียน ระดับมาก โดยให้เหตุผลว่า คุณครูมีกิจกรรมสนุกทำ ให้มีความมั่นใจในการพูด กล้าแสดงออก ได้ฝึกการพูดภาษาอังกฤษและพูดสื่อสารกับเพื่อนเป็น การเพิ่มพูนประสบการณ์ในการพูดภาษาอังกฤษ ทำให้สนทนาได้อย่างคล่องแคล่ว และได้ เรียนรู้คำศัพท์ใหม่ ๆเพิ่มเติมมากยิ่งขึ้น ซึ่งการที่นักเรียนได้เรียนรู้ภาษาอังกฤษอย่างมีความสุข นี้ ส่งผลให้นักเรียนมีความสามารถด้านการพูดภาษาอังกฤษสูงขึ้น ดังเห็นได้จากแบบทดสอบ ความสามารถด้านการพูดของนักเรียนก่อนและหลังการเรียนที่มีความแตกต่างอย่างมีนัยสำคัญ ที่ .01 สอดคล้องกับพอลลาด (Pollard. 1996:98) กล่าวว่า บรรยากาศการเรียนการสอนที่ดี สภาพอารมณ์ที่ดี และการยอมรับตนเองส่งผลในทางบวกกับความสามารถในการเรียนของ ผู้เรียนให้มีประสิทธิภาพมากยิ่งขึ้นและสอดคล้องกับ โนลาสโกและอาเธอร์ (Nolasco and Arthur. 1987 : 15-21) ที่กล่าวว่าการจัดกิจกรรมควรเปิดโอกาสให้นักเรียนได้แสดงออกด้าน ทัศนคติ ความรู้สึกและอารมณ์ด้วยตนเองมิใช่ถูกบังคับให้ทำ นอกจากนี้ผลจากงานวิจัยของ อุมาพร ภูพานเพชร (2547 : 54) ได้สนับสนุนว่า บรรยากาศที่เป็นกันเองทำให้นักศึกษาไม่รู้สึก กดดัน หรือเครียด ไม่กลัวครู การปฏิสัมพันธ์ภายในห้องเรียนเป็นไปด้วยดี การที่นักศึกษา ร่วมกันทำกิจกรรมทำให้รู้สึกว่าตนเองไม่รู้สึกว่าถูกสอน จึงทำให้เกิดบรรยากาศที่เป็นกันเอง สนุกสนานและไม่เครียด

3. กิจกรรมการพูดเพื่อการสื่อสารทุกกิจกรรม มีการกำหนดเป้าหมายในการพูด ภาษาอังกฤษเพื่อการสื่อสารอย่างชัดเจน รวมทั้งมีการทบทวนโครงสร้างของหน้าที่ทางภาษา ก่อนทำกิจกรรม โดยก่อนการทำกิจกรรมผู้วิจัยได้อธิบายขั้นตอนการทำกิจกรรม กำหนด เป้าหมายในการพูด รวมทั้งซักถามในแต่ละครั้งเพื่อให้แน่ใจว่านักเรียนเข้าใจขั้นตอนและ เป้าหมายของการทำกิจกรรม ทำให้นักเรียนสามารถปฏิบัติกิจกรรมได้อย่างถูกต้องและบรรลุ เป้าหมายของแต่ละกิจกรรม ดังปรากฏในข้อมูลจากแบบประเมินตนเองก่อนเรียนและหลังเรียน ที่ระบุว่า นักเรียนสามารถสื่อข้อความให้คู่สนทนาฟังอย่างเข้าใจ, ถูกต้องและครบถ้วนมีค่าเฉลี่ย สูงขึ้น จาก 2.45 ก่อนการทดลอง เป็น 3.75 หลังการทดลอง ซึ่งสอดคล้องกับความคิดของ มอร์ โรว์ (Morrow. 1981 : 59-66) ที่กล่าวว่า ผู้เรียนจะต้องรู้ว่ากำลังทำอะไร ผู้เรียนจะต้องตอบได้ว่า ทำไมต้องเรียนสิ่งนี้ เรียนไปเพื่ออะไร เมื่อผู้เรียนรู้จุดประสงค์ของการเรียนจะตั้งใจทำกิจกรรม ้เพื่อให้บรรลุเป้าหมายได้

4 การจัดกิจกรรมที่มีขั้นตอนการฝึกที่เป็นระบบ ในการวิจัยครั้งนี้ผู้วิจัยได้ให้นักเรียน เริ่มฝึกจากกลุ่มใหญ่ก่อน แล้วจึงจัดกิจกรรมฝึกภาษาเป็นคู่ การจัดกิจกรรมในลักษณะนี้จะเสริม ความมั่นใจให้กับนักเรียนในการพูดภาษาอังกฤษมากขึ้น ดังผลการวิเคราะห์จากแบบประเมิน

็ตนเองด้านการพูดภาษาอังกฤษ พบว่านักเรียนประเมินความสามารถด้านการพูดของตนเอง ้ก่อนและหลังการใช้กิจกรรมการพูดเพื่อการสื่อสาร เพิ่มขึ้น จากระดับปานกลาง มาอยู่ในระดับ ้มาก โดยนักเรียนระบุว่าสามารถพูดภาษาอังกฤษได้อย่างคล่องแคล่ว ไม่ติดขัดเพิ่มจากระดับ ้น้อยเป็นระดับมาก พูดถูกต้อง สามารถสื่อความหมาย โต้ตอบการสนทนาได้อย่างเป็นธรรมชาติ และพูดด้วยความมั่นใจ เพิ่มจากระดับปานกลางเป็นระดับมาก สอดคล้องกับผลการวิเคราะห์ ข้อมูลจากแบบสังเกตพฤติกรรมการพูดของนักเรียนระหว่างการทดลองทั้ง 6 ครั้ง ซึ่งพบว่า นักเรียนสนทนาได้อย่างคล่องแคล่วและมีความชำนาญ เพิ่มขึ้นจากระยะที่ 1 ในระดับพอใช้ ีตามลำดับจนกระทั่งระยะที่ 6 ในระดับดีมาก ซึ่งตรงกับ อรุณี วิริยะจิตรา (2532 : 92-95) ที่เสนอ แนวความคิดในการจัดกิจกรรมเพื่อการสื่อสาร โดยให้มีการจัดกิจกรรมกลุ่มใหญ่และทำกิจกรรม ้ร่วมกันทั้งชั้น เพื่อที่ผู้เรียนจะได้มีโอกาสช่วยเหลือซึ่งกันและกัน ทำให้มีความก้าวหน้าในการพูด เพิ่มขึ้นเป็นลำดับ

จากประเด็นต่าง ๆที่ได้อภิปรายข้างต้นสามารถสรุปได้ว่า การจัดกิจกรรมการพูดเพื่อ การสื่อสารส่งผลให้นักเรียนมีพัฒนาการทางการพูดเพื่อการสื่อสาร ซึ่งเป็นผลจากลักษณะของ ้กิจกรรมการพูดเพื่อการสื่อสารที่เน้นการใช้ภาษาที่สมจริงในการสื่อความหมาย ประกอบกับ ้ความหลากหลายของกิจกรรมที่ทำให้นักเรียนไม่เบื่อ และเกิดความสนุกสนานในการทำกิจกรรม ้รวมทั้งการกำหนดเป้าหมายในการทำกิจกรรมและการฝึกที่เป็นขั้นตอนทำให้นักเรียนรู้ว่ากำลัง ้ทำอะไร เพื่ออะไร เกิดความมั่นใจในการใช้ภาษาและนำไปสู่การพัฒนาความสามารถในการพูด ในที่สด

#### ปัญหาที่พบในการวิจัย

1. ในครั้งแรกผู้วิจัยพบว่านักเรียนที่เรียนอยู่ในเกณฑ์ดีมักจะจับคู่กับนักเรียนที่ ้เรียนดีเหมือนกัน และนักเรียนที่ขี้อายไม่กล้าพูดภาษาอังกฤษจะได้คู่สนทนาเป็นคู่สุดท้าย ซึ่ง ้มักจะได้คู่สนทนาที่ไม่กล้าพูดเหมือนกัน ทำให้การปฏิบัติกิจกรรมของนักเรียนในคู่ที่มีความ ้มั่นใจในการพูดมักจะเสร็จก่อนนักเรียนที่ขี้อายหรือไม่กล้าพูด ดังนั้นในครั้งต่อมาผู้วิจัยจึงทำการ ิสลับคู่ของนักเรียนบางคู่ พบว่านักเรียนที่มีความมั่นใจในการพูดสามารถให้ความช่วยเหลือ นักเรียนที่ขาดความมั่นใจได้เป็นอย่างดี

่ 2. เนื่องจากในภาคเรียนที่ 2 มีเทศกาลและวันหยุด รวมถึงกิจกรรมของโรงเรียน มาก ทำให้มีนักเรียนขาดเรียน ซึ่งก่อให้เกิดปัญหาทำให้นักเรียนขาดคู่ในการสนทนา ภาษาอังกฤษ โดยนักเรียนที่ขาดเรียนในชั่วโมงที่ทำการปฏิบัติกิจกรรม ขาดโอกาสในการเรียนรู้ ้และฝึกฝนทักษะการพูด ดังนั้นจึงควรดูปฏิทินกิจกรรมของโรงเรียนไว้ล่วงหน้า หากมีคาบสอนที่ ้ตรงกับกิจกรรม ได้จัดการแลกคาบเรียนกับครูผู้สอนในวิชาอื่นล่วงหน้า หรือหาช่วงเวลาอื่นใน การสอนเสริมให้กับนักเรียนและฝึกฝนนักเรียนนอกเวลาเรียน ในกรณีที่พบว่ามีนักเรียนขาด เรียนทำให้นักเรียนขาดคู่ในการสนทนา ก็ควรจะจัดนักเรียนให้สนทนาร่วมกันเป็น 3 คนและ ิสลับให้นักเรียนที่ทำกิจกรรมเสร็จก่อนมาพูดซ้ำกับเพื่อน เป็นต้น

#### ข้อเสนอแนะ

#### 1.1 ข้อเสนอแนะทั่วไป

1.1.1 การใช้กิจกรรมการพูดเพื่อการสื่อสารสามารถพัฒนาความสามารถ ทางการพูดภาษาอังกฤษ หากนำกิจกรรมไปใช้กับนักเรียนในระดับอื่น ควรปรับหน้าที่ทาง ภาษา(Function) ให้เหมาะสมกับระดับของนักเรียน

1.1.2 การทดสอบการพูดโดยมีผู้ประเมินหลายคน ควรมีการถามคำถาม ้ ทั่วไป หรือพูดคุยกับนักเรียนเพื่อสร้างบรรยากาศที่ไม่เครียด หรือกดดันนักเรียน เพราะจะทำให้ ้นักเรียนพูดไม่เป็นธรรมชาติ อาจใช้วิธีบันทึกเสียงก่อน และนำไปให้คะแนนหลังจากนั้น 1.1.3 ในการสังเกตพฤติกรรมของนักเรียนในขณะร่วมกิจกรรม ควรมีผู้ร่วม

สังเกตการเรียนการสอน เพื่อความแม่นยำและเที่ยงตรงของข้อมูล

1.1.4 ครูควรอธิบายขั้นตอนการทำกิจกรรมอย่างละเอียด และสอบถามความ ้เข้าใจของนักเรียนก่อนดำเนินกิจกรรม เพื่อให้การปฏิบัติกิจกรรมเป็นไปด้วยความราบรื่น 1.1.5 ครูผู้สอนควรเลือกหัวข้อการสอนที่อยู่ในความสนใจของนักเรียน ซึ่ง

สามารถได้มาจากการใช้แบบสอบถาม การสัมภาษณ์ หรือการพูดคุย 1.1.6 ครูผู้สอนควรเตรียมสื่อการสอนที่หลากหลาย ที่จำเป็นต้องใช้ในการทำ ้กิจกรรมการพูดเพื่อการสื่อสารให้เหมาะสมกับกิจกรรม เพื่อนักเรียนจะทำความเข้าใจได้ โดยง่ายและรวดเร็ว

1.1.7 สื่อและอุปกรณ์ที่ใช้ในการสอน ควรมีการจัดเตรียม เพื่อความสะดวก และควรฝึกการใช้ให้คล่อง รูปภาพควรมีขนาดให้เหมาะสมนักเรียนสามารถมองเห็นได้ชัดเจน และสามารถสี่อความหมายได้ดี

1.1.8 เนื่องจากกิจกรรมการพูดเพื่อการสื่อสารเป็นขั้นการใช้ภาษา (Production) ดังนั้น ครูผู้สอนต้องมั่นใจว่า นักเรียนได้ทำการฝึก (Practice) การใช้โครงสร้าง ่ ภาษาที่จำเป็นได้อย่างคล่องแคล่วและถูกต้อง

1.1.9 สำหรับนักเรียนที่พูดไม่คล่อง ครูอาจต้องใช้การสอนเสริมและฝึก เพิ่มเติมนอกเวลาเรียนก่อนการทำกิจกรรมการพูดเพื่อการสื่อสาร

1.1.10 ในการทำกิจกรรมการพูดเพื่อการสื่อสาร นักเรียนที่พูดเก่งและคล่อง ้มีผลสัมฤทธิ์เพิ่มขึ้นมากกว่านักเรียนที่พูดไม่เก่ง แต่อย่างไรก็ตามนักเรียนที่พูดไม่เก่งบางคนมี ผลสัมฤทธิ์สูงขึ้นอย่างเห็นได้ชัดหลังการทดลอง เนื่องจากได้จับคู่กับนักเรียนที่พูดเก่งและพูด ้คล่องเนื่องจากได้รับการกระตุ้นและช่วยเหลือจากเพื่อน จึงทำให้การสนทนาดำเนินได้อย่าง ราบรื่น สำหรับนักเรียนที่พูดไม่เก่งเมื่อจับคู่กันเอง จะมีผลสัมฤทธิ์เพิ่มขึ้นน้อย ดังนั้น ครูจึง ต้องสังเกตพฤติกรรมการพูดของนักเรียนและช่วยจับคู่สนทนาให้กับนักเรียนตามความ เหมาะสม

### 1.2 ข้อเสนอแนะในการทำวิจัยครั้งต่อไป

1.2.1 ควรศึกษาผลการใช้กิจกรรมการพูดเพื่อการสื่อสารในการพัฒนาทักษะ ้พูดกับนักเรียนในระดับชั้นอื่น ๆ เช่น ระดับประถมศึกษา ระดับมัธยมศึกษา (ตอนปลาย) ระดับ อาชีวศึกษา และระดับอุดมศึกษา เป็นต้น

1.2.2 ควรมีการศึกษาการพัฒนาทักษะการพูดภาษาอังกฤษ เปรียบเทียบการ สอนโดยใช้กิจกรรมการพูดเพื่อการสื่อสาร กับการสอนแบบอื่น เพื่อเป็นการเปรียบเทียบรูปแบบ การสอนที่สามารถพัฒนาทักษะการพูดได้ดีที่สุด

1.2.3 ควรมีการจัดกิจกรรมการเรียนการสอนโดยใช้กิจกรรมเพื่อการสื่อสาร ้เพื่อศึกษาความสามารถทางภาษาอังกฤษในทักษะอื่น ๆ เช่น ทักษะการฟัง เป็นต้น

บรรณานุกรม

#### บรรณานุกรม

- ุกระทรวงศึกษาธิการ. (2545). เอกสารประกอบหลักสูตรการศึกษาขั้นพื้นฐาน. พ.ศ. 2544, คู่มือ การจัดการเรียนรู้ กลุ่มสาระการเรียนรู้ภาษาต่างประเทศ. กรุงเทพฯ : โรงพิมพ์องค์การ รับส่งสินค้าและพัสดุภัณฑ์.
- ึกุสุมา ล่านุ้ย. (2532, สิงหาคม 2533 มีนาคม). "การจัดกิจกรรมการสอนภาษาอังกฤษเพื่อ การสื่อสาร; วารสารศึกษาศาสตร์. 6(15-16) : 22
- กุณฑลีย์ ไวทยะวณิช. (2545). หลักการพูด กรุงเทพฯ : โอ.เอส พริ้นติ้ง เฮ้า.
- ุธนมนญ์ บุรุษภักดี. (2547). การพัฒนาความสามารถทางการสื่อสารด้านการพูดภาษาอังกฤษ โดยใช้บทบาทสมมุติ:วิจัยในชั้นเรียน. วิทยานิพนธ์ ศศ.ม. (วิชาภาษาอังกฤษ) ขอนแก่น บัณฑิตวิทยาลัย มหาวิทยาลัยขอนแก่น
- ชัยยา เปรมภักดิ์. (2543). การเปรียบเทียบความสามารถและเจตคติในด้านการฟัง-พด ภาษาอังกฤษ ของนักเรียนชั้นมัธยมศึกษาปีที่ 5 ที่ได้รับการสอนตามทฤษฎีการสอน แบบอรรถฐานและการสอนตามคู่มือครู. ปริญญานิพนธ์ กศ.ม. (การมัธยมศึกษา). ึกรุงเทพฯ: บัณฑิตวิทยาลัย มหาวิทยาลัยศรีนคิรนทรวิโรฒ. ถ่ายเอกสาร
- ิ ชุลีพร เพียรช่าง. (2544). การศึกษาผลการฝึกอบรมครูเรื่องการสอนทักษะการพูดโดยใช้ กิจกรรมภาษาเพื่อการสื่อสาร ของครูสอนภาษาอังกฤษโรงเรียนเซนต์โยเซฟคอนเวนต์. สารนิพนธ์ ศศ.ม. (การสอนภาษาอังกฤษในฐานะภาษาต่างประเทศ). กรุงเทพฯ : ำเันฑิตวิทยาลัย มหาวิทยาลัยศรีนครินทรวิโรฒ. ถ่ายเอกสาร
- พรสวรรค์ สีป้อ. (2550). สุดยอดวิธีสอนภาษาอังกฤษนำไปสู่การจัดการเรียนรู้ของครูยุคใหม่. กรุงเทพฯ : อักษรเจริญทัศน์
- ี รวิวงศ์ ศรีทองรุ่ง. (2540). *การพูดเพื่อประชาสัมพันธ์.* กรุงเทพฯ : ศูนย์หนังสือจุพาลงกรณ์ มหาวิทยาลัย.
- รำไพ โพธิ์จิต. (2546). การใช้เกมและกิจกรรมทางภาษาเพื่อการสื่อสาร เพื่อพัฒนา ความสามารถด้านการพูดภาษาอังกฤษ ของนักเรียนชั้นประถมศึกษาปีที่ 5 โรงเรียน วัดดิสหงสาราม. สารนิพนธ์ ศศ.ม. (การสอนภาษาอังกฤษในฐานะภาษาต่างประเทศ). กรุงเทพฯ : บัณฑิตวิทยาลัย มหาวิทยาลัยศรีนครินทรวิโรฒ. ถ่ายเอกสาร
- ้ล้วน สายยศและอังคณา สายยศ. (2536). เทคนิคการวิจัยทางการศึกษา ภาควิชาการวัดผล และวิจัยการศึกษา, คณะศึกษาศาสตร์ มหาวิทยาลัยศรีนครินทรวิโรฒ ประสานมิตร, <u>\_\_ ,\_</u> (2543). *การวัดด้านจิตพิสัย.* กรุงเทพฯ : สุวีริยาสาสน์.
- ิศศิลักษณ์ เกตุจรุง. (2543). การใช้กิจกรรมเพื่อการสื่อสารพัฒนาความสามารถในการพูด ิภาษาอังกฤษ ของนักเรียนชั้นมัธยมศึกษาปีที่ 2. สารนิพนธ์ ศศ.ม. (การสอน ภาษาอังกฤษในฐานะภาษาต่างประเทศ). กรุงเทพฯ : บัณฑิตวิทยาลัย มหาวิทยาลัยศรี นครินทรวิโรฒ ถ่ายเอกสาร
- สุกัญญา ศิลประสาท. (2544). *การพัฒนาความสามารถด้านการพูดภาษาอังกฤษของ* นักเรียนชั้นมัธยมศึกษาปีที่ 4 โดยใช้กิจกรรมบทบาทสมมติ. สารนิพนธ์ ศศ.ม. (การ สอนภาษาอังกฤษในฐานะภาษาต่างประเทศ). กรุงเทพฯ : บัณฑิตวิทยาลัย มหาวิทยาลัยศรีนครินทรวิโรฒ. ถ่ายเอกสาร
- สุมิตรา อังวัฒนกุล.(2537). *วิธีการสอนภาษาอังกฤษ.* พิมพ์ครั้งที่ 2. กรุงเทพฯ : \_\_\_\_\_\_\_\_(2540). แนวคิดและเทคนิควิธีการสอนภาษาอังกฤษระดับมัธยมศึกษา. กรุงเทพฯ : จุฬาลงกรณ์มหาวิทยาลัย
- อุมาพร ภูพานเพชร. (2547). ผลการใช้กิจกรรมการพูดเพื่อการสื่อสารในการพัฒนา ความสามารถด้านการพูดของนักศึกษา ระดับประกาศนียบัตรวิชาชีพชั้นปีที่ 1. สาร นิพนธ์ ศศ.ม. (การสอนภาษาอังกฤษในฐานะภาษาต่างประเทศ). กรุงเทพฯ : บัณฑิต วิทยาลัย มหาวิทยาลัยศรีนครินทรวิโรฒ. ถ่ายเอกสาร
- อัจฉรา วงษโสธร. (2538) แนวทางการสร้างข้อสอบภาษา. กรุงเทพฯ : จุฬาลงกรณ์ มหาวิทยาลัย
- ,(2543). การพัฒนาข้อสอบภาษาอังกฤษให้เป็นมาตรฐาน. กรุงเทพฯ : สถาบันภาษาจุฬาลงกรณ์มหาวิทยาลัย.
- อวยชัย ผกามาศ. (2542). *วาทการ.* พิมพ์ครั้งที่ 3. ภูเก็ต : สถาบันราชภัฏภูเก็ต.
- อรุณี วิริยะจิตรา. (2532). *การเรียนการสอนภาษาเพื่อการสื่อสาร.* กรุงเทพฯ : โรงพิมพ์อักษร เจริญทัศน์.
- Bartz, W.H. (1979). Testing Oral Communication, in the Foreign Language Classroom: Language in Education: Theory and Practice. Virginia : The Centre for Applied Linguistic.
- Brown, D.H. (1980). Principles of Language Lerning and Teaching. New Jersy : Prentice Hall Inc.
- Bygate, Martin. (1995). Speaking. 4th ed. Oxford University Press.
- Byrne. (1986). Teaching Oral English. London : Longman.
- Canale M.;& Swain M. (1980). Theoretical bases of communicative approaches to second language teaching and testing. Retrieved December 1 $^{\rm st}$ , 2007, from http://www.http://47101010443.multiply.com/journal/item/15
- Carroll, Brenda Joseph. (1982). Testing Communication Performance. London. Pergamon Press.
- Clark, J.L.D. (1972). Foreign Language Testing : Theory and Practice. Philadephia : Centre of Curriculum Development.
- Ellis, Mark.; & Johnson, Christine. (1994). Teaching Business English. Oxford: Oxford University Press.
- Finocchiaro, M. (1983). The Functional-Notional Approach : From Theory to Practice. New York : Oxford University Press.
- Harmer, Jermy. (1983). The Practice of English Language Teaching.  $6<sup>th</sup>$  ed. New York : Longman.
- Harris, D.P. (1969) Testing English as a Second Language. New York: McGraw Hill.
- \_ ,(1990): Testing English as a Second Language. New York: McGraw Hill.
- Johnson, K. (1982). Communicative Syllabus Design and Methodology. Oxford : Pergamon Press.
- Littlewood, W. (1981). Communicative Language Teaching. Cambridge: Cambridge University Press.
- Littlewood. (1998). *Communicative Language Teaching.* 18<sup>th</sup> ed. Cambridge:Cambridge University Press.
- Morrow, K. (1981). "Principle of Communicative and Methodology," in Communication in the Classroom. Applications and Methods for Communicative Approach. London : Longman.
- Nolasco, R ;& Arthur, L. (1987). Conversation. Hong Kong : Oxford University.
- Oller, John W. (1979). Language Tests at School : A Pragmatic Approach. London: Longman
- Scrivener, Jim. (1994) Learning Teaching : A Devision of Herineman Publishers. England. Oxford.
- Scott, R. (1981). "Speaking" in Communication in the Classroom. Longman Group UK Ltd.
- Thomas E. Robinson. (1997). Communication apprehension and the basic public speaking course: a national survey of in-class treatment techniques. Retrieved December 15 $^{\mathrm{th}}$  , 2007. from http:www.asian-efl-journal.com
- Tsitsopoulou, Elly. (1992,April). Conversation Classes. in English Teaching Forum. New York: Oxford University Press.
- Ur, P. (1998). A Course in Language Teaching. Cambridge University Press.
- Valette, Rebecca. M. (1967). Modern Language Testing.  $2^{nd}$  ed. New York: Harcourt Barce Jovanovich.
- Wang Cheng-Jun. (2006). Designing Communicative Tasks for College English Courses. Retrieved December 5 $^{\text{th}}$ , 2007. from http:www.asian-efl-journal.com

Widdowson, H.G. (1981). Teaching Language as Communication. Oxford : Oxford University Press. . . .
**ภาคผนวก**

ทดลอง

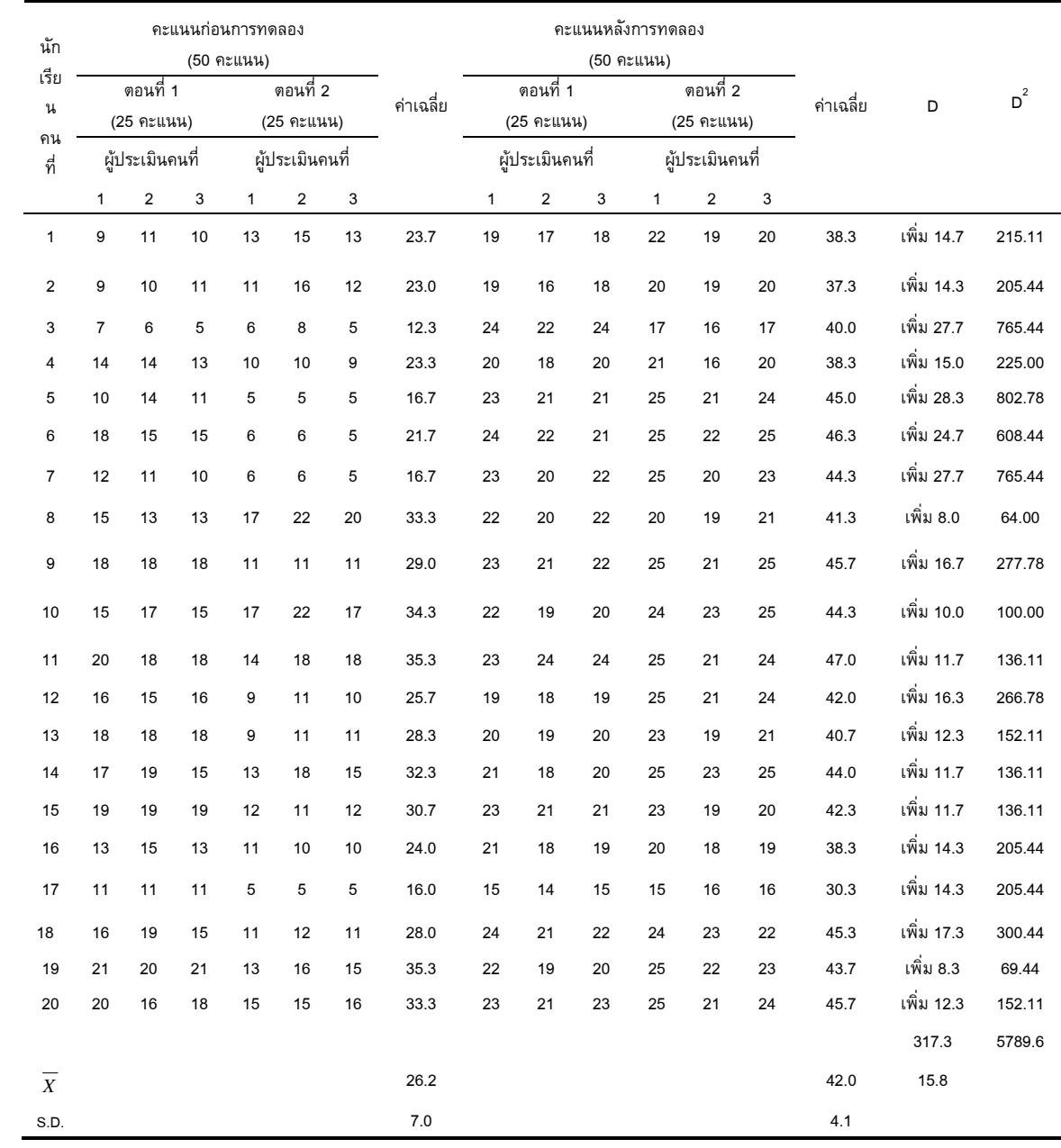

ประวัติย่อผู้ทำสารนิพนธ์

## ประวัติย่อผู้ทำสารนิพนธ์

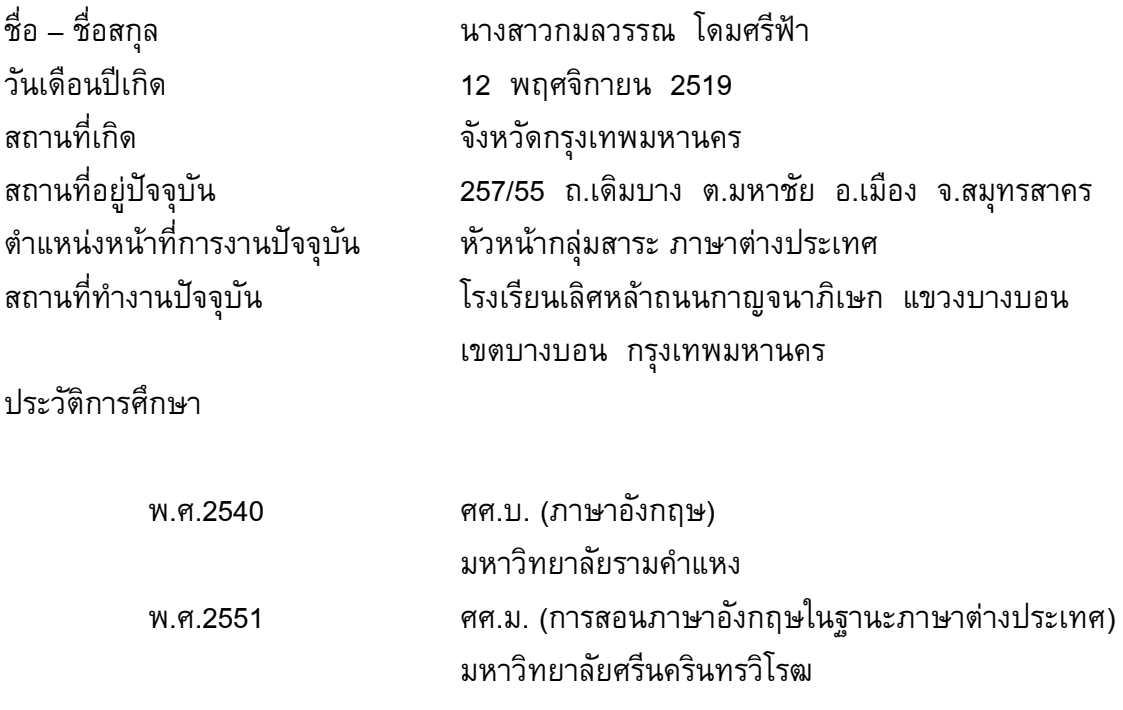